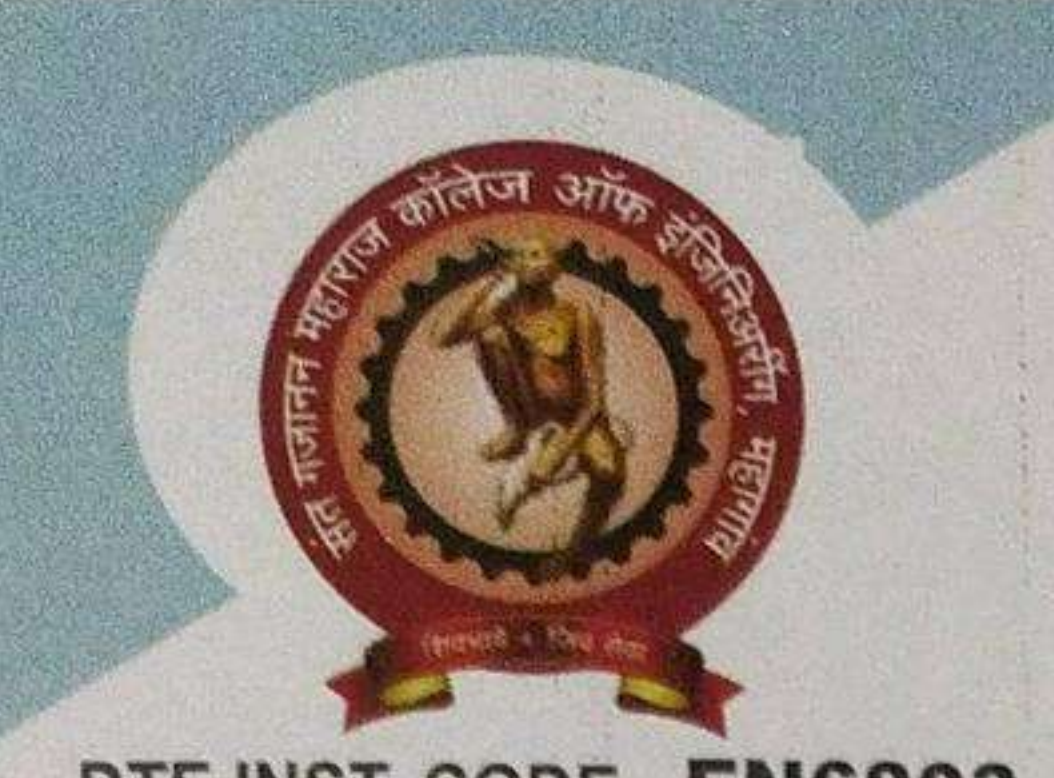

DTE INST. CODE - EN6803

# Sant Gajanan Maharaj Rural Hospital & Research Centre's **SANT GAJANAN MAHARAJ COLLEGE** OF ENGINEERING, MAHAGAON.

Approved by AICTE, DTE, Govt. of Maharashtra, Affiliated to Shivaji University AICTE F. No. Western/2012/1-773520091, Gov. No. TEM 2012/PK98/(03) Tech. 4 Site Chinchewadi, Gadhinglaj-Halkarni Road, Tal. Gadhinglaj, Dist. Kolhapur 416 503 (MH) Mob. 9922892160 / 8669706003, Telefax -(02327) 275581

O An ISO 9001 : 2015 CERTIFIED INSTITUTE

Date:  $16 / 02 / 2021$ 

# Adv. Annasaheb D. Chavan (Founder Chairman)

O Accrediated by NAAC with 'B++' Grade

Ref. No.: SGMCE/2020-21/214

To,

Dr.A. M. Mulla.

Member of BOS,

Department of Electrical Engineering

Shivaji University Kolhapur.

Subject: - Invitation for one day workshop on "New revised syllabus for T.Y. B.Tech. Electrical Engineering" on 20<sup>th</sup> Feb 2021.

Respected Sir,

As per above mentioned subject SGMCOE is going to organize a One Day online Workshop on "New revised syllabus for T.Y. B.Tech. Electrical Engineering" on 20<sup>th</sup> Feb 2021. on behalf of Shivaji University Kolhapur.

During this workshop the content of syllabus will be discussed with faculty from various affiliated institutes.

In this workshop following points will be discussed

- 1. Detailed discussion of revised C.B.C.S pattern syllabus
- Discussion about the course objectives and course outcomes 2.
- Question paper pattern to be adopted in the end semester examination. 3.
- List of reference books and text books. 4.

So it's our honor to invite you as aResource-Person for this one day workshop. Your guidance is valuable for us.

Thanking you,

potand

Prof. Bandi M. A Co-ordinator

Prof. Patil M. B. Head Dept. of Electrical Engg

Yours faith Dr. S. H Sawant Principal

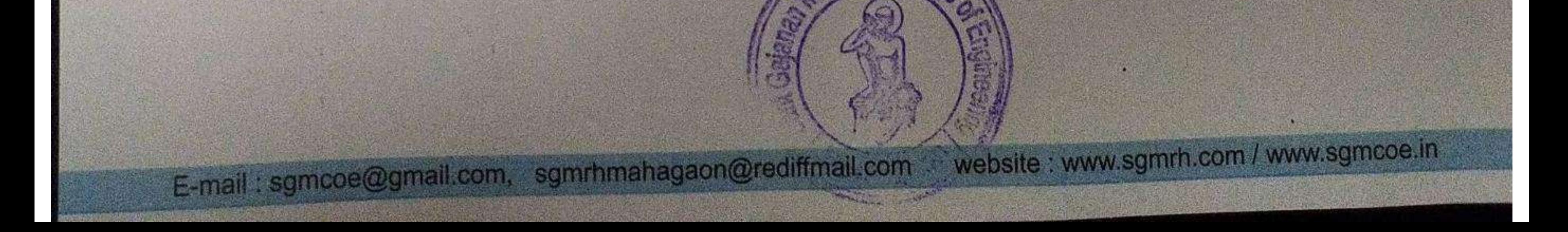

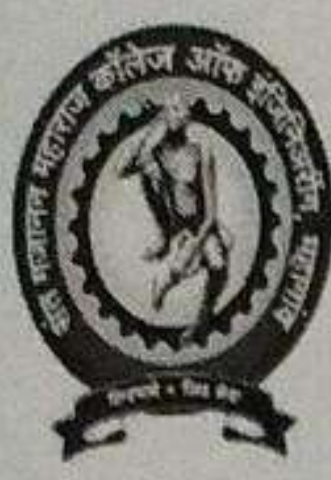

Accrediated by NAAC with B++ ISO 9001:2015 Certified Institute

Sant Gajanan Maharaj College of Engineering, Mahagaon

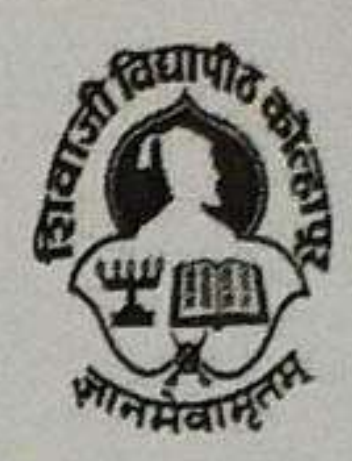

Site:-Chinchewadi, Tal: Gadhinglaj, Dist: Kolhapur

DEPARTMENT OF ELECTRICAL ENGINEERING

# One day online workshop on "New revised syllabus for T.Y. B.Tech. Electrical Engineering on 20<sup>th</sup> Feb 2021"

# **Schedule**

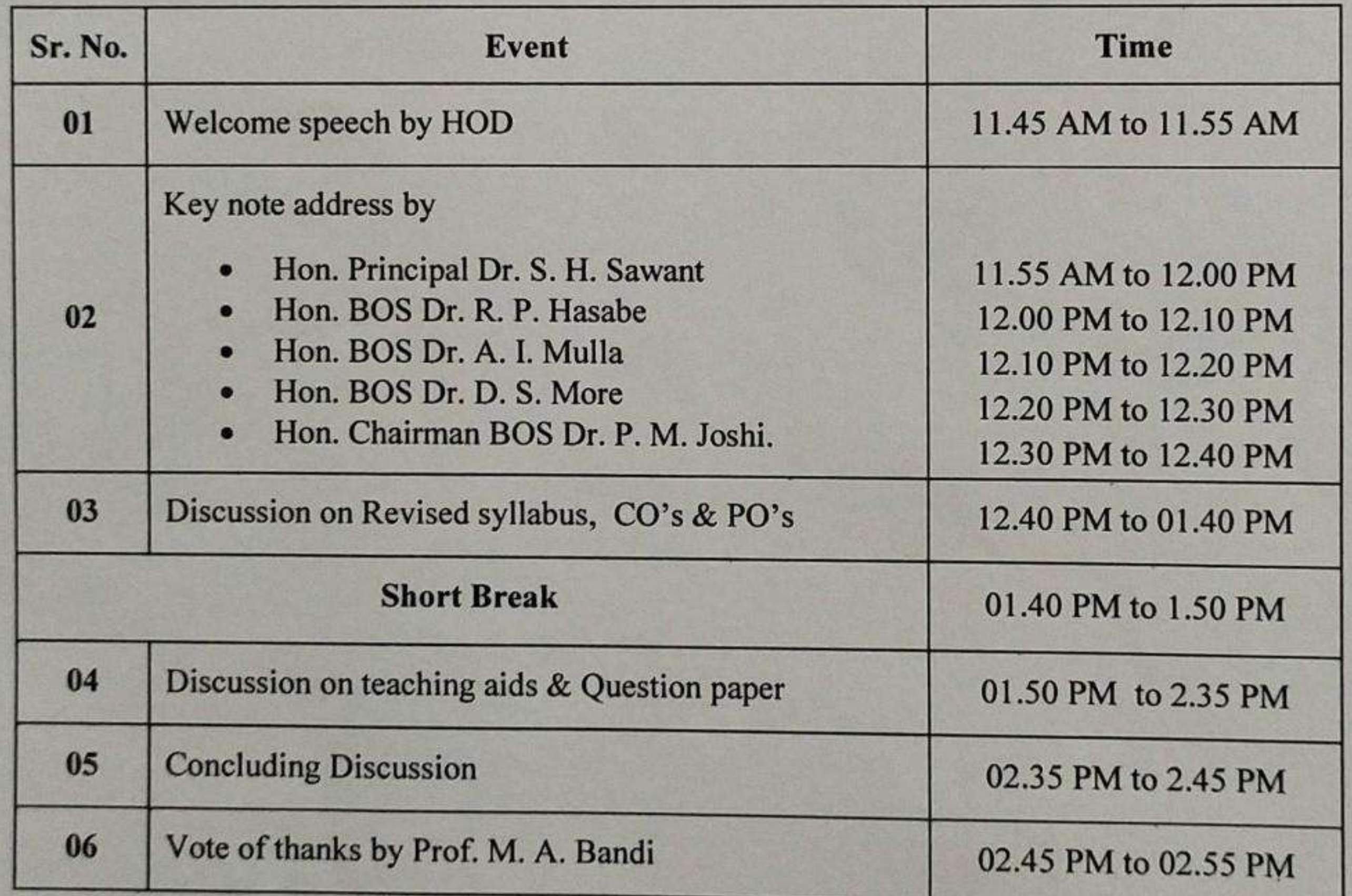

Venue: Online through Microsoft Teams app.

pondi

Prof. M. A. Bandi

Coordinator

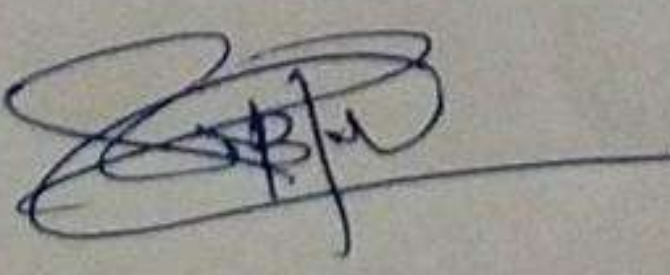

Prof. M. B. Patil

**Head Dept. of Electrical Engg.** 

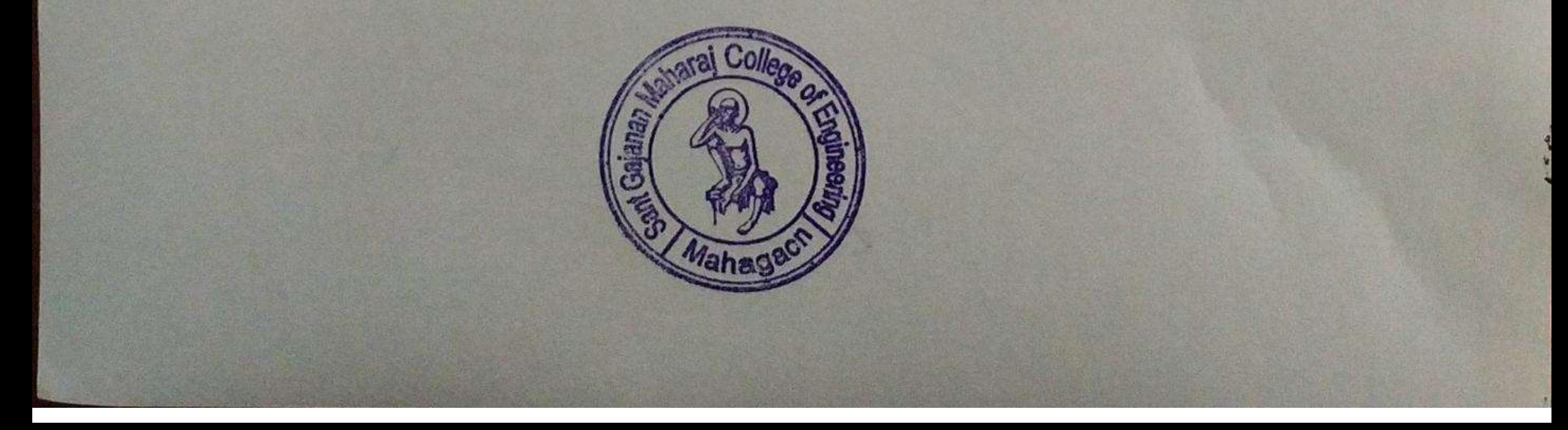

Dr. S. H. Sawant

Principal

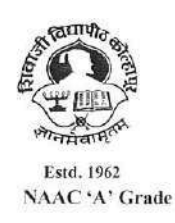

SHIVAJI UNIVERISTY, KOLHAPUR-416 004. MAHARASHTRA PHONE: EPABX-2609000 GRAM: UNISHIVAJI FAX 0091-0231-2691533 & 0091-0231-2692333 - BOS - 2609094 शिवाजी विद्यापीठ, कोल्हापूर - ४१६ ००४.

दुरध्वनी : (ईपीएबीएक्स) २६०९००० (अभ्यास मंडळे विभाग- २६०९०९४) तार : यूनिशिवाजी फॅक्स : ००९१-०२३१-२६९१५३३ व २६९२३३३.e-mail:bos@unishivaii.ac.in

#### MEETING NOTICE

A meeting of the Board of Studies in Electrical Engineering and Technology is convened on 11-07-2019 at 12.30 p.m. in the Annex Building Shivaji University, Kolhapur.

The members are requested to attend the meeting.

By Order, Dv. Registrar

Vidyanagar, Kolhapur - 416 004. No. SU/BOS/Science & Tech./ 6853 Date: 05/07/2019 To.

The Members of the BOS in Electrical Engineering and Technology.

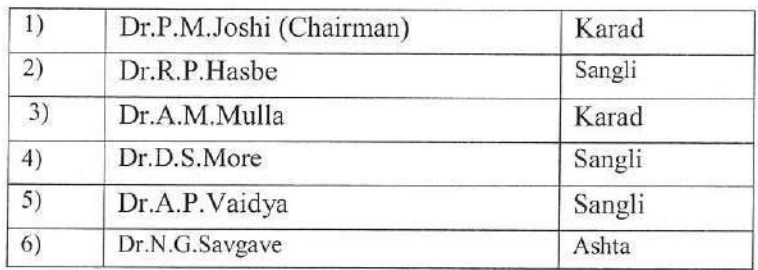

Important Note:-

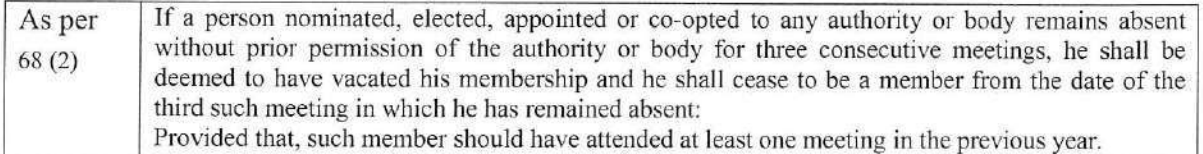

As per 0.111 (2) When a member travels by own car or hired vehicle, is required to take (written) prior permission of the Hon'ble Vice-Chancellor and should also produce the toll receipts along with the T.A. Bill for the journey undertaken on the toll route.

 $5)$ 

Copy to:-

**Appointment Section** 

Accounts Section (TA/DA) BH: A.51.P.18

For Information & n.a.if any P.T.O.- Agenda

इलेक्ट्रीकल इंजिनिअरिंग अभ्यास मंडळ

दि.:- 11, 07, 2019

- [1] दि.14.01.2019 रोजी झालेल्या इलेक्ट्रीकल इंजिनिअरिंग अभ्यास मंडळाच्या बैठकीचा कार्यवृत्तांत वाचून कायम करणे व त्यावर मा.अध्यक्षांची स्वाक्षरी घेणेबाबत विचारार्थ.
- [2] शैक्षणिक वर्ष 2019-20 पासून सीबीसीएस नुसार लागू करावयाचे T.E. (Sem. V& VI) अभ्यासकमाबाबत विषय विचारार्थ
- [3] शैक्षणिक वर्ष 2020-21 पासून लागू करावयाचे एम. फिल. / पी.एच.डी. कोर्सवर्क चा अभ्यासक्रम तयार करण्याबाबतचा विषय विचारार्थ
- [4]महाराष्ट्र सार्वजनिक विद्यापीठ कायदा कलम 41 (f) नुसार परीक्षेच्या कामकाजासाठी परीक्षकांचे नामिका (पॅनेल) मध्ये अधिकची नांवे समाविष्ट करणे, नावे कमी करणे व दुरूरत करणे (Addition/Deletion/Correction) साठी विचारार्थ

[5]एम. फिल. / पी.एच.डी.प्रवेश परीक्षेचा चा अभ्यासकम तयार करण्याबाबतचा विषय विचारार्थ.

[6] मा.अध्यक्षांच्या परवानगीने येणारे आयत्यावेळचे विषय.

अध्यक्ष

 $\widetilde{F}$ 

E:\01-01-2019\Engg BOS Meetting 2019=20\Electrical Engineering & Tech..doc

 $\sim 10^{-1}$ 

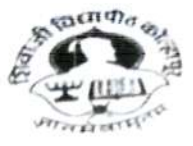

## ाशिवाजा विद्यापाठ, कार्ल्सको<br>:मार्ग्रहाम् UNIVERSITY, KOLHAPUR शिवाजी विद्यापीठ, कोल्हापूर

Estd-1962 - recognized by UGC U/s  $2(f)$  and 12 (B) 2 - recognized by UGC U/s 2(f) an<br>NAAC "A++" Grade with CGPA 3.52

#### CONFIDENTIAL

Ref No SUK/APPT3477

To

Order No. Oct./ NOv-2023/4211 Date: 18-September-2023

Mobile No 9730945410

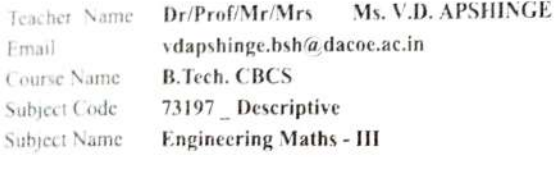

#### Dear Sir/Madam

followed. I am directed to appoint you as Paper Setter/Subject Expert for the above mentioned subject(s) for the theory Examination Oct-Nov.2023 Examination. You are requested to prepare Three sets of Question Papers. Paper setting should be based on the syllabus in force. It should cover the entire syllabus. Paper pattern and scheme of marking accepte should be taken to avoid out of syllabus questions. Correct instructions to solve the question paper should be given at the top of the paper. Heading and titles of the paper should be as per approved syllabus. The confidentiality of the question paper should be strictly

This appointment is made under section 48(3)(4) of Maharashtra Public Universities Act 2016 and on the following assumptions :-

- ) You are not qualificd to be a Paper Chairman / Paper-setter/Moderator/Examiner
	- i) If your relative has appeared for the same concerned examination (Father, mother, wife, husband, son,daughter, grandson, grand-daughter., brother., sister, nephew, niece, uncle, aunt, first cousin, son-in-law, daughter-in-law, brother-in-law and sister-in-law. ) (N.B. : Son, daughter, brother, sister will be understood to include also step-son, step-daughter,step-brother or step-sister as the case may be.)
	- ii) if you are conducting private tuition for the students for any examination.
	- ii) If you are a student appearing for the same concerned examination.
	-

iv) If you have written guides, annotations, solved examples of the same examination.<br>2) This appointment is made under Section 48(3)(4) of M.P.U. Act., 2016 and it is compulsory. You are requested to communicate your acceptance immediately click => https://sukapps.unishivaji.ac.in/srpd\_api/order-acceptance.aspx to report your<br>acceptance. Non acceptance of this order will be treated as misconduct as per section 48(4)of M.P.U. Act., your acceptance immediately to the office and to the concerned Chairperson.

3) Mode of paper setting & Venue of Meeting: Date Of Meeting/Last Date of Set Submission:

In Person- Annex. Bld. Shivaji University Kolhapur 25-09-2023

Ducents.

Mr. Nivas S. Mane Dy. Registrar (Appointment) Shivaji University, Kolhapur

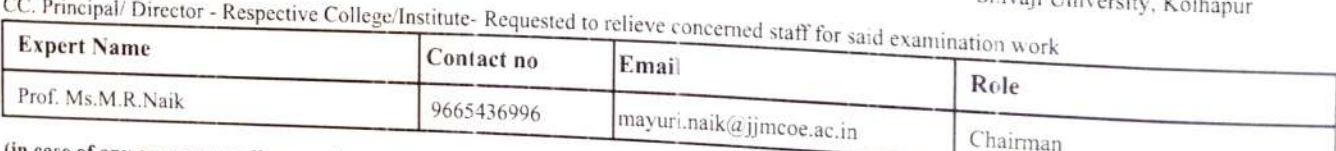

 $(in case of any query regarding appointment plz. Contact 0231 2609102 / 9103)$ 

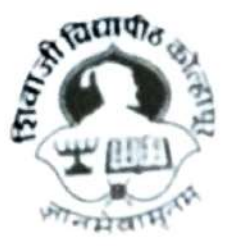

## शिवाजी विद्यापीठ, कोल्हापूर SHIVAJI UNIVERSITY, KOLHAPUR

Estd 1962 recognized by UGC u/s 2(1) and 12 (B)

NAAC "A++" Grade with CGPA 3.52

Ref No. SUKIAPPTIMAR-2022/15172.

#### CONFIDENTIAL

ORDER No.: Mar-202215239 Date: 13/07/2022 10:55:21 am

To

Dr / Prof Ms. V.D. APSHINGE Ms. V.D. APSHINGE

Email:- vdapshinge.bsh@dacoe.ac.in

Mobile No:- 9730945410

Course Name and Subject Code :- B. Tech-Engineering Mathematics III-73197

Dear Sir/Madam,

I am directed to appoint you as PAPER SETTER for the above mentioned subject(s) for the Offline MCQ theory Examination - Mar 2022 to be held in July 22.

You are requested to prepare Three sets of Question Paper. Each set of 25 MCQ Questons carries 2 marks out of 50 total marks on the syllabus as defined by the University.

Your are requested to go through the training demo available on https://youtu.be/-5d9G03TAvY link.

User Name is :- vdapshinge.bsh@dacoe.ac.in And

Password is:- 245649

Technical Helpline Number: : 8980012714

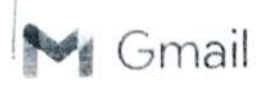

sachin chavan <sachinc023@gmail.com>

Wed, Jul 13, 2022 at 10:58 AM

#### Appoint you as PAPER SETTER

1 message

Shivaji University - Exam Alert <inio@brainzorg.com> To: "Mr. Chavan Sachin B. Mr. Chavan Sachin B." <sachinc023@gmail.com>

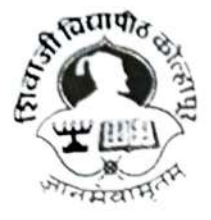

## शिवाजी विद्यापीठ, कोल्हापूर SHIVAJI UNIVERSITY, KOLHAPUR

Estd-1962 - recognized by UGC U/s 2(f) and 12 (B)

NAAC"A+.."Gra de with CGPA 3.52

#### Ref No. SUKIAPPT/MAR-2022/15318.

#### GONFIDENTIAL

ORDER No.: Mar-2022/15385 Date: 13/07/2022 10:56:45 am

To

Dr / Prof Mr. Chavan Sachin B. Mr. Chavan Sachin B.

Email:- sachinc023@gma:Lcom

Mobile No:- 7709062249

Course Name and Subject Code :- B.Tech-Applied Mathematics-73276

Dear Sir/Madam,

I am directed to appoint you as PAPER SETTER for the above mentioned subject(s) for the Offline MCQ theory Examination - Mar 2022 to be held in July 22.

You are requested to prepare Three sets of Question Paper. Each set of 25 MCQ Questions carries 2 marks out of 50 total marks on the syllabus as defined by the Univarsity.

Your are requested to go through the training demo available on https://youtu.be/-5d9G03TAvY link.

User Name is :- sachinc02. 400mail com And

Password is:- 294460

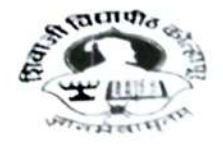

# SHIVAJI UNIVERSITY, KOLHAPUR

NAAC "A++" Grade with CGPA 3.52

#### CONFIDENTIAL

#### Ref No. SUK APPT3706

To

Order No. Oct/ Nov-2023/4279 Date: 20-September-2023

Teacher Name Email Course Name Subject Code Subject Name Dr/Prof/Mr/Mrs B.Tech. CBCS pradnyadmandake@gmail.com 71817\_ Descriptive Engincering Chemistry Prof. Mandake P. D

Mobile No 8007663910

#### Dear Sir/Madam

I am directed to appoint you as Paper Setter/Subject Expert for the above mentioned subject(s) for the theory Examination Oct-Nov.2023 Examination. You are requested to prepare Three sets of Question Papers. Paper setting should be based on the sylabus in force. It should cover the entire syllabus. Paper pattern and scheme of marking accepted by authorities must be observed. Utmost care should be taken to avojd out of syllabus questions. Correct instructions to solve the question paper should be given at the top of the paper. Heading and titles of the paper should be as per approved syllabus. The confidentiality of the question paper should be strictly followed.

This appointment is made under section 48(3)(4) of Maharashtra Public Universities Act 2016 and on the following assumptions :-

- 1) You are not qualified to be a Paper Chairman / Paper-setter/Moderator/Examiner
	- step-sister as the case may be.) i) If your relative has appeared for the same concerned examination (Father, mother, wife, husband, son,daughter, grandson, grand-daughter, brother, sister, nephew, niece, uncle, aunt, first cousin, son-in-law, daughter-in sister-in-law. ) (N.B. : Son, daughter, brother, sister will be understood to include also step-son, step-daughter, step-brother or
	- ii) If you are conducting private tuition for the students for any examination.
	- iii) If you are a student appearing for the same concerned examination.
	- iv) If you have written guides, annotations, solved examples of the same examination.

2) This appointment is made under Section 48(3)(4) of M.P. U. Act., 2016 and it is compulsory. You are requested to communicate your acceptance immediately click => https://sukapps.unishivaji.ac.in/srpd api/order-acceptance.aspx to report your acceptance. Non acceptance of this order will be treated as misconduct as per section 48(4)of M.P.U. Act., 2016. Kindly send your acceptance immediately to the office and to the concerned Chairperson.

3) Mode of paper setting & Venue of Meeting: Date Of Meeting/Last Date of Set Submission: In Person- Annex. Bld. Shivaji University Kolhapur 25-09-2023

Mr. Nivas S. Mane Dy. Registrar (Appointment) Shivaji University, Kolhapur

CC. Principal/ Director - Respective College/Institute- Requested to relieve concerned staff for said examination work

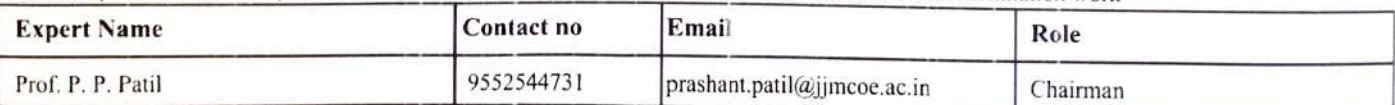

(in case of any query regarding appointment plz. Contact 0231 2609102 /9103)

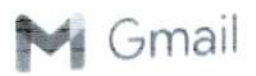

## Confidential Appointment order from Shivaji University as Evaluator

1 message

Shivaji University - Exam Alert <info@brainzorg.com> To: "Prof. Mandake P.D." <pradnyadmandake@gmail.com>

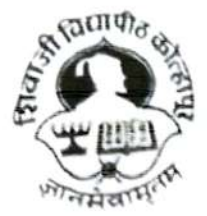

## शिवाजी विद्यापीठ, कोल्हापूर् SHIVAJI UNIVERSITY, KOLHAPUR

Estd- 1962 - recognized by UGC U/s 2(f) and 12 (B)

NAAC "A++" Grade with cGPA 3.52

18 March 2023 at 10:51

Helpline number: 02312609317

Ref No. SUK/APPT/Shri Nitin/OCT-2022.

CONFIDENTIAL

ORDER No.: OCT-2022/12624 Date: 23/03/18 10:48:10

To

Dr / Prof Prof. Mandake P. D.

Email:- pradnyadmandake@gmail.com

Mobile No:- 8007663910

Course Name and Subject Code :- B.Tech CBCS

Subject Code :- 71817

Subject Name :- Engineering Chemistry

SUBJECT: Appointment As Evaluator for University Examination work as per provisions in Section 48(3)(4) of M.PU. Act., 2016

Dear Sir/Madam,

I am directed to appoint you as Evaluator for the above mentioned subject(s) for the theory Examination OCT-NOV. 2022 EXAMINATION (WINTER SESSION).

This appointment is made under section 48(3)(4) of Maharashtra Public Universities Act 2016 and on the following assumptions :-

- 1. You are not qualified to be a Paper Chairman / Paper-setter/Moderator/Examiner
	- I. If your relative has appeared for the same concerned examination (Father. rnother, wife, husband, son, daughter, grandson, grand-daughter, brother, sister, nephew, niece, uncle, aunt. first cousin, son-in-law, daughter-in-law, brother-in-law and sister-in-law.) (N.B. : Son, daughter, brother, sister will be understood to include also step-son, step-daughter, step-brother or step-sister as the case may be.)
	- II. If you are conducting private tuition for the students for any examination.<br>III. If you are a student appearing for the same concerned examination.
	-
	- IV. If you have written guides, annotations, solved example of the same examination.

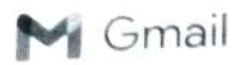

Pradnya Mandake <pradnyadmandake@gmail.com>

## Confidential Appointment order from Shivaji University as Evaluator

1 message

5 August 2023 at 16:38

Shivaji University - Exam Alert <info@brainzorg.com> To: "Prof. Mandake P. D." <pradnyadmandake@gmail.com>

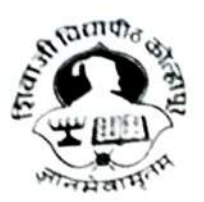

# शिवाजी विद्यापीठ, कोल्हापूर<br>SHIVAJI UNIVERSITY, KOLHAPUR

Estd- 1962 - recognized by UGC U/s 2(f) and 12 (B)

NAAC "A++" Grade with cGPA 3.52

Helpline number: 02312609317

Ref No. SUKIAPPTIShri Nitin/March - 2023.

**CONFIDENTIAL** 

ORDER No.: March - 2023/14056 Date: 23/08/05 04:35:23

To

Dr / Prof Prof. Mandake P.D.

Email:- pradnyadmandake@gmail.com

Mobile No:- 8007663910

Course Name and Subject Code:- March 2023 B.Tech CBCS

Subject Code :- 71817

Subject Name :- Engineering Chemistry

SUBJECT : Appointment As Evaluator for University Examination work as per provisions in Section 48(3)(4) of M.P.U. Act., 2016

Dear Sir/Madam,

I am directed to appoint you as Evaluator for the above mentioned subject(s) for the theory SUMMER EXAMINATION March-2023.

This appointment is made under section 48(3)(4) of Maharashtra Public Universities Act 2016 and on the following assumptions :

- 1. You are not qualified to be a Paper Chairman / Paper-setter/Moderator/Examiner
	- 1. If your relative has appeared for the same concerned examination (Father, mother, wife, husband, son, daughter, grandson, grand-daughter, brother, sister, nephew, niece, uncle, aunt, first cousin, son-in-law, daughter-in-law, brother-in-law and sister-in-law.) (N.B. : Son, daughter, brother, sister will be understood to include also step-son, step-daughter, step-brother or step-sister as the case may be.)<br>II. If you are conducting private tuition for the students for any examination.
	-
	-
	- III. If you are a student appearing for the same concerned examination.<br>IV. If you have written guides, annotations, solved example of the same examination.

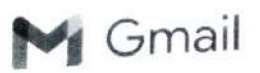

## Confidential Appointment order from Shivaji University as Evaluator

1 message

Shivaji University - Exam Alert <info@brainzorg.com> To: "Prof, Mandake P. D." <pradnyadmandake@gmail.com>

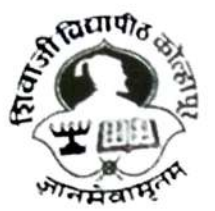

# शिवाजी विद्यापीठ, कोल्हापूर<br>SHIVAJI UNIVERSITY, KOLHAPUR

Estd- 1962 - recognized by UGC U/s 2(f) and 12 (B) NAAC "A+\*" Grade with CGPA 3.52

Helpline number: 02312609317

7 October 2023 at 15:13

Ref No. SUKIAPPT/Shri Nitin/March - 2023.

CONFIDENTIAL

ORDER No.: March - 2023/14056 Date: 23/10/07 03:11:26

To

 $\geq$ 

Dr / Prof Prof. Mandake P. D.

Email:- pradnyadmandake@gmail.com

Mobile No:- 8007663910

Course Name and Subject Code :- B.Tech CBCS Sup Exam March 2023

Subject Code :- 71817

Subject Name :- Engineering Chemistry

SUBJECT : Appointment As Evaluator for University Examination work as per provisions in Section 48(3)(4) of M.P.U. Act., 2016

Dear Sir/Madam,

I am directed to appoint you as Evaluator for the above mentioned subject(s) for the theory SUMMER EXAMINATION March-2023.

This appointment is made under section 48(3)(4) of Maharashtra Public Universities Act 2016 and on the following assumptions :

- 1. You are not qualified to be a Paper Chairman / Paper-setter/Moderator/Examiner
	- 1. If your relative has appeared for the same concerned examination (Father, mother, wife, husband, son, daughter, grandson, grand-daughter, brother, sister, nephew, niece, uncle, aunt. first cousin, son-in-law. daughter-in-law, brother-in-law and sister-in-law.) (N.B. : Son, daughter, brother, sister will be understood to include also step-son, step-daughter, step-brother or step-sister as the case may be.)
	-
	-
	- II. If you are conducting private tuition for the students for any examination.<br>III. If you are a student appearing for the same concerned examination.<br>IV. If you have written guides, annotations, solved example of the sam

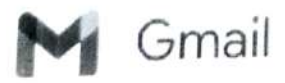

## Confidential Appointment order from Shivaji University as Evaluator

.............

1 message

Shivaji University - Exam Alert <info@brainzorg.com><br>To: "Ms.V.D. APSHINGE" <vdapshinge.bsh@dacoe.ac.in>

## शिवाजी विद्यापीठ, कोल्हापूर SHIVAJI UNIVERSITY, KOLHAPUR

Estd- 1962 -recognized by UGC U/s 2(f) and 12 (B) NAAC "A++" Grade with CGPA 3.52

Helpline number: 02312609317

Wed, Jan 25, 2023 at 3:41 PM

CONTROLL BOOM

**SALLES** 

TO COMP VID CO

#### Ref No. SUKIAPPT/Shri Nitin/OCT-2022.

#### CONFIDENTIAL

ORDER No.: OCT-2022/09020 Date: 23/01/25 03:40:55

To

Dr / Prof Ms.V.D. APSHINGE

Email:- vdapshinge.bsh@dacoe.ac.in

Mobile No:- 9730945410

Course Name and Subject Code;- B.Tech CBCS

Subject Code :- 73197

Subject Name :- Engineering Mathematics Ill

SUBJECT: Appointment As Evaluator for University Examination work as per provisions in Section 48(3)(4) of M.P.U. Act., 2016

Dear Sir/Madam,

I am directed to appoint you as Evaluator for the above mentioned subject(s) for the theory Examination OCT-NOV. 2022 EXAMINATION (WINTER SESSION).

This appointment is made under section 48(3)(4) of Maharasttra Public Universities Act 2016 and on the following assumptions :

- 1. You are not gualified to be a Paper Chairman / Paper-setter/Moderator/Examiner
	- I. If your relative has appeared for the same concened examination (Father, nother, wife, husband, son. daughter, grandson, grand-daughter, brother, sister, nephew, niece, uncle. aunt, first cousin, son-in-law. daughter-in-law, brother-in-law and sister-in-law.) (N.B. : Son, daughter, brother, sister will be understood to include also step-son, step-daughter, step-brother or step-sister as the case may be.)
	- II. If you are conducting private tuition for the students for any examination.<br>III. If you are a student appearing for the same concerned examination.
	-
	- IV. If you have written guides, annotations, solved example of the same examination.

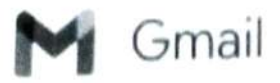

## Confidential Appointment order from Shivaji University as Evaluator

3 messages

Shivaji University Exam Alert <info@brainzorg.com> To: "Ms. V.D. APSHINGE" <vdapshinge.bsh@dacoe,ac.in>

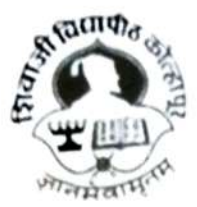

# शिवाजी विद्यापीठ, कोल्हापूर<br>SHIVAJI UNIVERSITY, KOLHAPUR

Estd-1962 -recognized by UGC U/s 2(f) and 12 (8)

NAAC "A++" Grade with CGPA 3.52

Helpline number: 02312609317

Sat, Oct 7, 2023 at 3 12 PM

Ref No. SUKIAPPTIShri Nitin/March - 2023.

#### **CONFIDENTIAL**

ORDER No.: March- 2023/13973 Date: 23/10/07 03:11:15

To

Dr / Prof Ms. V.D, APSHINGE

Email:- vdapshinge.bsh@dacoe.ac.in

Mobile No:- 9730945410

Course Name and Subject Code :- B.Tech CBCS Sup Exam March 2023

Subject Code :- 72500

Subject Name :- Engineering Mathematics II

SUBJECT: Appointment As Evaluator for University Examination work as per provisions in Section 48(3)(4) of M.P.U. Act., 2016

Dear Sir/Madam,

EXAMINATION March-2023. I am directed to appoint you as Evaluator for the above mentioned subject(s) for the theory SUMMER

This appointment is made under section 48(3)(4) of Maharashtra Public Universities Act 2016 and on the following assumptions :-

- 1. You are not qualified to be a Paper Chairman / Paper-setter/Moderator/Examiner
	- I. If your relative has appeared for the same concerned examination (Father. rnother, wife, husband, son, daughter, grandson, grand-daughter, brother, sister, nephew, niece, uncle, aunt, first cousin, son-in-law, daughter-in-law, brother-in-law and sister-in-law.) (N.B. : Son, daughter, brother, sister will be understood to include also step-son, step-daughter, step-brother or step-sister as the case may be.)
	-
	-
	- II. If you are conducting private tuition for the students for any examination.<br>III. If you are a student appearing for the same concerned examination.<br>IV. If you have written guides, annotations, solved example of the sam

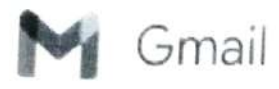

Rupali Katkar <rakatkar.bsh@dacoe.ac.in>

Sat, Aug 5, 2023 at 4:38 PM

## Confidential Appointment order from Shivaji University as Evaluator<br>1 message

Shivaji University - Exam Alert <info@brainzorg.com><br>To: "Prof.Katkar R. A." <rakatkar.bsh@dacoe.ac.in>

## शिवाजी विद्यापीठ, कोल्हापूर SHIVAJI UNIVERSITY, KOLHAPUR

Estd-1962 - recognized by UGC U/s 2(f) and 12 (B)<br>NAAC "A++" Grade with CGPA 3.52

Ref No. SUKIAPPT/Shri Nitin/March - 2023.

**CONFIDENTIAL** 

ORDER No.: March - 2023/14053 Date: 23/08/05 04:35:21

Helpline number: 02312609317

To

Dr / Prof Prof.Katkar R. A.

Email:- rakatkar.bsh@dacoe.ac.in

Mobile No:- 7058643851

Course Name and Subject Code :- March 2023 B.Tech CBCS

Subject Code :- 71811

Subject Name :- Engineering Physics

SUBJECT: Appointment As Evaluator for University Examination work as per provisions in Section 48(3)(4) of M.P.U. Act.. 2016

Dear Sir/Madam,

I am directed to appoint you as Evaluator for the above mentioned subject(s) for the theory SUMMER EXAMINATION March-2023.

This appointment is made under section 48(3)(4) of Maharashtra Public Universities Act 2016 and on the following assumptions :-

- 1. You are not qualified to be a Paper Chairman / Paper-setter/Moderator/Examiner
	- I. If your relative has appeared for the same concerned examination (Father, rnother, wife, husband, son, daughter, grandson, grand-daughter, brother, sister, nephew, niece, uncle, aunt, first cousin, son-in-law, daughter-in-law, brother-in-law and sister-in-law.) (N.B. : Son, daughter, brother, sister will be understood to include also step-son, step-daughter, step-brother or step-sister as the case may be.)
	- II. If you are conducting private tuition for the students for any examination.
	- III. If you are a student appearing for the same concerned examination.
	- IV. If you have written guides, annotations, solved example of the same examination.

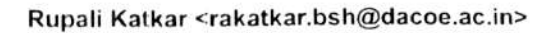

## Gmail

## Confidential Appointment order from Shivaji University as Evaluator

1 message

Shivaji University - Exam Alert <info@brainzorg.com><br>To: "Prof.Katkar R. A." <rakatkar.bsh@dacoe.ac.in>

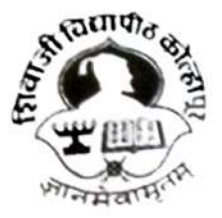

## शिवाजी विद्यापीठ, कोल्हापूर SHIVAJI UNIVERSITY, KOLHAPUR

Estd- 1962 - recognized by UGC U/s 2(f) and 12 (B) NAAC "A++" Grade with CGPA 3.52

Helpline number: 02312609317

Sat, Oct 7, 2023 at 3:13 PM

Ref No. sUKIAPPT/Shri Nitin/March - 2023.

**CONFIDENTIAL** 

ORDER No.: March - 2023/14053 Date: 23/10/07 03:11:22

To

Dr / Prof Prof.Katkar R. A.

Email:- rakatkar. bsh@dacoe.ac. in

Mobile No:- 7058643851

Course Name and Subject Code :- B.Tech CBCS Sup Exam March 2023

Subject Code :- 71811

Subject Name :- Engineering Physics

SUBJECT:Appointment As Evaluator for University Examination work as per provisions in Section 48(3)(4) of M.P.U. Act., 2016

Dear Sir/Madam,

I am directed to appoint you as Evaluator for the above mentioned subject(s) for the theory SUMMER EXAMINATION March-2023.

This appointment is made under section 48(3)(4) of Maharashtra Public Universities Act 2016 and on the following assumptions :

- 1. You are not qualified to be a Paper Chairman / Paper-setter/Moderator/Examiner
	- I. If your relative has appeared for the same concerned examination (Father. mother, wife, husband, son, daughter, grandson, grand-daughter, brother, sister, nephew, niece, uncle, aunt, first cousin, son-in-laW, daughter-in-law, brother-in-law and sister-in-law.) (N.B. : Son, daughter, brother, sister will be understood to include also step-son, step-daughter, step-brother or step-sister as the case may be.)
	- II. If you are conducting private tuition for the students for any examination.
	- II. If you are a student appearing for the same concerned examination.
	- V. If you have written guides, annotations, solved example of the same examination.

E:|Sachin|M\_MM-11.pmd

 $\check{ }$ 

## SHIVAJI UNIVERSITY, KOLHAPUR

#### ATTENDANCE CERTIFICATE

Sr. No. 3442

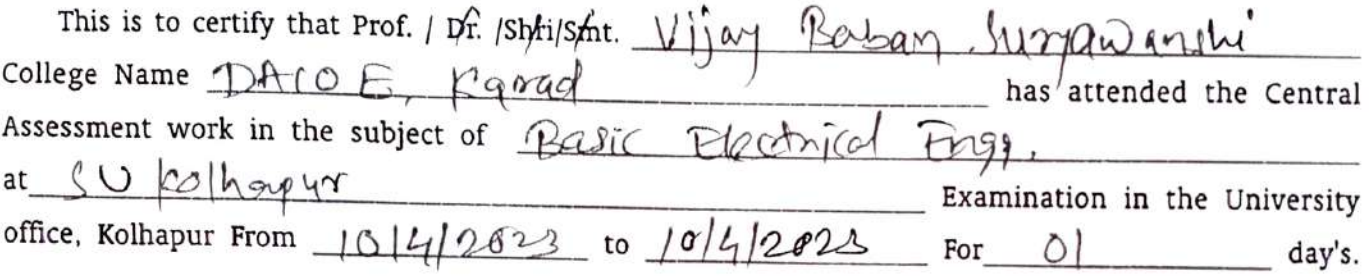

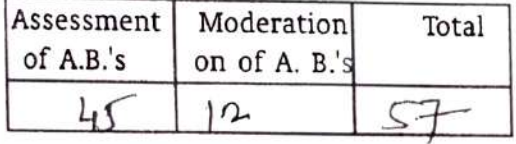

No. /EXAMJCAP|

Date: 10412023

 $\sqrt{223}$ 

\* Assesment \*

Asstt. Registrar/Deputy Registrar (Post Exam.) Shivaji University, Kolhapur

## SHIVAJI UNIVERSITY, KOLHAPUR

#### **ATTENDANCE CERTIFICATE**

Sr No 2638

This is to certify that Prof / Dr /Shri/Smt Vi 29 Baban Surgavanshi college Name  $AGTU$  DACOE, Canad has attended the Central Assessment work in the subject of I undersontal of Electronics & Component at  $\langle \langle \rangle \rangle$ Examination in the University office. Kolhapus Prom  $\frac{1}{2}$  |  $\frac{\partial \delta}{\partial \phi}$  |  $\alpha_{\delta}$  | to |  $\frac{\partial \delta}{\partial \delta}$  | 2  $\sigma$  2 \cdots | For |  $\frac{\partial \delta}{\partial \delta}$  | day's

V.

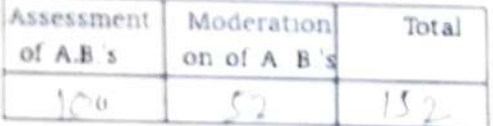

No. SU/EXAM/CAP/

Asstt. Registrar/Deputy Registrar (Post Exam.) Shivaji University, Kolhapur

Date

## SHIVAJI UNIVERSITY, KOLHAPUR

#### ATTENDANCE CERTIFICATE

Sr. No. 2829

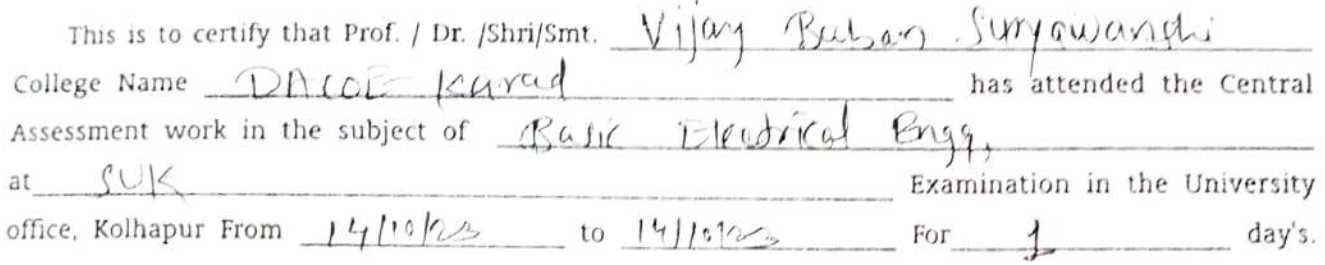

Ŷ.

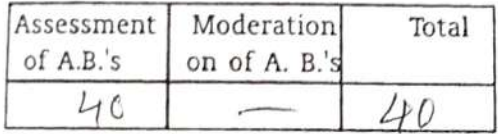

No. SU/EXAM/CAP|

Date: 14/10/22

Asstt. Registrar/Deputy Registrar (Pòst Exam.) Shivaji University, Kolhapur

 $7.2 - 18$ 

ORAL EXAM  $A \cdot V$  $72 -$ 

GOVERNMENT COLLEGE OF ENGINEERING KARAD (An Autonomous Institute of Government of Maharashtra) Vidyanagar, Karad Dist. Satara MH PIN-415124 htp //scekar ad.ac.in Phone 02 164 272414, 9545272414 principal@rcekarad. ac. in

> No.:  $\circ$  \ Date: 31212023

## Appointment as External / laternal Exaniner for ESE Practical / Preject / Dissertation

ESE Winter / Summer / Makeup 2023

To.

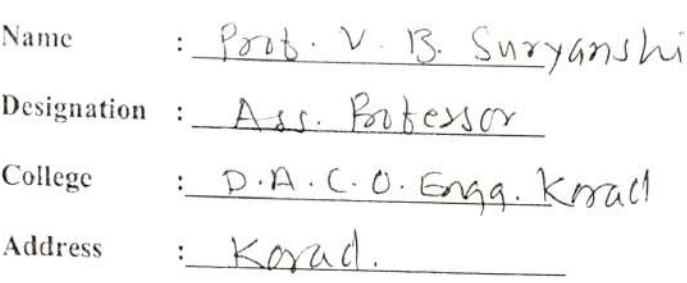

#### Subject: Appointment as External / Internal Examiner for ESE Practical / Project / Dissertation Examination

I am pleased to appoint you as External / Internat examiner for Practical /Preject / Dissertation Examination of ESE Winter / Summer / Makeup Examination 2002, as per following details:

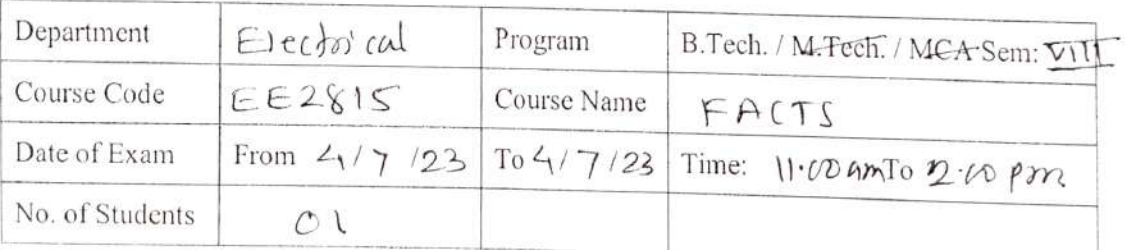

You are requested to confirm your availability for the examination. You are entitled T.A./D.A. as per Govt. norms and remuneration as per rules and regulation of the examination of the Institute.

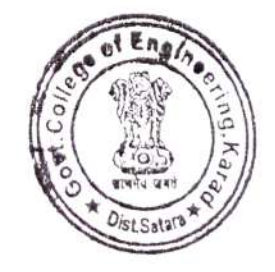

Head ofDepartment

Department of

#### GOVERNMENT COLLEGE OF ENGINEERING KARAD

(An Autonomous nstitute of Government of Maharashtro) Vidyanagar, Karad Dist Satara MIH PIN 415124 http //Rcekatad ac m Phone 02164 272414, 95452724 14 principal@gcekarad ac in

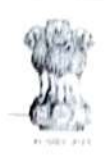

 $21 - 22$ 

No.: 1? Date: 2o/o5/2 3

Appointncnt as External / ntenal Exaniner for ESE Practical / Project / Dissertation

ESE Winter / Summer /Makeup 2023

To.

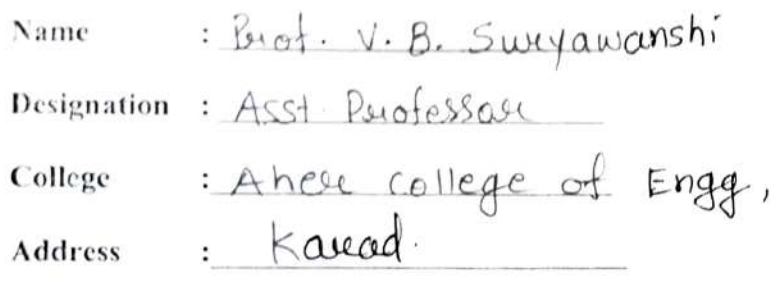

### Dissertation Examination Subject: Appointment as External / Internal Examiner for ESE Practical / Project /

I am pleased to appoint you as External / Internal examiner for Practical / Project / Dissertation Examination of ESE Winter / Summer / Makeup Examination 20 23, as per following details:

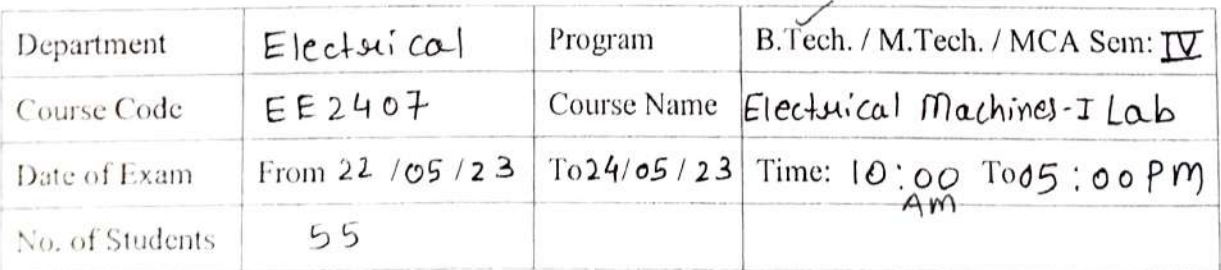

You arc requested to confirm your availability for the examination. You are entitled TA./D.A. as per Govt. norms and remuneration as per rules and regulation of the Cxamination of the Institute.

Head of Department Department of Electrical

## SHIVAJI UNIVERSITY, KOLHAPUR

#### ATTENDANCE CERTIFICATE

Sr. No.

# 725

This is to certify that Prof. | Dt. (Shri) Stat. Rajesh. R. Dodake college Name <u>Daulatogo Aher (dloge of Ergineering Keny</u>as attended the Central Assessment work in the subject of Doctz  $AGX$ **B** Tech Examination in the University  $M$ at For  $\leq$  day's. office, Kolhapur From 28/06/2023 to  $\angle$ 

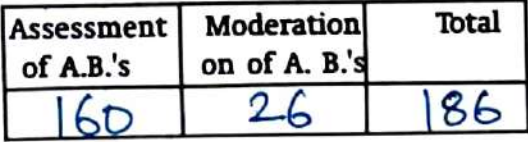

No. SU/EKAM/CAP/

Date :  $4$ 

Asstt. Registrar/Deputy

(Post Exam.) Shivaji University, Kolhapur

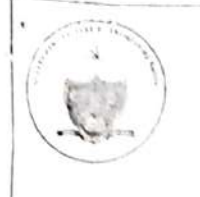

#### GOVERNMENT COLLEGE OF ENGINEERING KARAD

(An Autonomous Institute of Government of Maharashtra) Vidyanagar, Karad Dist. Satara MH PIN-415124 http://gcekarad.ac,ln Phone: 02164 272414, 9545272414 principal@rcekarad.ac,in

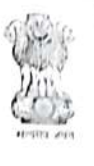

No.: Date: 24|5|23

Appointment as External / nternal Examiner for ESE Practical / Projcct / Dissertation

ESE Winter / Summer / Makeup 20 23

To,

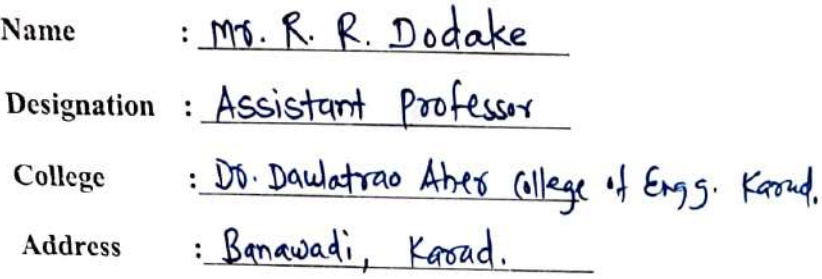

#### Subject: Appointment as External / Internal Examiner for ESE Practical / Project / Dissertation Examination

I am pleased to appoint you as External / Internal exanminer for Practical / Project / Dissertation Examination of ESE Winter / Summer / Makeup Examination 20 as per following details:

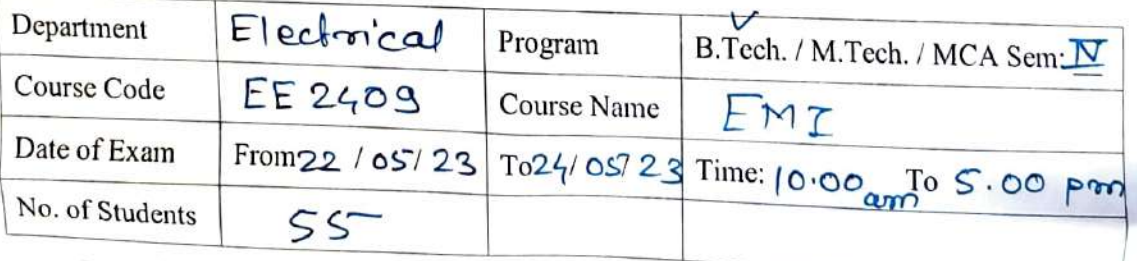

You are requested to confirm your availability for the examination. You are entitled T.A./D.A. as per Govt, norms and remuneration as per rules and regulation of the examination of the Institute.

विभागप्रमुख विभाग विभाग<br>सिक्षप्राप्ताः कराड of Electoical

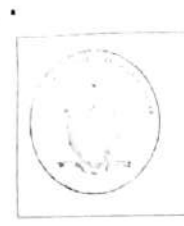

J

GOVERNMENT COLLEGE OF ENGINEERING KARAD (An Autonomous Institute of Government of Maharashtra) Vidyanagar, Karad Dist. Satara MH PIN-415124

 $\mathbf{L} \cdot \mathbf{K}$  .  $\mathbf{L} \cdot \mathbf{L}$ 

http://gcekarad.ac.in Phone: 02164 2724 14, 9545272414 principal@gcekarad.ac.in

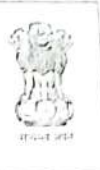

No.: Date:  $24|05|23$ 

## Attendance Certificate ESE Winter / Summer / Makeup 20 23

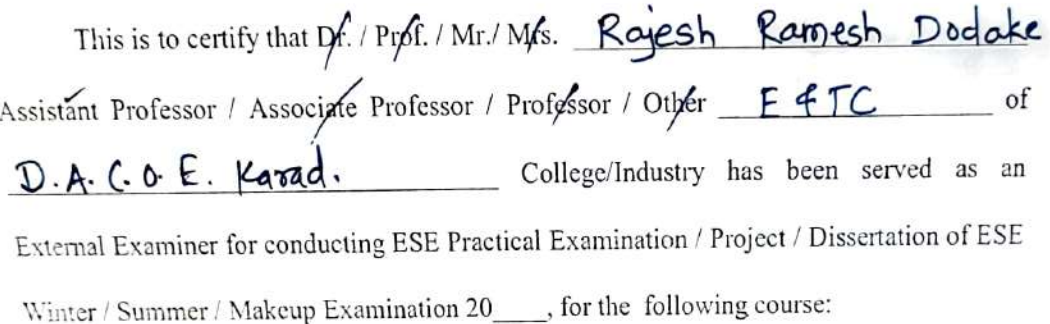

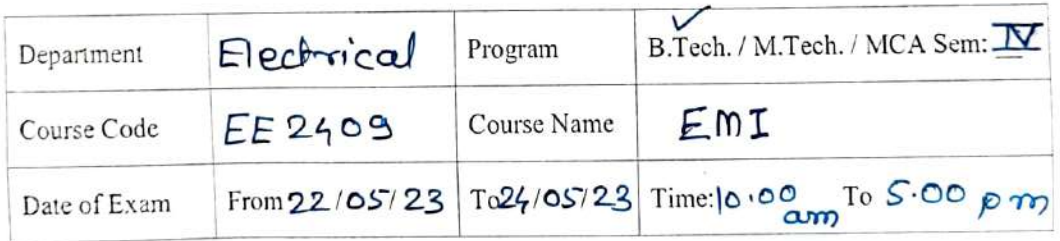

Aruzvac Head of Department Department of Flechoical Government College of Engincering, Karad

> प्राच्यापक आणि विभागप्रमुख तिद्युत अभियांत्रिकी विभाग शासकीय अभियांत्रिकी महाविद्यालय, क्रसड

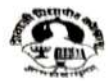

## िशिवाजी विद्यापीठ, कोल्डापूर<br>SHIVAJI UNIVERSITY, KOLHAPUR

Ref.No. SUK/APPTIARLAPPIMarch-2022

To,

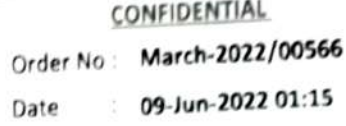

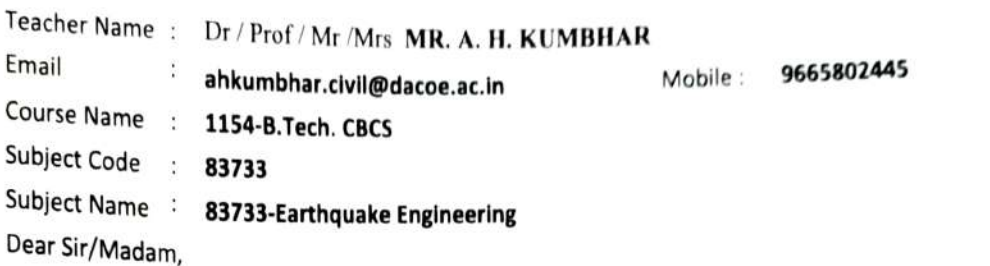

I am directed to appoint you as Paper Chalrman for the above mentioned subject(s) for the theory Examination MAR 2022 (summer event) You are requested to prepare Three sets of Question Papers. Paper setting should be based on the syllabus in force. It should cover the entire syllabus. Paper pattern and SCheme of marking accepted by authorities must be observed, Utmost care should be taken to avoid out or Syliabus questions. Correct instructions to solve the question paper should be given at the top of the paper. Heading and titles of the paper should be as per approved syllabus. The confidentiality of the question paper should be strictly followed.

This appointment is made under section 48(3)(4) of Maharashtra Public Universities Act 2016 and on the following assumptions :

1) You are not qualified to be a Paper Chairman / Paper-setter/Moderator/Examiner -

i) If your relative has appeared for the same concerned examination (Father, mother, wife, husband, son, daughter, grandson, grand-daughter, brother, sister, nephew,niece, uncle, aunt, first cousin, sonin-law, daughter-in-law, brother-in-law and sister-in-law.) (N.B.: Son, daughter, brother, sister will be understood to include also step-son, step-daughter, step-brother or step-sister as the case may be.)

ii) If you are conducting private tuition for the students for any examination.

iii) If you are a student appearing for the same concerned examination.

iv) If you have written guides, annotations, solved examples of the same examination.

2) This appointment is made under Section 48(3)(4) of M.P.U. Act., 2016 and it is compulsory. Non acceptance of this order will be treated as misconduct as per section 48(4)of M.P.U. Act., 2016. Kindly send your acceptance immediately to the office and to the concerned Chairperson.

3) You are requested To attend the without fail.

- i) Paper Setting Meeting on : 10/06/2022
- i) Place : Annex Building, Shivaji University, Kolhapur

Competent Authority Appointment Section Shivaji University

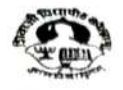

#### SHIVAIL UNIVERSITY, KOLHÁPUR AAC "ALL" Grade with Cora 3.12

Ref.No. SUK/APPTIARLAPP/March-2022

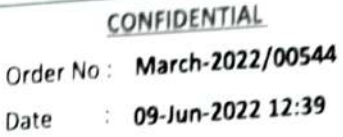

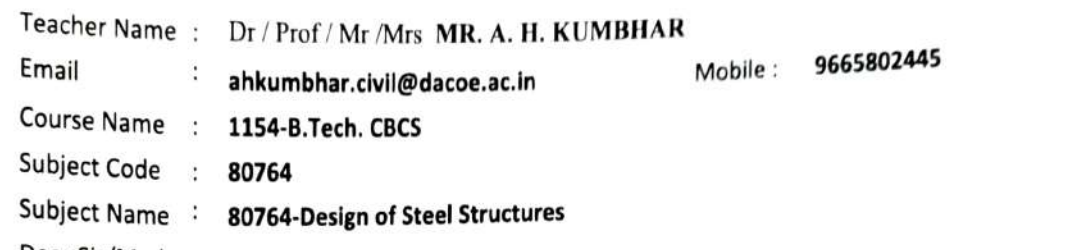

Dear Sir/Madam,

To,

I am directed to appoint you as Paper Setter for the above mentioned subject(s) for the theory Examination MAR 2022 (summer event) You are requested to prepare Three sets of Question Papers. Paper setting should be based on the syllabus in force. It should cover the entire syllabus. Paper pattern and scheme of marking accepted by authorities must be observed. Utmost care should be taken to avoid out of Syllabus questions. Correct instructions to solve the question paper should be given at the top of the paper. Heading and titles of the paper should be as per approved syllabus. The confidentiality of the question paper<br>should be strictly followed.

should be strictly followed. This appointment is made under section 48(3)(4) of Maharashtra Public Universities Act 2016 and on the

- following assumptions<br>1) You are not qualified to be a Paper Chairman / Paper-setter/Moderator/Examiner<br>1) Jay multion (Eather, mothe

i) If your relative has appeared for the same concerned examination (Father, mother, wife, husband, son, daughter, grandson, grand-daughter, brother, sister, nephew,niece, uncle, aunt, first cousin, son in-law, daughter-in-law, brother-in-law and sister-in-law.) (N.B. : Son, daughter, brother, sister will be understood to include also step-son, step-daughter, step-brother or step-sister as the case may be.)

ii) If you are conducting private tuition for the students for any examination.

iii) If you are a student appearing for the same concerned examination.

iv) If you have written guides, annotations, solved examples of the same examination.

2) This appointment is made under Section 48(3)(4) of M.P.U. Act., 2016 and it is compulsory. Non acceptance of this order will be treated as misconduct as per section 48(4)of M.P.U. Act., 2016. Kindly send your acceptance immediately to the office and to the concerned Chairperson.

3) You are requested To attend the without fail.

- i) Paper Setting Meeting on : 10/06/2022
- ii) Place: Annex Building, Shivaji University, Kolhapur

Competent Authority Appointment Section Shivaji University

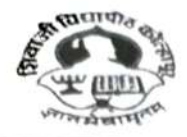

## शिवाजी विद्यापीठ, कोल्हापूर<br>SHIVAJI UNIVERSITY, KOLHÁPUR ed by UGC U/s 2(f) and 12 (8)

NAAC "A++\* Grede with cGPA 1.sa

#### CONFIDENTIAL

#### Ref No. SUK/APPT/1918

To

Teacher Name Dr/Prof/Mr/Mrs Email Course Name Subject Code Subject Name B.Tech. CBCS pslokare.civil@dacoe.ac.in 73201 Descriptive Mr.P. S. LOKARE Building Constructions & Materials

#### Dear Sir/Madam

I am directed to appoint you as Chairman for the above mentioned subject(s) for the theory Examination Oet-Nov.2023 Examination. You are requested to prepare Three sets of Ouestion Papers. Paper setting should be based on the syllabus in force It should cover the entire syllabus. Paper pattern and scheme of marking accepted by authorities must be observed. Utnost care should be taken to avoid out of syllabus questions. Correct instructions to solve the question paper should be given at the top of the paper. Hcadinz and titles of the paper should be as per approved syllabus. The confidentiality of the question paper should be strictly followed.

This appointment is made under section 48(3)(4) of Maharashtra Public Universities Act 2016 and on the following assumptions -

- 1) You are not qualified to be a Paper Chairman / Paper-setter/Moderator/Examiner -
- i) If your relative has appeared for the same concerned examination (Father, mother, wife, husband, son,daughter, grandson, grand-daughter, brother, sister, nephew, niece, uncle, aunt, first cousin, son-in-law, daughter-in-law, brother-in-law and sister-in-law.) (N.B. : Son, daughter, brother, sister will be understood to include also step-son, step-daughter, step-brother or step-sister as the case may be.)
	- ii) If you are conducting private tuition for the students for any examination.
	- iii) If you are a student appearing for the same concerned examination.
	- iv) If you have written guides, annotations, solved examples of the same examination.
- 2) This appointment is made under Section 48(3)(4) of M.P.U. Act., 2016 and it is compulsory. You are requested to communicate your acceptance immediately click => https://sukapps.unishivaji.ac.in/srpd api/order-acceptance.aspx to report your acceptance. Non acceptance of this order will be treated as misconduct as per section 48(4) of M.P.U. Act., 2016. Kindly send your acceptance immediately to the office and to the concerned Chairperson.
- 3) Mode of paper setting & Venue of Meeting: Date Of Meeting/Last Date of Set Submission:

In Person- Annex. Bld. Shivaji University Kolhapur 25-09-2023

Courses of

Order No. Oct/ Nov-2023/4142 Date 18-September-2023

Mobile No 8668431138

Mr. Nivas S. Mane Dy. Registrar (Appointment) Shivaji University, Kolhapur

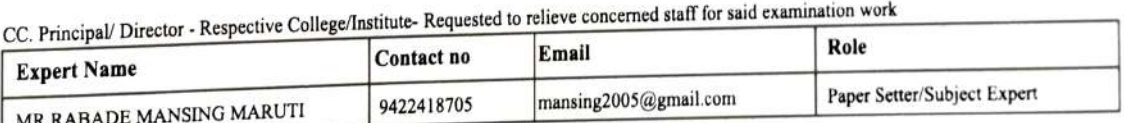

(in case of any query regarding appointment plz. Contact 0231 2609102 /9103)

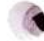

is into rearding prises.

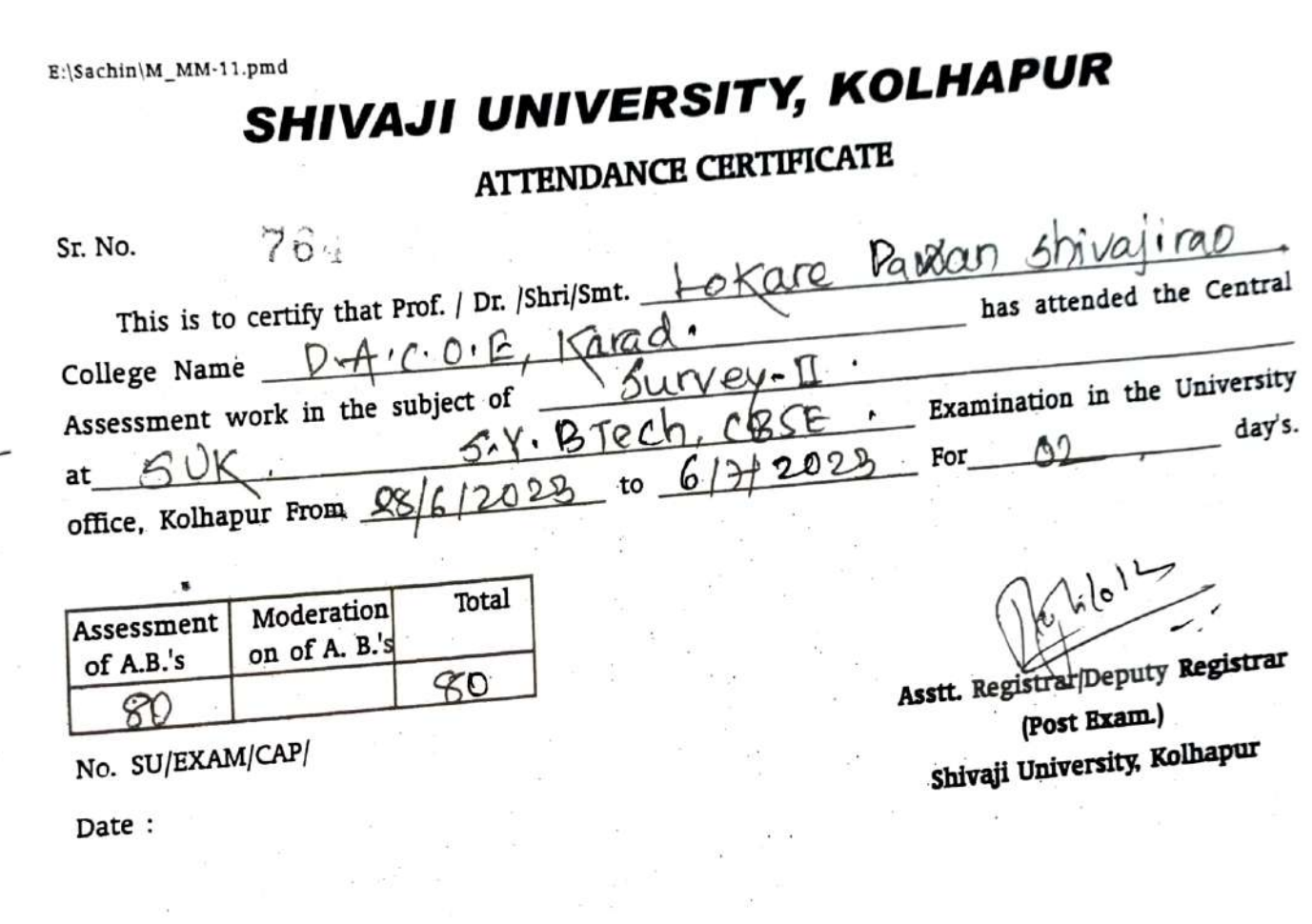

## SHIVAJI UNIVERSITY, KOLHAPUR

Sr. No.

## ATTENDANCE CERTIFICATE

760

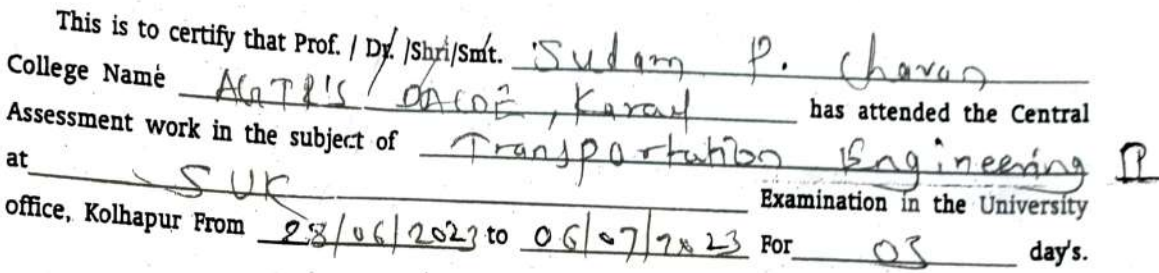

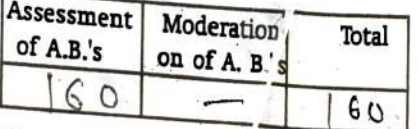

No. SU/EXAM/CAP/

Date:  $00|07|2023$ 

Asstt. RegistratDeputy Registrar (Post Exam.) Shivajl University, Kolhapur

 $\mathfrak{o}$ 

 $(h|b)^{2}$ 

# SHIVAJI UNIVERSITY, KOLHAPUR

## ATTENDANCE CERTIFICATE

Sr. No. 2377

This is to certify that Prof. / Dy /Sht/sht. Projekta Karadas attended the Central College Name DY Daulatyao Aher College Kare<br>Assessment work in the subject of fluid mechanics Examination in the University at  $\mathcal{R}(\mathcal{K})$ day's.  $02$  $\frac{1407}{3}$ For office, Kolhapur From 1207/2

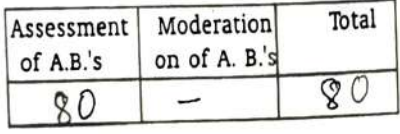

No. SU/EXAM/CAP)

 $Date : |4|07|03$ 

4 Asstt. RegistrarDeputy Registrar

(Post Exam.) Shivaji University, Kolhapur

E:\Sachin\M\_MM-11.pmd

## SHIVAJI UNIVERSITY, KOLHAPUR

### ATTENDANCE CERTIFICATE

Sr. No. 2377

This is to certify that Prof. college Name Dy Daulatyao Aher (Ollege Karadas attended the Central Assessment work in the subject of **Fluid** mechanics Examination in the University at SUK day's.  $\frac{1407}{\omega}$ For  $02$ office, Kolhapur From  $1207107$ 

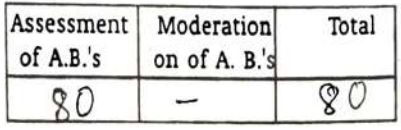

Date:  $|4|01|\Omega$ No. SU/EXAM/CAP/

 $\overline{\phantom{a}}$ 

Asstt. Registrar/Deputy Registrar (Post Exam.) Shivaji University, Kolhapur

2379

Sr. No.

## SHIVAJI UNIVERSITY, KOLHAPUR

**ATTENDANCE CERTIFICATE** 

This is to certify that Prof. 1 pf. 1stri/smt. 3 hradha strikrushna Anpat College Name Daul at each Ahericallege Karad. has attended the central Assessment work in the subject of TRF at GUK. March 202B Examination in the University office, Kolhapur From 12 07 23 to 14723 2 days. day's. For

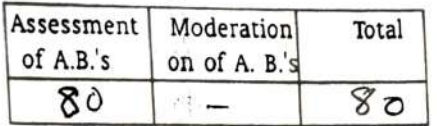

No. SU/EXAM/CAP/ Date:  $(4|01|23)$ 

Asstt. Registrar/Deputy Registrar (Post Exam.) Shivaji University, Kolhapur

Registrar

Principal

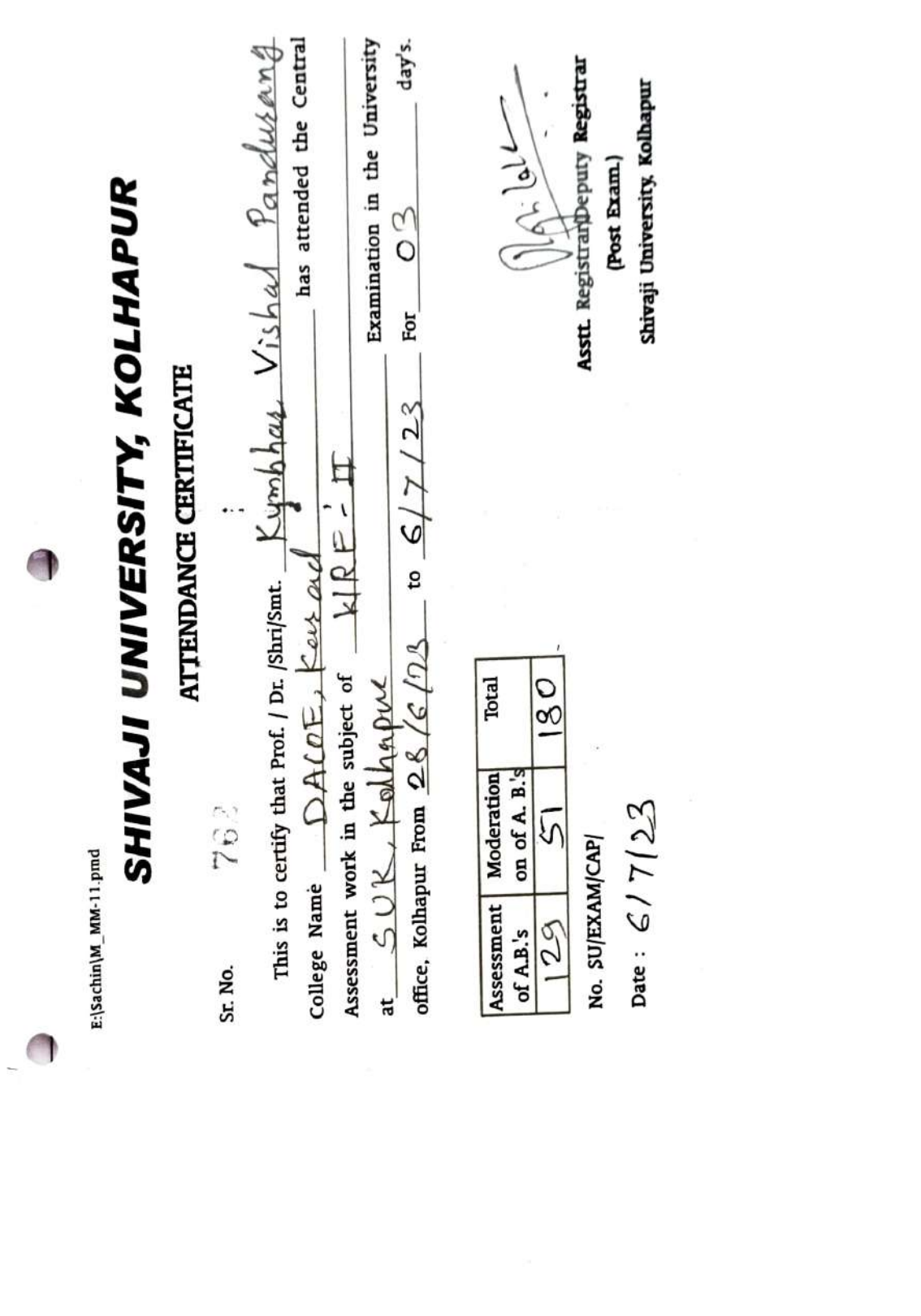

E:\Sachin\M\_ MM-11.pmd

## SHIVAJI UNIVERSITY, KOLHAPUR

### ATTENDANCE CERTIFICATE

Sr. No. at GUK. March 202 2379  $2373$ <br>This is to certify that Prof. | pf. | striksmt.  $\frac{8}{1000}$  has attended the Cer college Name Daulat eac Ahericallege Faced Assessment work in the subject of  $TR$ at  $G \cup K$ . (1)  $(T \cup T)$   $(T \cup T)$  to has attended the Central Examination in the University  $For \_ Q$  alays. day's.

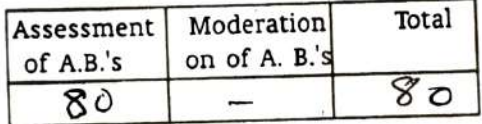

No. SUEXAM/CAP|

 $Date: |Z| \cup 1|23$ 

Asstt. Registrar/Deputy Registrar (Post Exam.) Shivaji University. Kolhapur

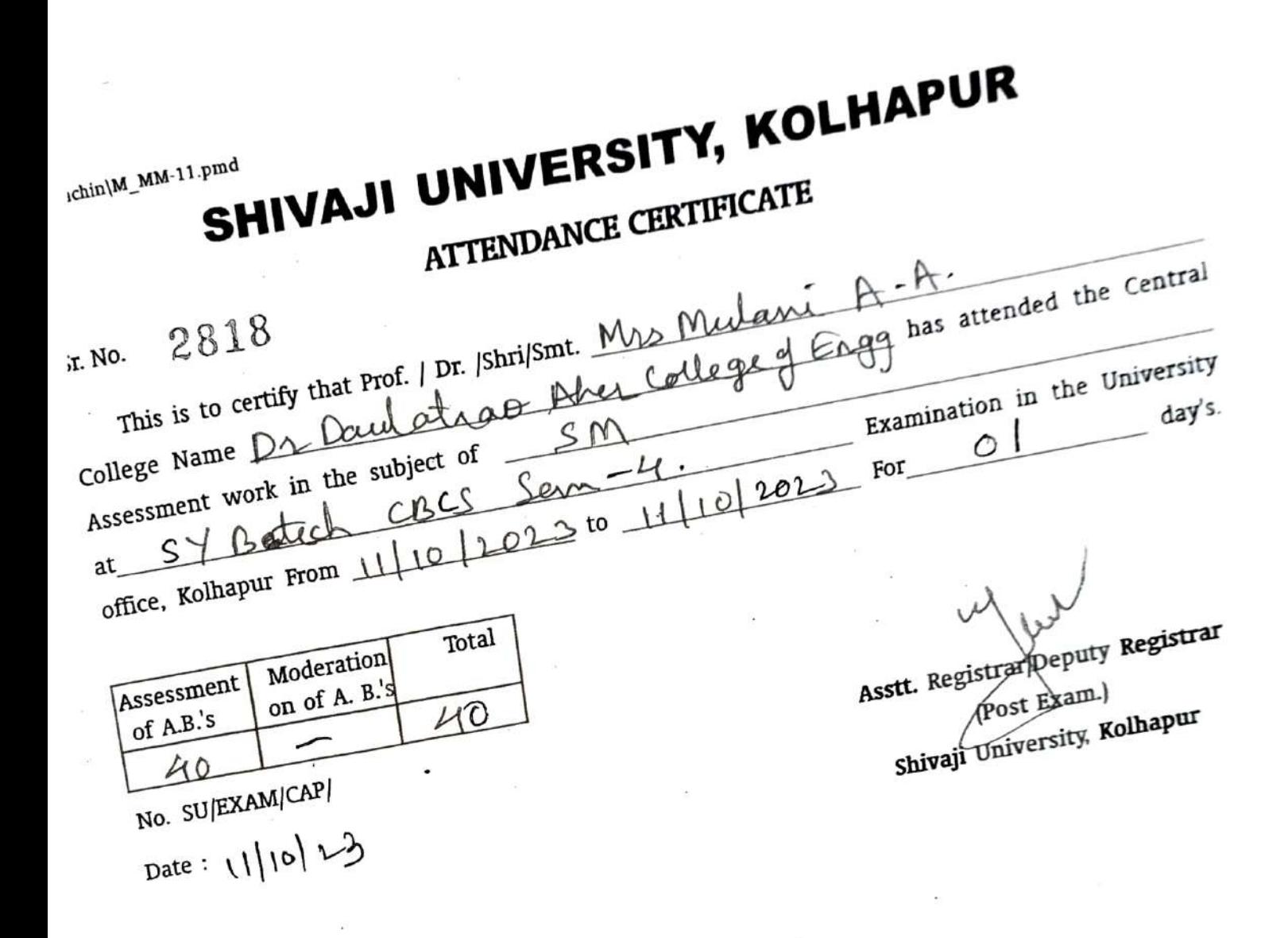

 $\overline{a}$ 

DY PATIL TECHNICAL CAMPUS  $\mathscr{A}$  engineering  $\mathscr{A}$  management

Ref Not 28, 12 22

 $DYPTC/ENGR/MNGT/2022-23/11302$ 

To.

Prof. P S Lokare (External)<br>DACE, Karad

Prof F A Sayyad (Internal) DYPTC, Talsande.

Sir / Madam.

letter.

With reference to University letter numbe SU /Exam/Engg & Tech f.xam /SBS/565 dated-I5/12/2022 I am directed to appoint you as examing of the Practical/Oral examination as derailed in this appointment

following assumptions:-<br>i. That This appointment is made under Sect 48 (3) of Maharashtra University Act. 2016 and on<br>g assumptions:-<br>That none of you have any relation of the following type appearing in any subject at this

examination of the University:<br>father, mother, wife, husband, son, daughter, grandson, brother, sister, nephew, niece, uncle, aunt,

(N.B:- son, daughter, grandson, brother, sister will be understood to include also step-son,<br>it, the daughter, step-brother, sister will be understood to include also step-son,<br>it, That none of you have coached any student

step- daughter, step- brother, step-sister as the case may be.)

iii.

That none of you are a candidate for any examination of this University other than translation Test, Ph.D., and D.Sc. Examination during the season.

iv

V That none of you is engaged in taking any private tuition/s of any student/s for any examination. s

of I hat none of you have solved examples for was note of you have written any books and guides, annotation, digest or Catechisms or any book<br>of solved examples for students with reference to this examination of the university is as under:

university, affiliation It shall be obligatory on every teacher and on the non-teaching employee of the necessary assistance and service in respect of examinations of the university. If any teacher or non-teaching employee fails to comply with the order of the university or college or institution, in this respect, it shall b

should bring this to he notice the undersigned with a copy to be sent to the Chairman of the concerned Board of studies and appointment section. In this case, where you are not considered eligible as per the above assumptions, you concerned Board of studies and appointment section.

#### Center: DTC, Talsande, Kollhapur

Laboratory of College Name:-Civil Engg Dept

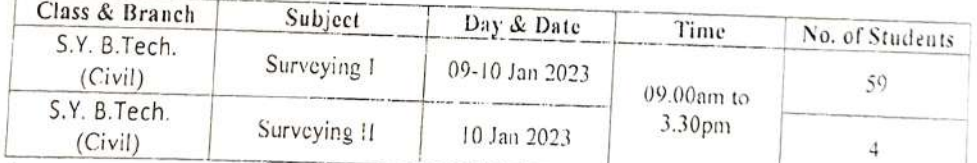

Yours faithfully  $\mathcal{E}^{\hat{\alpha}^{\{t\}}}_\alpha$  $\sqrt{c}$ Fawy Dinector<br>D.Y. Patil Technical Campus ol Encncering  $\mathcal{L}_{\mathbf{G}}$ Copy to: 8Fcotty of 1) Appointment Section Shivaji University www. Paculty of Engineering & Faculty of Managanierd<br>Talsande. Tal. Hotkananoale. Dist. Koihaour 2) Engineering & Technology Exam  $D_0$  $-\langle e \rangle$ 

#### President: Dr. Sanjay D. Patil

Address: Wathar-Warna Nagar Road, Talsande, Tal.- Hatkanangale, Dist.- Kolhapur, Maharashtra. 4161 Email: engg.dyptc@gmail.com/ mba.dyptc@gmail.com | website: foet.dypgroup.edi DTE code: 6780 | phone/ fax: 76665463

Director: Dr. Satish R. Pawas

D.Y.Patil Technical Campus Faculty of Engineering.

Talsande, Kolhapur

## ATTENDANCE CERTIFICATE  $Sase$   $og$   $123$

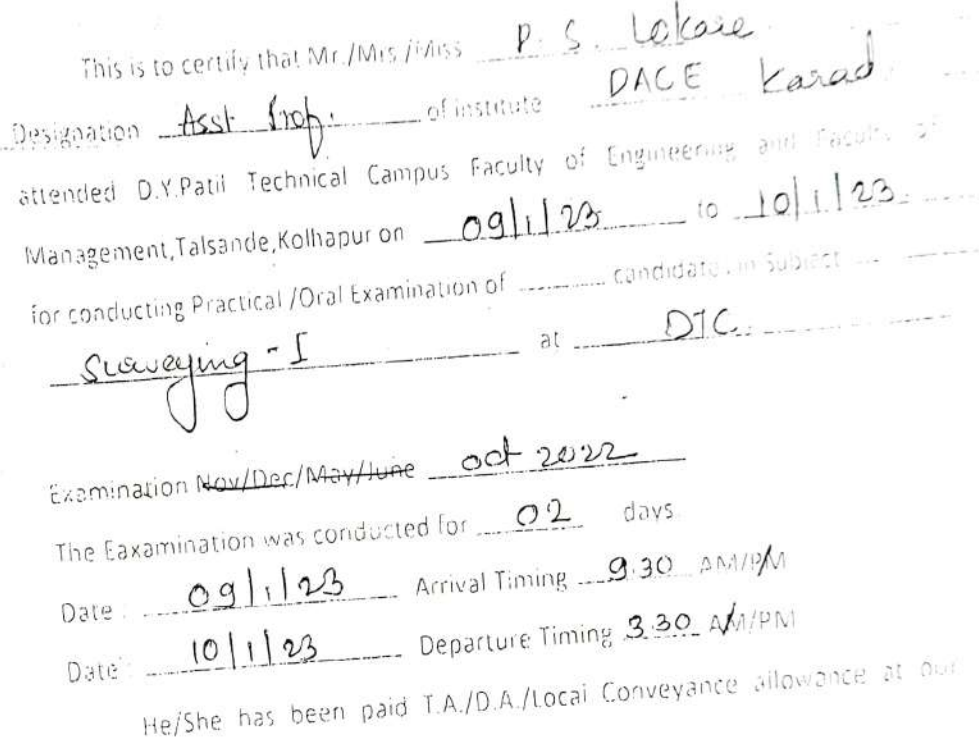

college.

 $\ddot{c}$ 

 $\mathbb{R}\begin{array}{c} \mathbb{R}^2\quad\text{and}\quad \mathbb{R}^2. \end{array}$  or

Internat Examiner Name: F. A. Sayyad

'or

Y. Patil Technical Campus ty of Engineering & Faculty of Management

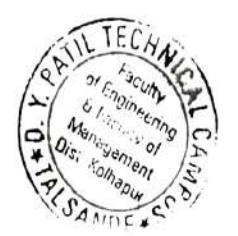
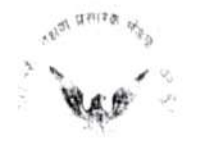

Jaywant College of Engineering and Polvtechnic, K. M. Gad Shetkari Shikshan Prasarak Mandal's

#### DEPARTMENT OF CIVIL ENGINEERING

Ref. No.: JCEM/CIVIL/ 8258

Date: 04/01/2023

### ATTENDANCE CERTIFICATE

This is to certify that Shri/Smt. R. E. Pawar

of -Dr Daulatrao Aher College of Engineering, Karad has attended the External Practical/Oral Examination in the subject of SDD OF Steel Structure at SE/TE/BE Civil Engineering Department in our college on J.C.E.P.,K.M. Gad, Walwa, Dist-Sangli On Wednesday 04/01/2023.

Prof. B. M. Moh H.O.D.

Dr. U.S.Sutar Principal

### D.YPATIL COLLEGE OF ENGG & TECH Kasaba Bavada Kolhnpur

### CERTIFICATE OF ATTEND ANCE

Certified that Shi / Shi / Prof. Abhijeet Kumbha? from - Dalllatean Aaliz College of attended D.Y.P.C.E.& T.Kasaba Bavada Kolhapur on was conducted for ------------------ days. Certified that Spri / Smt / Prof. Abhijeef (umbilized college<br>
Fractical D.Y.P.C.E.& T. Kasaba Bavada Kolhapur on 25 6 fe 8 fe more conduction<br>
Practical Oral Examination of 25 b-candidates in subject S.D.D. The  $8/6$  for conducting al SÉ/ TE/B.E (I/II) examination, Nóv/Déc/May/June 2002. The Examination

Date: 05/06/2003 Afrival Timing: am Jam Date: 08/06  $/2009$  Departure Timing:  $S/N$ He/ Ske has.been paid/TA,D.A / logal conveyance allowance at our College

Internal Examiner De. Prashant Jagtap. Department :-

Name

Phincipal

Date 08/06/2023

B.Y, Patil Colega.of Engg. & Tech. Käsaba Bawade, Kalhapur.

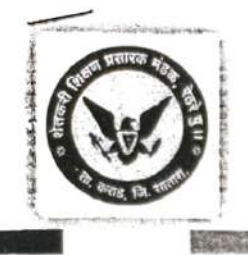

### Jaywant College of Engineering and Polytechnic Shetkari Shikshan Prasarak Mandal's

Approved by AICTE, New Delhi, Recognized by DTE, Govt. of Maharashtra and Affiliated to Shivaji Universlty, Kolhapur and Dr. Babasaheb Ambedkar Technologleal Unversity, Lonere, Maharashtra.

### Ref. No.: SSPM'S/JCEP/ 8258 /2022-23

To,

#### 1) Internal Examiner

Prof. Mr. B. M. Mohite Jaywant College of Eng. & Poly.<br>Killemachindragad

### 2 ) External Examiner

Prof. Mr. R.E. Pawar Dr. Daulatrao Aher College of Engineering. Karad.

Date -2 / 12 /2022

Sir/Madam,

- With reference to University letter I am directed to appoint you as examiner for practical/Oral examination as detailed 2ssumptions:
- in this appointment letter.<br>This appointment is made under Sect 32(9) of Maharashtra University Act, 1994 and on following<br>This appointment is made under Sect 32(9) of Maharashtra University Act, 1994 and on following That none of you have any relation of the following type appearing in any subject at this examination of the
- i)

University:<br>Father, mother, wife, husband, son, daughter, grandson, brother, sister, nephew, niece, uncle, aunt, first<br>Stefa b

- Pauler, momer, whe, massume, som, whether-in-law and sister-in-law.<br>Cousin, son-in-law, daughter-in-law, brother-in-law and sister-in-law.<br>(N.B.:- Son, daughter, brother, sister will be understood to include also step-son,
- 
- or Step-sister as the case may be.)<br>That none of you have coached any student or student for this examination of the University.  $\mathbf{ii}$
- iii) That none of you are a candidate for any examination of this University other than translation Test, Ph.D.,
- iv) D.Sc. Examination during this season.<br>That none of you is engaged in taking any private tuition/s of any student/s for any examination/s of any<br>All proposes book of so Class/es. That none of you have written any books and guides, annotation, digest or Catechisms or any book of solved
- V)

 $\frac{32}{2}$  (g) is as under:<br>It shall be obligatory on every teacher and on the non-teaching employee of the university, affiliated<br>It shall be obligatory on every teacher and on the non-teaching employees in examples for student with reference to this examination of the university.<br> $32 (g)$  is as under: conducted or autonomous college or recognized institution to render necessary assistance and service in respect of examinations of the university. If any teacher or non -teaching employee fails to comply with the order of the university or college or institution, in this respect, it shall be treated as misconduct and the

employee shall be liable for disciplinary action. In the case, where you are not considered eligible as per the above assumptions, you should bring this to the notice of the undersigned with a copy to be sent to the Chairman of the concerned Board of Student and appointment section.

### Center: Jaywant College of Eng. & Poly K.M. Gad

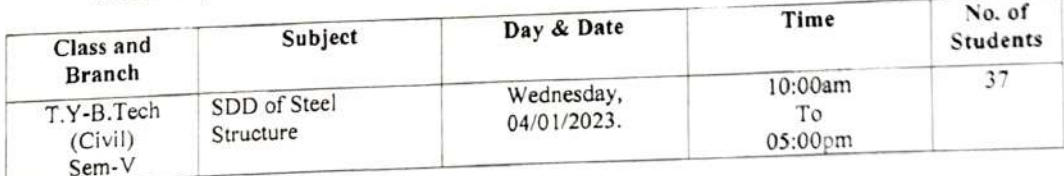

Jaywant Collage of Enginearing & Polytschnic M.dad,Tal. Walwa, Dist. SenglL.

lawantnagar, Gat No. 319/1, Kille Machhindragad, Tal.: Walwa, Dist.: Sangli, Maharashtra, Pin - 415 302 Phone: (02164) 266408, www.sspmjcem.com Email : principaljcem@gmail.com

DTE Code : EN6313

प्रसारक

in was replace

 $1.3.4$ 

Shetkari Shikshan Prasarak Mandal's Jaywant College of Engineering an Polytechnic, K. M. Gad (Approved by AICTE, New Delhi, DTE, Govt. of Maharashtra, Affiliate Shivajl University Kolhapur &BATU, LOnere)

十四四年

### DEPARTMENT OF CIVILL ENGINEERING

Ref. No.: JCEM/Civil/

 $\mathcal{A}^{(1)}_{\mathcal{A}}$  . And  $\mathcal{A}^{(2)}_{\mathcal{A}}$ 

Date: 03/01/2023

THE SHOP THAT

L. Schnielshin suns

### ATTENDANCE CERTIFICATE

This is to certify that Shri/Smt. R. E. Pawar of Dr. Daultrao Aher College of Engineering, Karad has attended the Exterr Practical/Oral Examination in the subject of DDRS at SE/TE/I Civil Engineering Department in our college on \_JCEP, K.M.G. Walwa, Dist-Sangli On Tuesday 03/01/2023

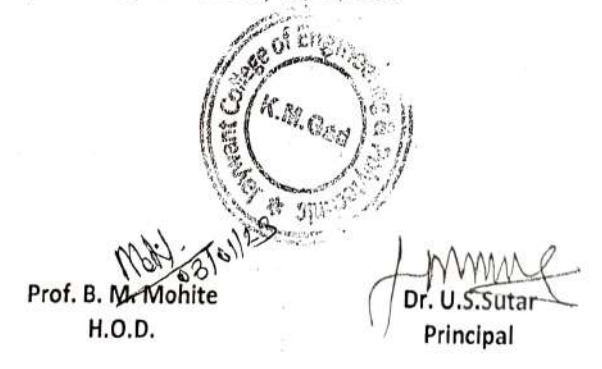

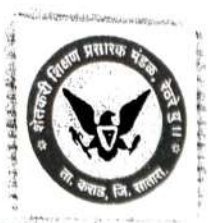

Á.

湟 青

「大阪市 地震」 **SHE Start Day** 

James Porto Regional

 $-5.766$ š

 $\hat{y}_{\pmb{\delta}}^{\perp}$  ,  $-5$ 

> $\sim$   $\alpha_{\rm{N}}^{-1}$  .  $\sqrt{\frac{1}{n}}$ **Accessity**

> > $\frac{1}{2}$  $\tilde{q}$  is

## Jaywant College of Engineering and Polytechnic

APproved by AlCTE, New Delhi., Recognired by DTE. Govt. of Maharashtra and Affillated to Shivaji University, Kolhapur and Dr. Babasaheb Ambedkar Technological University, Lonere, Maharashtra.

### Ref. No.: SSPM'S/JCEP/ 8258 /2022-23

To,

1) Internal Examiner

Prof. A. S. Pawar Jaywant College of Eng. & Poly. Killemachindragad

### 2) External Examiner

Prof. R. E. Pawar Prof. R. B. Faward<br>De Daulatrao Aher Mises of Engineering. Karad.

#### SirMadam,

- With reference to University letter I am directed to appoint you as examiner for practical/Oral examination as With reference to University returns and the sect of the detailed in this appointment letter.<br>This appointment is made under Sect 32(9) of Maharashtra University Act, 1994 and on following<br>his examination of the
- Instructured is the community of the following type appearing in any subject at this examination of the assumptions:-<br>That none of you have any relation of the following type appearing in any subject at this examination of
- i) University: That none or you have any venture.<br>Conversity:<br>Father, mother, wife, husband, son, daughter, grandson, brother, sister, nephew. niece, uncle, aunt, first<br>Cousin, son-in-law, daughter-in-law, brother-in-law and sister-in-la
- (N.B.:- Son, daughter, brother, sister will be understood to include also step-son, step-daughter, Step- brother
- (N.B.:- Son, daughter, broady be.)<br>
or Step-sister as the case may be.)<br>
That none of you have coached any student or student  $\theta$ . This examination of the University.<br>
That none of you have coached any student or student That none of you are a candidate for any examination or his University other than translation Test. Ph.D.,
- ii)
- iii) That none of you are a candidate for any examination of any private tuition/s of any students for any examination/s of any<br>D.Sc. Examination during this season.<br>That none of you is engaged in taking any private tuition/s o
- iv) Class/es. That none of you is englished.<br>Class/es.<br>That none of you have written any books and guides, annotation, digest or Catechici :ny book of solved
- $v)$

 $2$  (g) is as under : examples for student with reference to this examination of the university. Examples for student with reterence to this standard method.<br>
It shall be obligatory on every teacher and on the non-teaching employee of the unit visity, affiliated<br>
It shall be obligatory on every teacher and on the non conducted or autonomous college or recognized institution to fender necessary assistunce and service in respect of examinations of the university. If any teacher or non-teaching employee fails to comply with the

order of the university or college or institution, in this respect, it shall be treated as misconduct and the employee shall be liable for disciplinary action. In the case, where you are not considered eligible as per the above assumptions, you should bring this to the notice of the undersigned with a copy to be sent to the Chairman of the concerned Board of Student and

appointment section.

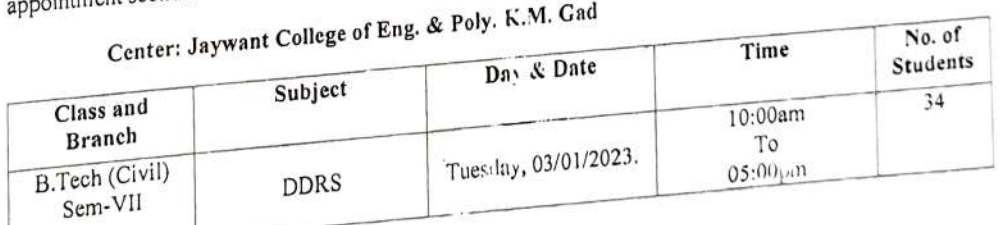

Jaywant CoWoge of Engineoring & Polytechnic Magad, Tal. Walwa, Dist. Sangu.

No. of

Iavwantnagar, Gat No. 319/1, Kille Machhindragad, Tal.: Walwa, Dist.: Sangli, Maharashtra, Pin - 415 302<br>Iavwantnagar, Gat No. 319/1, Kille Machhindragad, Tal.: Walwa, Dist.: Sangli, Maharashtra, Pin - 415 302 principaljcem@gmail.com

nagar, Gat No. 319/1, Kille Machmindrages,<br>Phone: (02164) 266408, www.sspmjcem.com M Email:

Date:02/01/2022

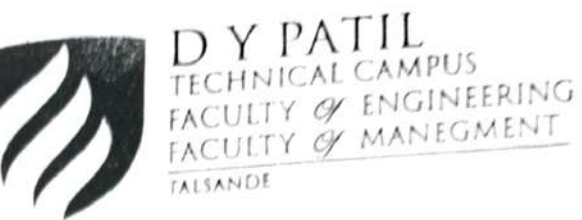

Prof P A Nerlekar (Internal)

DYPTC, Talsande.

DYPTC/ENGRAMMGT/ 2022-23/11302

RefNo Date 25/2/22

To, Prof. S D Kamble (External) DACE, Karad

Sir / Madam, With reference to University letter number SU /Exam/Engg. & Tech Exam./SBS/565 dated-15/12/2022. I am directed to appoint you as examiner for Practical/Oral examination as derailed in this appointment

letter.

This appointment is made under Sect.48 (3) of Maharashtra University Act, 2016 and on

- following assumptions:-<br>i That none of That none of you have any relation of the following type appearing in any subject at this
	- That none of you have any community.<br>
	examination of the University:<br>
	father, mother, wife, husband, son, daughter, grandson, brother, sister, nephew, niece, uncle, aunt,<br>
	father, mother, wife, husband, son, daughter-in-la first cousin, son-in-law, daughter-in-law, brother-in-law, sister-in-law.
- (N.B:- son, daughter, grandson, brother, sister will be understood to include also step-son,<br>(N.B:- son, daughter, grandson, brother, sister will be understood to include also step-son, step- daughter, step- brother, step-sister as the case may be.)
- 
- ii That none of you have coached any student or students for this examination of the University. That none of you are a candidate for any examination of this University other than translation
- iii. That none of you are a candidate for this presenson.<br>Test, Ph.D., and D.Sc. Examination during the season.<br>That none of you is engaged in taking any private tuition/s of any student/s for any examination/s<br>interfer Catechi
- iv. V. That none of you is engaged in taking Franchisms.<br>That none of you have written any books and guides, annotation, digest or Catechisms or any book<br>That none of you have written any books and guides, annotation of the unive of solved examples for students with reference to this examination of the university.
	-

48(4) is as under:<br>
It shall be obligatory on every teacher and on the non-teaching employee or<br>
university, affiliation conducted or autonomous college or recognized institution to render<br>
university. If any teacher or It shall be obligatory on every teacher and on the non-teaching employee of the necessary assistance and service in respect of examinations of the university. If any teacher or non-teaching employee fails to comply with the order of the university or college or institution, in this respect, it shall be treated as misconduct and the employee shall be liable for disciplinary

action.<br>
In this case, where you are not considered eligible as per the above assumption.<br>
should bring this to be notice the undersigned with a copy to be sent to the Chairman of the<br>
should bring this to be notice and ap In this case, where you are not considered eligible as per the above assumptions, you concerned Board of studies and appointment section.

Center: DTC, Talsande, Kolhapur

Laboratory of College Name:-Civil Engg.Dept.

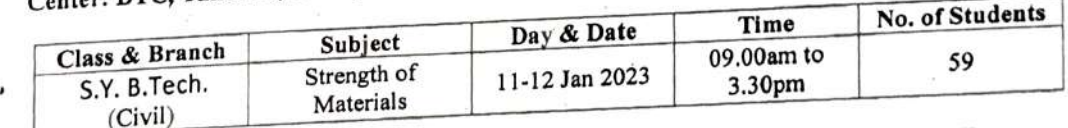

Yours faithfully<br>  $\mathcal{L}^{k}$ 

Director Director D.Y. Patil Technical Campus Faculty of Erngineering & Faculty of Mamsgement Talsande, Tal. Hatkanangele, Dist. Kolhapur

Copy to:-<br>Appointment Section Shivaji University, Kelhapu buogeneen Engineering & Technology Exam. Dept. 1

2

resident: Dr. Sanjay D. Patil

Director: Dr. Satish R. Pawaskar

1. ndint-amnil coml mha dintrnamail com I wehsite foet.dvngrouD.edu.in resident: *Bitsany Y*<br>address: Wathar-Warna Nagar Road, Talsande, Tal.- Hatkanangale, Dist.- Kolhapur, Maharashtra. 416113

Mansyement<br>Dist. Kolhapur

ECHA

**COANDL** 

D.Y.Patil Technical Canpus Faculty of Engineering,

Talsande, Kolhapur.

### ATTENDANCE CERTIFICATE

 $_{\text{Date}}$ , 12/1/20.

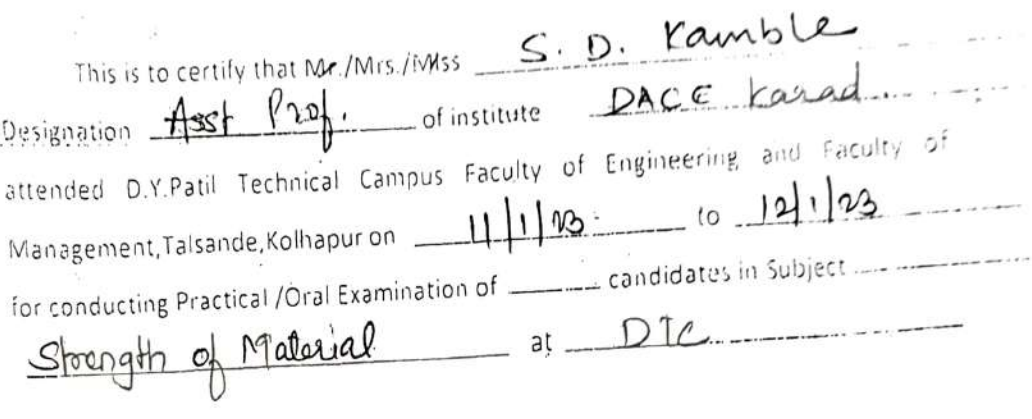

Date:  $11123$ . Arrival Timing  $9.30$  AM/PM Date  $121/23$  Departure Timing 339 AM/PM Examination Nov/DeetMay/June och 2022 The Eaxamination was conducted for  $Q2$  days. He/She has been paid T.A./D.A./ocal Conveyance allowance at our  $\frac{11}{100}$  candidate<br>  $-$  at DIC.<br>  $-$  2021<br>  $\frac{9.30}{100}$  AN<br>  $\frac{9.30}{100}$  AN<br>  $\frac{330}{100}$  AY<br>  $\frac{330}{100}$  AY<br>  $\frac{330}{100}$  AY<br>
Talsande,

Dhse Kothepur

ALSANDE

college.

Name : Internal Examiner  $D$ epartment:  $\mathcal{C}(Y)$ Prof. P.A. Nerletar Faoulty neering **& Facolty of<br>Aarragement** 

Dirgctor<br>Y. Patil TechhfcaPCampus.

aculty of Engineering & Faculty of Managament Talsande, Tal. Hatkanangale, Dist. Kolhapur

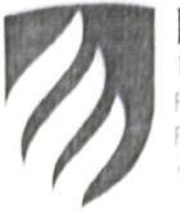

DY PATIL TECHNICAL CAMPUS FACULTY OF MANAGEMENT

# DYPTC/ENGR/MNGT/2022-23/11302

AerNo Cole 23, 27

To, irrof. V P Kumbhar (External)<br>DACE, Karad

Prof PBDevthanekar (Internal) DYPIC, Talsande

### Sir Madam,

ih reterence to University letter number SU /Exam/Engg & Tech Exan /SBS/565 dated-1 3/12/2022

letter. am directed to appoint you as examiner for Practical/Oral examination as derailed in this appointment

This appointment is made under Sect.48 (3) of Maharashtra University Act, 2016 and on following assumptions:

That none of you have any relation of the following type appearing in any subject at this examination of the University:

father, mother, wife, husband, son, daughter, grandson, brother, sister, nephew, niece, uncle, aunt. first cousin, son-in-law, daughter-in-law, brother-in-law, sister-in-law.

- (N.B:- son, daughter, grandson, brother, sister will be understood to include also step-son.<br>step-daughter, step-brother, step-sister as the case may be.)
	- ii
	- That none of you have coached any student or students for this examination of the University<br>That none of you are a candidate for any examination of this University other than translation iii. Test, Ph.D., and D.Sc. Examination during the season.
	- That none of you is engaged in taking any private tuition/s of any student/s for any examination/s  $iv$ of any class/es.
	- That none of you have writen any books and guides, annotation, digest or Catechisms or any book V. of solved examples for students with reference to this examination of the university.

 $48(4)$  is as under:

It shall be obligatory on every teacher and on the non-teaching employee of the university, affiliation conducted or autonomous college or recognized institution to render necessary assistance and service in respect of examinations of the university. If any teacher or non-teaching employec fails to comply with the order of the university or college or institution, in this respect, it shall be treated as misconduct and the employee shall be liable for disciplinary action.

In this case, where you are not considered eligible as per the above assumptions, you should bring this to be notice the undersigned with a copy to be sent to the Chairman of the concerned Board of studies and appointment section.

#### Center: DTC, Talsande, Kolhapur

#### Laboratory of College Name:-Civil Engg. Dep.

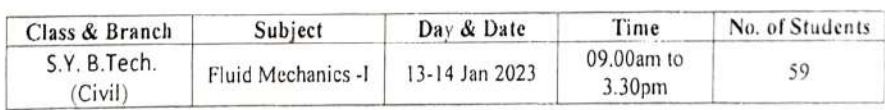

Yours faithfully<br> $\mathcal{L}^{(1)}$ 

**Director** D.Y. Patil Technical Campus 'aculty of Engineering & Faculy of Maasganiers Talsande, Tal. Hatkanangale, Dist Kohagur

Copy to:

1 Appointment Section Shivaji University Flothhou

2 Engineering & Technology Exam>DepManayement

Director : Dr. Satish R. Pawask

President: Dr. Sanjay D. Patil

Address: Wathar-Warna Nagar Road, Talsande, Tal.- Hatkanangale, Dist.- Kolhapur, Maharashtra. 4161: Email: engg. dyptc@gmail.com/ mba.dyptc@gmail.com | website: foet.dypgroup.edu. DTE code:67R0 | nhone/ fax: 766654636

Family

ALS AND

of Engmeering

ECHINICA

D.Y Patil Technical Campus Faralty of Engineering

ialsande, Kolhap01

### ATTENDANCE CERTIFICATE

 $r_{\rm MCO}$  angle<br>(  $\times$   $^{-2}$ 

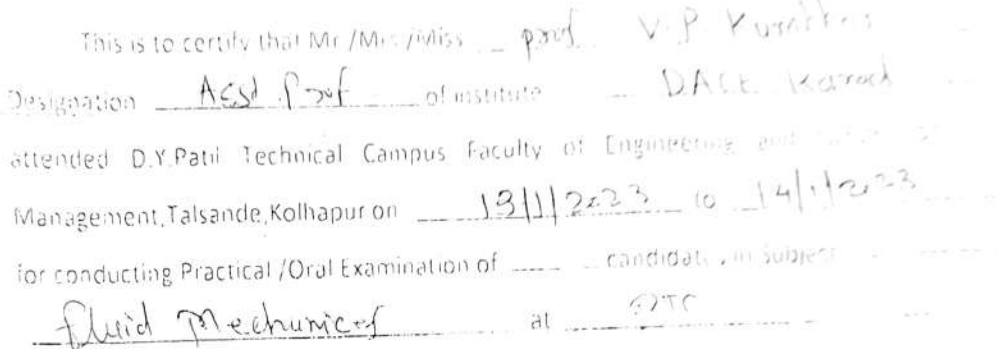

Date:  $-13112223$  Arrival Timing  $-934$  AM/gM Dale  $14112023$ Examination Nov/Dee/May/June CC22 The Eaxamination was conducted for  $\mathcal{C}^{\mathcal{D}}$  days Departuie Timing 3.35 AM/PIV

college. He/She has been paid TA./D.A /Locai Conveyance ailowance al

nternal Examines p B (ka)<br>Name: P = P · P · B · Denhymekur Internal Examiner  $p$   $B$ kkas Department: CIVI

دا<br>مراجع Iecor

Director D.Y. Patli Technical Campus Faculty of Engineering & Faculty of Management iuls aadc, Tal. Hatkananoale, Dist Krsw

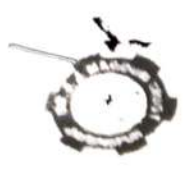

)

# Dr. J. J. Magdum (ollege of Engineering<br>An A Grade bath tion (Awarder) y Good of Maharantes (OTE.<br>Approved by A + C 1.C New Deth. Recognized by Good of Maharantes (OTE.

A Affiliated 15 SHIVEJI UNIVERSITY ROLLMAPUR A Amitated to SHIVE JUNIVERSITY ROLL at 8 101 Deal. Kolhapur

 $\mathbf{R}_{\mathbf{Y}}:\mathbf{X}_{\mathbf{Y}}\cup \mathbf{Q}_{\mathbf{Y}}\rightarrow \mathbb{R}\times \mathbb{R} \times \mathbb{R}$  $\int$   $L$   $x^2$ 

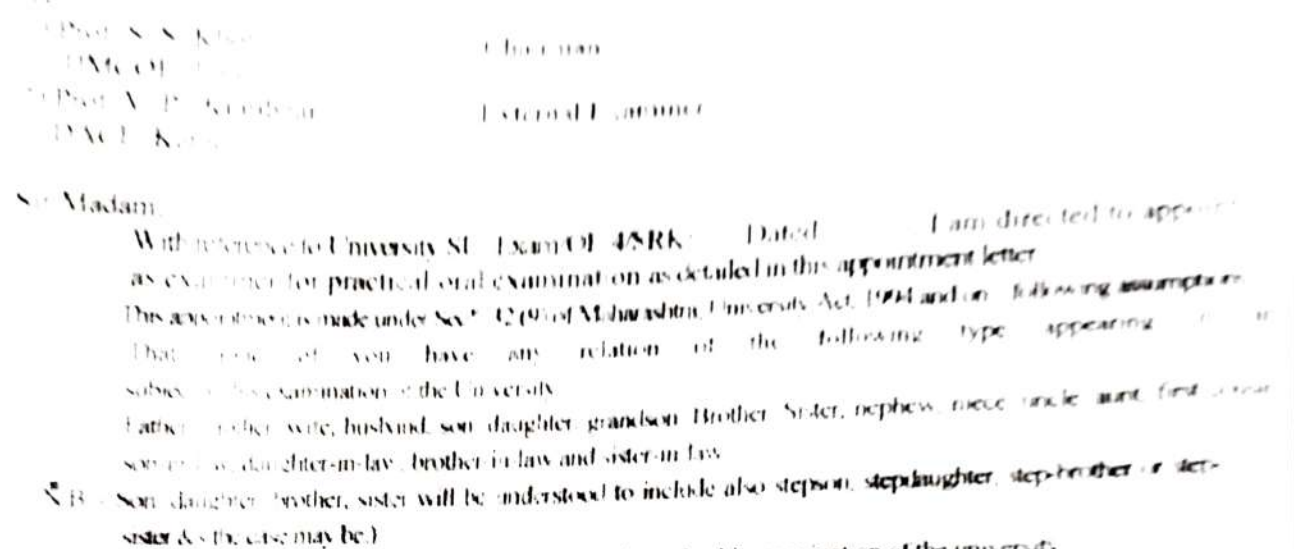

der & sithe ease may be.)<br>hat o, yield vou have exactied any student or students for this examination of the university  $\mathbf{H}$ 

That were a verified a candidate for any examination of this University other  $\lambda$ 

than translation Test, Ph. D., D.Sc. Examination during this scason. hat new of your engaged in taking any private tuition/s of any student's for any examination's of any classes

In the ritten is engaged in taking any private tumous of any solution, digest or catechisms or any h.o.  $X, Y \in \mathcal{C}$ 

 $\partial h(x)$  examples for student with reference to this examination of the university

#### $32$  (g) is as under:-

 $32$  (g) is as under:-<br>It stull be obligated of every teacher and on the non-teaching employee of the university, at illiated conducted or automorphic conduction or recognized methods of render necessary assistance and service in respect of examinations of the university. If any headbers in the comply with the order of the university or college or institution, in this respect in sh

enscored chall bc liable for deciplinary action.<br>For the case, where you are not considered eligible as per above assumptions, you should bring this a "The

money of the andersigned with a copy to be sent to the Chairman of the concerned board of stadies<br>Centre HAJCOE, JAYSINGPUR<br>Jays end and Lod lege marie.-- Creology Lab.

#### $\epsilon$  erund

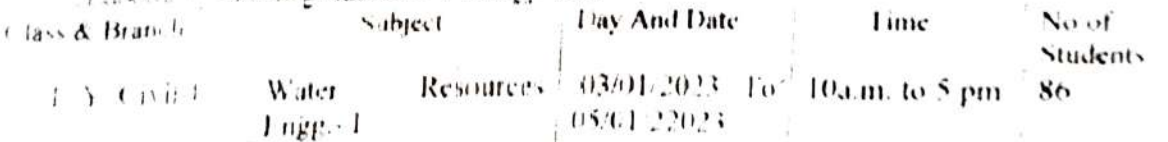

You should report well in advance to the internal examiner.

Handong You

Yous taithtulls,

I'uhwipd.

iax No. (02322) 22 tr.st.<br>⊱mail (02322) kpr. jeacoe@sanchatnetan. Tel No (02322) 2211, 272, 2827 Fax No. (0.322) 2211-1

イヤ

 $\frac{P_0(90, p)}{100}$  (6. 221830 (R) 228273  $+$  se  $(1, -10)$  2213. (R) 221292 1829 (Dwect)

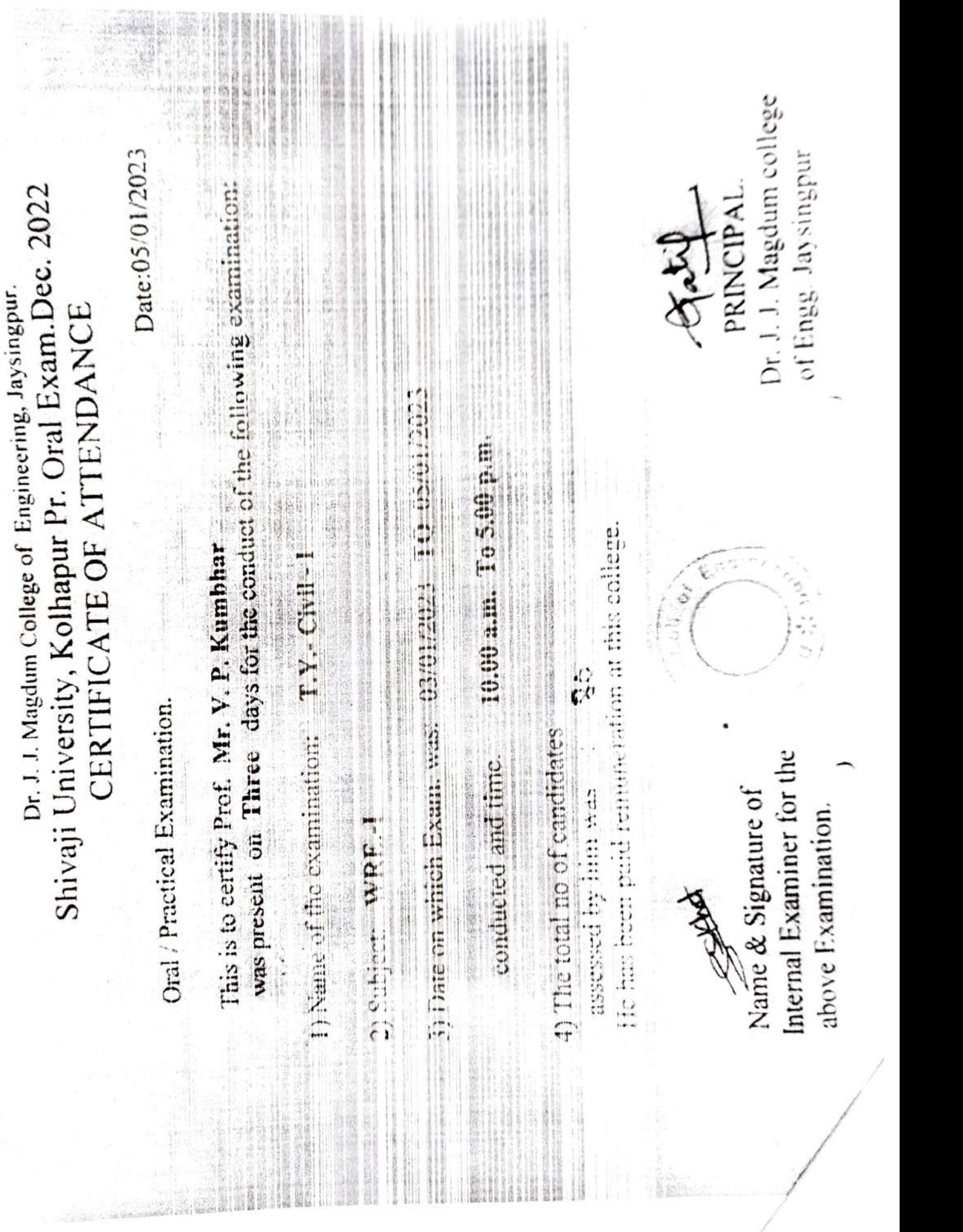

### Dr. J. J. Magdum College of Engineering, Jaysingpur. Shivaji University, Kolhapur Pr. Oral Exam.June. 2023 CERTIFICATE OF ATTENDANCE

Oral /Practical Examination.

Date 0 7/06/2023

This is to certify Prof.  $Nif \eta S \cdot Shjwde$ was present on  $Q_{\text{max}}$  days for the conduct of the following examination:

1) Name of the examination.:-  $\beta \in$  Civil - I

2) Subject :  $S$   $10 \text{ m}$ 

3) Date on which Exam. was :  $\sigma$ /06/2023 To  $\sigma$ /06/2023.

conducted and time. 10.00 a.m. To 5.00 p.m.

4) The total no of candidates

assessed by him was  $\cdot$  0 He has been paid remuneratiod at this college.

Name & Signature of Internal Examiner for the above Examination.

doum Coll.  $\circ$ z

PRINCIPAL. Dr. J. J. Magdum college of Engg. Jaysingpur

### Shivaji University, Kolhapur Pr. Oral Exam.June. 2023 CERTIFICATE OF ATTENDANCE

### Date: 9 9/06/2023

Oral / Practical Examination.<br>This is to certify **Prof.**  $\mathbb{N}$ Was present on  $\phi$  w days for the conduct of the following examination:<br>
1) Name of the examination.:- S.Y. Civil -L.

1) Name of the examination.:- S.Y. Civil - $\Box$ <br>2) Subject :

3) Date on which Exam. was :  $\frac{\delta}{\delta}$ /06/2023 To  $\frac{\delta}{\delta}$ 8/06/2023.

conducted and time.

10.00 a.m. To 5.00 p.m.

4) The total no of candidates<br>assessed by him was<br> $\frac{1}{10}$ He has been paid remuneration at this college.

Name & Signature of<br>Internal Examiner for the<br>above Examination.

J. Magon  $COII.$ 

PRINCIPAL.<br>Dr. J. J. Magdum college of Engg. Jaysingpur

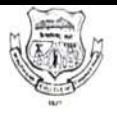

## Walchand College of Engineering

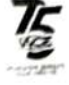

(Government Aided Autonomous Institute) Vishrambag, Sangli - 416415

CONFIDENTIAL

### EXAMINATION SECTION

Email: Examcell awalchandsangli ac.in

Date 19/05/2023

To,

Dr. A. K. Kokane &<br>S. M. Wandre, (Internal Examiner)

Ref: WCE/ESPOE8012-10

Department Civil Engineering, WCE, Sangli

Cell No: 9421128158, 9765164355.9284581071

Cell No. 9822842539

Asso Professor, DACOE, Karad

Dr A. M. Zende, (External Examiner)

Subject: Appointment as an examiner for Laboratory courses.

Dear Sir/Madam,

T am pleased to invite you as an examiner for the following examination in autonomous status.

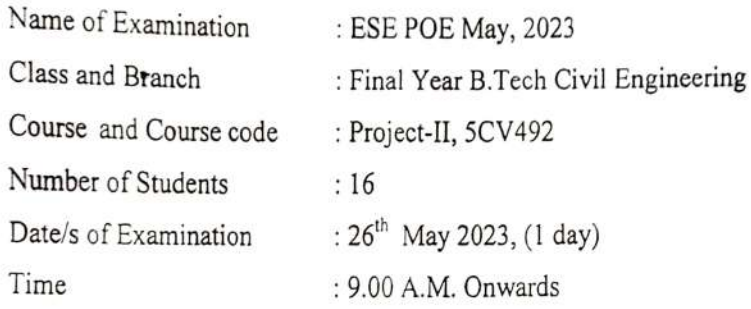

Kindly confirm your acceptance. In case of any queries, kindly contact Deputy Controller of Examination (DCoE). C.H. Wagh (Cell No: 8983791371). In case you are unable to accept the assignment due to any unavoidable circumstances, kindly inform immediately.

This order is drawn under the assumption that (for External as well as internal examiner)

- . None of your close relative is appearing for this examination conducted by WCE, Sangli.
- 2. You have not been debarred from examination work by any competent authority. In case the above assumptions are not-true, kindly inform us immediately (Close relative means mother, father, husband, wife, sister, brother, son, daughter, cousins, blood relative)

The External Examiner will be paid Rs. 800/- towards travelling allowance (inclusive of local travel) from karad irrespective of his mode of travel. DA shall be applicable as per rules.

DCoE

æ

(Civil Engineering)

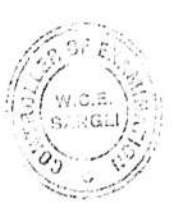

Controller of Examinations

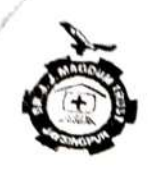

### Dr.J. J. Magdum Trust's (No. E/902)

 $\sum_{\text{A}}$  J. J. Magdum College of Engineering An 'A' Grade Institution (Awarded by Govt... of Maharashtra)<br>Approved by A. I. C. T. E., New Delhi. Recognized by: Govt.of Maharashtra (DTE) G Affiliated To SHIVAJI UNIVERSITY, KOLHAPUR.<br>Again Dist. Kolhapur. JAYSING Part 1: Again Dist. Again Dist. Kolhapur.

Ref.No.JJMCOF/Fxam,Prac-Oral/Dec.2022/ 143/7 Date.- 28.12-2022 To. 1) Prof. Mrs.S. P. Madnaik JIMCOF, Juys. Chairman. 2) Prof. A. H. Kumbhar. DACE. Karad External Examiner. Sir Madam, . I am directed to appoint you Dated: With reference to University SU/ Exam/OE-4/SRK/ as examiner for practical/oral examination as detailed in this appointment letter. This appointment is made under Sec\*. 32 (9) of Mahamshtra, University Act, 1994 and on following assumptions in any That none of you have any relation of the following type appearing i) subject at this examination of the University:<br>Father, mother, wife, husband, son. daughter. grandson. Brother. Sister, nephew, niece, uncle, aunt, first coustri-

- Son-in-law, daughter-in-law, brother-in-law and sister-in-law. (N.B.:- Son, daughter, brother, sister will be understood to include also stepson, stepdaughter, step-brother or step-
- sister &s the case may be.)<br>
xvii) That none of you have coached any student or students for this examination of the university.
- xvii) than translation Test, Ph. D, D.Sc. Examination during this season. That none of you are a candidate for any examination of this University other
- than translation Test, Ph. D., D.Sc. Examination during this series than y examination/s of any classes in taking any private tuition/s of any student/s for any examination/s of any classes in the context of any context an
- That none of you have written any books and guides, annotation, digest or catechisms or any book of
- xix) solved examples for student with reference to this examination of the university.

32 (g) is as under:-<br>It shall be obligatory on every teacher and on the non-teaching employee of the university, affiliated conducted or autonomous college or recognized institution to render necessary assistance and service in. respect of examinations of the university. If any teacher or non teaching employees fail to comply with the order of the university or collego or institution, in this respect it shall be reated as misconduct and the employee shall be liable for disciplinary action.

n the case, where you are not considered eligible as per above assumptions, you should bring this to he notice of the undersigned with a copy to be sent to the Chairman of the concerned board of studies.

### Centre.....JIMCOE, JAYSINGPUR

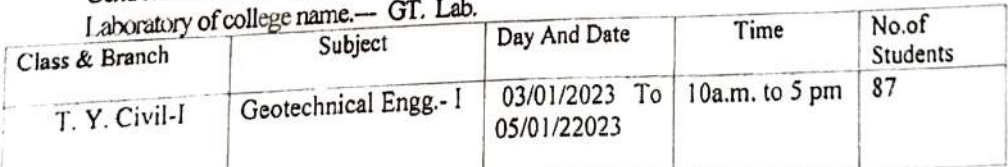

You should report well in advance to the internal examiner. Thanking You.

Yours faithfully,

Tel No. (02322) 221825, 221827 Fax No. :(02322) 221831 E-mail :(02322) kpr\_jmcoe@sancharnet. In Coll  $\setminus$  $\frac{1}{2}$  $\sim$ a $\frac{1}{2}$ 

Principal.

Chairman: (0): 221830, (R): 228273 Exe. Dir. (0) :221828, (R):221292 Principal: (0) : 221829 (Direct)

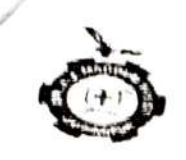

### Dr., J. J. Magdum Trust's (No. V/902)

### Dr. J. J. Magdum College of Fngineering

& Affiliated To BHIVAJI UNIVERSITY, KOLHAPUR<br>Gat No. 314/330, Shirol -Wadi Road, Agarbhag, JAYSINGPUR - 416 101. Dist.- Kolhapur An 'A' Grade Institution (Awarded by Govt... of Maharashtra)<br>Approved by A. I. C. T. E., New Delh!. Reoognized by, Govt of Maharashtre (OTE)<br>& Affiliated To Buth! An 'A'

Chairman

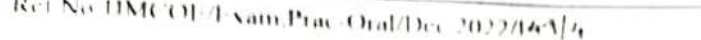

 $18.11.3112$ |Date

 $1<sub>1</sub>$ 

1Pot KGihodak:  $\frac{2}{\sqrt{2}}$  Prof. A. H. Kumbhar  $\frac{DAC1}{N}$ , Katad IMC O:, Jay.

**Fxternal Examiner** 

Sit/Madam,

)

With reference to University SU/ Exun/OE-4/SRK/ . Dated: . . I am directed to appoint you as examiner for practical/oral examination as detailed in this appointment letter.

This appointment is made under Sec\*, 32 (9) of Mahamshtm, University Act, 1994 and on following assumptions -

- That none of you have any relation of the following type subject at this examination of the University: appearing in afry
- Father, mother, wife, husband, son. daughter. grandson. Brother. Sister, nephew, niece, uncle, aunt, first countriw-in-law, daughter-in-law, brother-in-law and sister-in-law.
- sister &s the case may be.) (N.B,. Son, daughter. brother, sister will be understood to include also styson, stepdaughter, step-bruther r sep
- ${\bf v})$ That none of you have coached any student or students for this examination of the university.
- vi) That none of you are a candidato for any examination of this University other than translation Test, Ph. D, D.Sc. Examination during this season.
- iv) That none of you is engaged in taking any private tuition/s of any student/s for any examination/s of any class/es.
- vii) That none of you have written any books and guides, annotation, digest or catechisms or any book of solved examples for student with reference to this examination of the university.

#### $32$  (g) is as under:-

It shall be obligatory on every teacher and on the non-teaching employee of the university, affiliated conducted or autonomous college or recognized institution to render necessary assistance and service in. respect of examinations of the university. If any teacher or nonteaching employees fail to comply with the order of the university or college or institution, in this respect it shall be treated as misconduct and the employee shall be liable for disciplinary action.

In the case, where you are not considered eligible as per above assumptions, you shoukd bring this to the notice of the undersigned with a copy to be sent to the Chairman of the concerned board of stadies.

(ente. ..JJMCOE, JAYSINGPUR

 $L$ abxy at ory of college name, $-$  MT Lab,

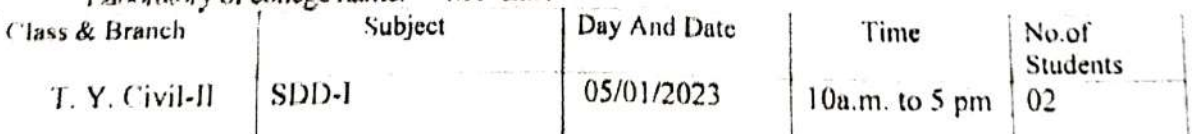

You should report well in advance to the internal examiner. Thanking You,

Yours faithfully.

PNncipl.

Tel No. :(02322) 221825, 221827 Fax No. (02322) 221831 E-mail :(02322) kpr Jjmcoe@sancharnet.in

 $\sim$  101 aysingpan<br>101<sup>0101</sup>

Chalrman : (0): 221830, (R): 228273<br>Exe. Dir : (0): 221828, (R): 221292 Principal: (0) : 221829 (Direct)

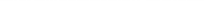

Dr. J. J. Magdum College of Engineering. Jaysingpur Shivaji University, Kolhapur Pr. Oral Exam.Dec. 2022 CERTIFICATE OF ATTENDANCE

Oral / Practical Examination.

Date:05/01/2023

This is to certify Prof. Mr. A.H.Kumbhar was present on Three days for the conduct of the following examination

1) Name of the examination: T.Y.-Civil -I

2) Subject: GT-I

3) Date on which Exam. was: 03/01/2023 TO 05/01/2023

conducted and time. 10.00 a.m. To 5.00 p.m.

4) The total no of candidates assessed by him was  $\mathcal{B}$ He has been paid remuneration at this college.

Name & Signature of Internal Examiner for the above Examination.

PRINCIPAL.

Dr. J. J. Magdum college of Engg. Jaysingpur

Dr. J. J. Magdum College of Engineering, Jaysingpur. Shivaji University, Kolhapur Pr. Oral Exam.Dec. 2022 CERTIFICATE OF ATTENDANCE

Oral / Practical Examination.

Date:05/01/2023

This is to certify Prof. Mr. A.H.Kumbhar was present on One days for the conduct of the following examination:

1) Name of the examination: T.Y.- Civil - II

2) Subject: SDD-I

3) Date on which Exam, was: 05/01/2023

conducted and time. 10.00 a.m. To 5.00 p.m.

4) The total no of candidates assessed by him was  $\therefore$  0) He has been paid remuneration at this college.

Shiversity, Kolhapur Pr. Oral Exam.June. 2023<br>CERTIFICATE OF ATTENDANGE Dr J. Magdum College of Engineering, Jaysingpur.<br>CERTIFICATE OF ATTENDANCE<br>Oral / Practical Examination.

Oral / Practical Examination. Date:  $12/06/2$ <br>Was present on days for the conduct of the following examination: Date: 12/06/2023

days for the conduct of the following examination:<br>
2) Subject:  $E_n v'_1$ ,  $E_n g_g = \pi$ <br>
3) Date of the examination.:-  $T \cdot Y$ , Civil -  $T$ 

 $\mu$ , Civil -  $\pi$ 

2) Subject:  $\text{Env}'$ ,  $\text{Engg} - \text{TL}$ <br>3) Date on which Exam. was :  $\text{10}/06/2023$  To  $\text{12}/06/2023$ .

conducted and time.

10.00 á,m. To 5.00 p.m.

assessed by him was  $\therefore$  64 4) The total n<sub>0</sub> of candidates He has been paid remuneration at this college.

Name & Signature of<br>Intern al Examiner for the<br>abov/e Examination.

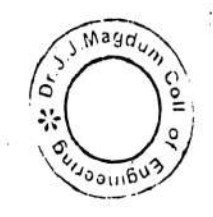

 $\mathcal{I}$ 

PRINCIPAL.<br>Dr. J. J. Magdum college<br>of Fingg. Jaysingpur

# Dr. J. J. Magdum College of Engineering, Jaysingpur.<br>University, Kolhapur Pr. Oral Exam.June. 2023<br>CERTIFICATE OF ATTENDANCE

Oral /Practical Examination.

Date://2-496/2023

 $\sim$  present  $T<sub>rms</sub>$  is to on as present on  $f_{\text{AVO}}$  days for the conduct of the following examination:<br>
) Name of the examination:-  $\beta$ . Cel Civil - TL

h

 $\frac{1}{15}$ 

2) Subject: Engg. Management

3) Date on which Exam. was:  $\frac{1}{\infty}$  /06/2023 To  $\frac{1}{4\cdot 406/2023}$ .<br>conducted and time 10.00 sm. To 5.00 sm.

conducted and time. 10.00 a.m. To 5.00 p.m.<br>4) The total no of candidates assessed by him was :  $\bigodot$ 

He has been paid remuneration at this college.<br>
Name & Signature of<br>
nternal Executive of Name & Signature of Internal Examiner for the above Examination.

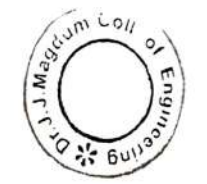

Dr. J. J. Magdum college of Engg. Jaysingpur

### Dr. J. J. Magdum College of Engineering, Jaysingpur. Dr. J. J. Magdum College of Englishment Dune. 2023<br>Shivaji University, Kolhapur Pr. Oral Exam.June. 2023 CERTIFICATE OF ATTENDANCE<br>Date: 06/06/2023

AAarC

 $\mathbf{t}$  is an

Oral / Practical Examination.

This is to certify **Prof.**  $\beta$ -S. Lo **part** This is to certify **Prof.**  $y \rightarrow y$  and  $y \rightarrow z$  following examination:

1) Name of the examination.:- S.Y. Civil - $I\!I\!I$ 

2) Subject : Survey in  $3 - 11$ 3) Date on which Exam. was :  $0 \sqrt{6/2023}$  To  $\overline{0}$  /06/2023.

ns:

ney

conducted and time. 10.00 a.m. To 5.00 p.m.

4) The total no of candidates assessed by him was 42 He has been paid remuneration at this college.

Name & Signature of Internal Examiner for the above Examination.

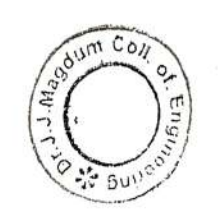

PRINCIPAL. Dr. J. J. Magdum college of Engg. Jaysingpur

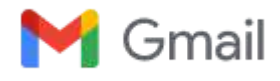

**DACOE Karad <tpokarad@gmail.com>**

### **Symbiosis Training- Orientation & Assessment Date: 11/02/2023@ 10:30 am at DACOE- AUDITORIUM**

1 message

#### **DACOE Karad** <tpokarad@gmail.com> Fri, Feb 10, 2023 at 5:25 PM

To: 11\_Anuja Gaikwad <anujagaikwad546@gmail.com>, siddhantharne1512@gmail.com, 41\_Karan More <karanmore414@gmail.com>, pratikshapatil0818@gmail.com, shubhankarnikam1116@gmail.com, muskanmulani921@gmail.com, kiranyadav96k@gmail.com, manalijadhav398@gmail.com, khabalega2019@gmail.com, salinamulla121@gmail.com, omkarsawant595@gmail.com, mrunalishinde634@gmail.com, 72 Vishwajit Suryawanshi <suryawanshiv2001@gmail.com>, snehalningadale5@gmail.com, amimansuriya@gmail.com, misalshivani26@gmail.com, dikshaadsule2001@gmail.com, revatodkar3199@gmail.com, sheteshravani@gmail.com, rutujauta@gmail.com, tirmare1591@gmail.com, 48\_Neha Pansande <nehapansande@gmail.com>, kckadam11@gmail.com, ektasawant141@gmail.com, trupti152001@gmail.com, patilds152001@gmail.com, guravbhagyashree3011@gmail.com, sohansutar2468@gmai.com, pallavikatre1301@gmail.com, ashwinbpatil00@gmail.com, harshadatapase2001@gmail.com, divyachavan784@gmail.com, rohitkumbhar219@gmail.com, javed192000@gmail.com, ishasbondre@gmail.com, pranaligharge162001@gmail.com, 56\_ Aishwarya Pawar <aishupawar666@gmail.com>, namratashinde055@gmail.com, pritimore078@gmail.com, 02020shraddha@gmail.com, chavan.mayurivikas20@gmail.com, mayurid132@gmail.com, sdeshmane789@gmail.com, sandipreke9@gmail.com, vishwajeetsuryawanshi11@gmail.com, shinderutuja2007@gmail.com, pshambhuraj150@gmail.com, kolirutuja466@gmail.com, karandesai.ig@gmail.com, sohansutar9767@gmail.com, azruddinattar313@gmail.com, radhikamane0623@gmail.com, rajeuday6@gmail.com, kumbharpraju3911@gmail.com, kadam7.rohan12@gmail.com, bhosaleabhishek777@gmail.com, swaliharoonmulla192@gmail.com, 02\_Nikita Adake <adakenikita06@gmail.com>, akshaykadam.ak407@gmail.com, ganeshbagal1710@gmail.com, 053\_rutuja girigosavi <Rutujagirigosavi302000@gmail.com>, Parthgarware@gmail.com, dhanshrikhandagale7@gmail.com, vishwajeet6nov@gmail.com, aditijadhav88339@gmail.com, sahilshirwadkar1438@gmail.com, omkarpawar400@gmail.com, kadammonali2000@gmail.com, shraddhakate22@gmail.com, trushnapandugade@gmail.com, akankshapol20@gmail.com, kalyanimahamuni168@gmail.com, rushikeshnawadkar@gmail.com, yashshah2245@gmail.com, kadamomkarentc@gmail.com, dhanashriyedage@gmail.com, ynikita319@gmail.com, umane4344@gmail.com, ruksarpatel1551@gmail.com, pranali989013@gmail.com, mayuriyadav168@gmail.com, kshirsagarvaishnavi915@gmail.com, ajinkya8863@gmail.com, rajsinhjadhav4411@gmail.com, 80\_Samiksha yadav <yadavsamiksha777@gmail.com>, aaryaaa1804@gmail.com, vaishnavipawar7744@gmail.com, benzirmulla5@gmail.com, shreyajadhav8784@gmail.com, kamblevarsha863@gmail.com, rohitdange2814@gmail.com Cc: Anagha Kadve <arkadve.cse@dacoe.ac.in>, Bhagyashri Kadam <bskadam.etc@dacoe.ac.in>, Vinayak Yadav <vdyadav.mech@dacoe.ac.in>, spchavan.civil@dacoe.ac.in, hod\_etc@dacoe.ac.in, Shital Kakade <spkakade.cse@dacoe.ac.in>, sjmulani.mech@dacoe.ac.in, Abhijeet Zende <zenabhi31@gmail.com> Bcc: soil mech <soil.mech30@gmail.com>, ammaitp@rediffmail.com

### Gentle Reminder

Dear All,

Greetings from AGTI's DACOE, Karad & Symbiosis Skills & Professional University, Pune!!!

It gives us immense pleasure to inform you that, Symbiosis Skills & Professional University has come up with Free of Cost, Job Oriented Training along with Project based, industry aligned curriculum and focus on Hands on skilling.

### **1) Certificate Course in JAVA FULL STACK**

Duration- 3.5 months Daily 3 to 4 hrs Classroom & Lab Training at CSE Dept. AGTI's DACOE- Karad Branches applicable- CSE & ENTC Batch- B. Tech. 2021/2022/2023

### **2) Certificate Course in SOFTWARE TESTING**

Duration- 3.5 months Daily 3 to 4 hrs Classroom & Lab Training at CSE Dept. AGTI's DACOE- Karad Branches applicable- MECH, ENTC (Civil if Interested)

Batch- B. Tech. 2023/2022/2021

### **Selection Process: 1) Orientation Session 2) Aptitude Test 3) Personal Interview or Group Discussion**

**Date & Time of Selection Process:**

**Date: 11/02/2023 Time: 10:30 am**

### **Venue: Auditorium**

The students have to report to college on 11/02/2023 at 10:30 am and follow the process, the students who don't attend the process, won't be entertained

-- **Best Regards, Prof. Prakash Dipak Bansode Training & Placement Officer Dr. Daulatrao Aher College of Engineering, Karad Mob: 7028993889 Email Id[: tpo@dacoe.ac.in](mailto:pdbansode@gmail.com) [&](mailto:pdbansode@gmail.com) [pdbansode2@gmail.com](mailto:pdbansode@gmail.com) [Website :www.dacoe.ac.in/](mailto:pdbansode@gmail.com)**

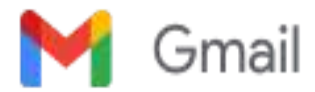

### **Skill Training By Symbiosis Skills University.**

2 messages

**Baliram Bondge** <baliram.bondge@sspu.ac.in> Wed, Feb 1, 2023 at 3:27 PM To: "tpo@dacoe.ac.in" <tpo@dacoe.ac.in> Cc: CP Ashok <cp.ashok@soes.ac.in>, headacademics <headacademics@soes.ac.in>

Dear Sir,

As discussed , we will complete our further admission process on 11<sup>th</sup> Feb 23 at 11 am. Further process would be as mentioned below.

- 1. We will conduct half an hour orientation session for all the students where we brief them about our Symbiosis training programs, prerequisites, selection process, etc.
- 2. We will conduct half and hour online aptitude test for all eligible students. ( it is basic aptitude test only where we try to understand their logical and analytical skills)
- 3. One on one PI will be conducted for all the eligible students. (To check their skill level and to collect their basic information like their interest, family background, seriousness etc.)(it will take 2-5 minutes for each student)

Students will get final confirmation about their selection after their test and PI only.

Students no need to carry any documents on same day. We will complete selection process first, all selected students can submit their documents on first day of training only.

Please inform all the students in advance & collect their confirmations on google form, Please let me know if you have any concern.

Regards'

Baliram Bondge.

**AGTI's DACOE Karad** <tpo@dacoe.ac.in> Wed, Feb 1, 2023 at 3:51 PM To: Baliram Bondge <baliram.bondge@sspu.ac.in> Cc: CP Ashok <cp.ashok@soes.ac.in>, headacademics <headacademics@soes.ac.in>

Acknowledged. [Quoted text hidden] --

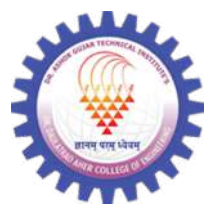

**"Success is never an accident. It is always the result of a commitment to excellence, intelligent planning and focused effort."**

**Best Regards, Prof. Prakash Dipak Bansode Training & Placement Officer Dr. Daulatrao Aher College of Engineering, Karad Address: Vidyanagar, Extn. Banawadi Tal- Karad Dist- Satara Contact Details : Mob: 7028993889 Email Id: [tpo@dacoe.ac.in](mailto:pdbansode@gmail.com) [&](mailto:pdbansode@gmail.com) [pdbansode2@gmail.com](mailto:pdbansode@gmail.com) [Website :www.dacoe.ac.in/](mailto:pdbansode@gmail.com)**

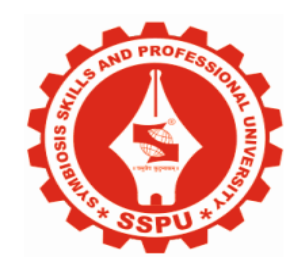

### **SYMBIOSIS SKILLS AND PROFESSIONAL UNIVERSITY**

*Certificate Course in* **Java and Advanced Java Programming Concepts**

**Program Structure**

**2021-22**

### **Course Curriculum Pack**

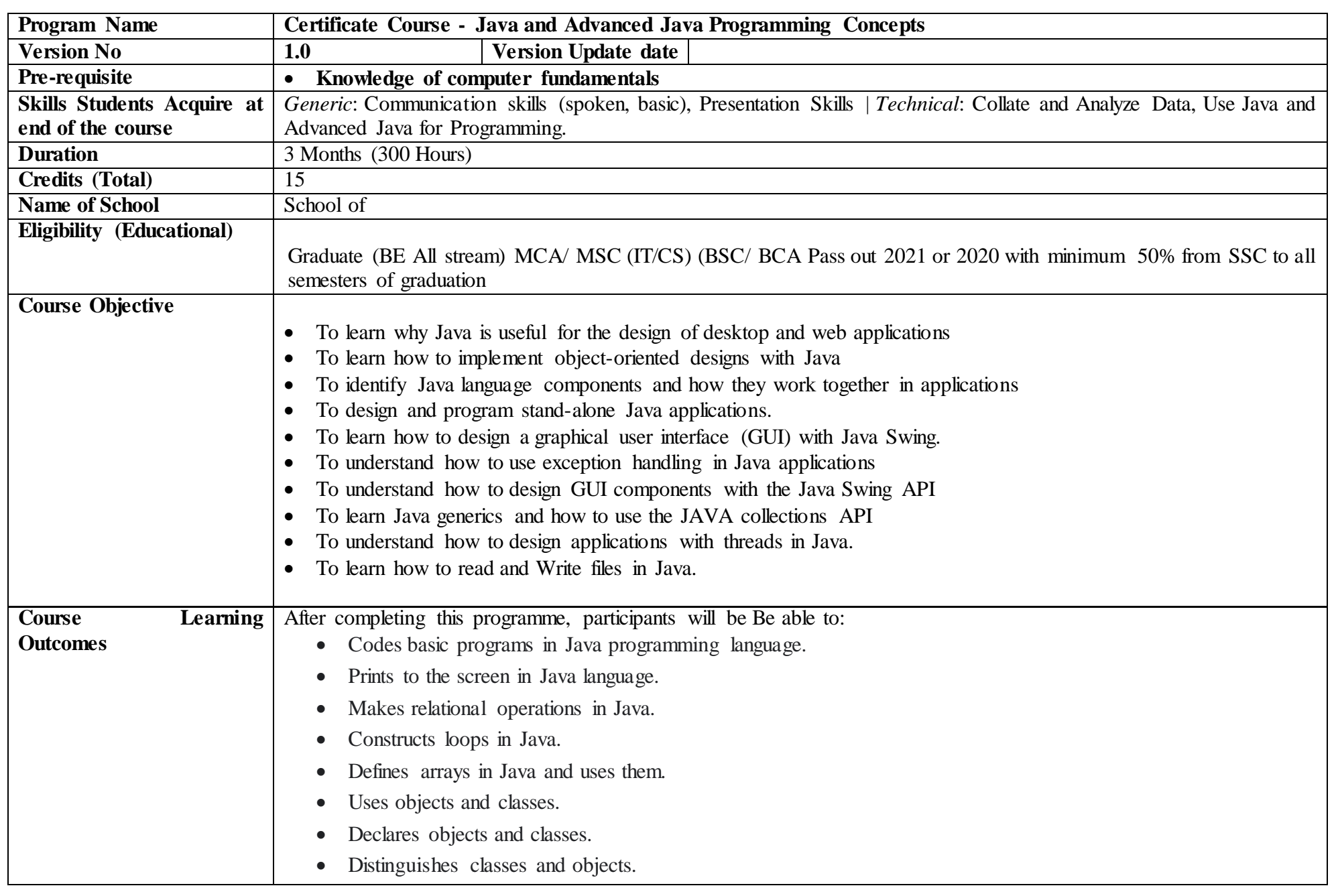

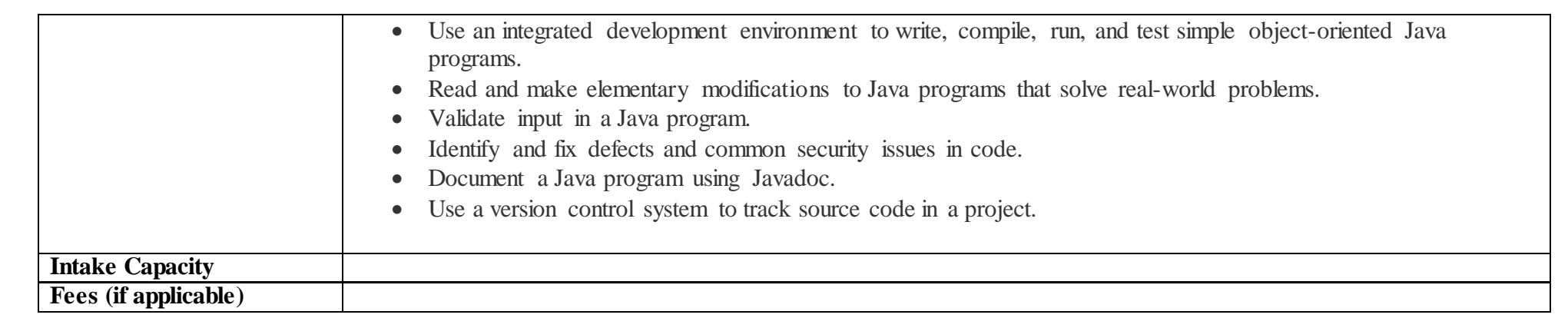

### **Credit Structure and weekly hour plan**

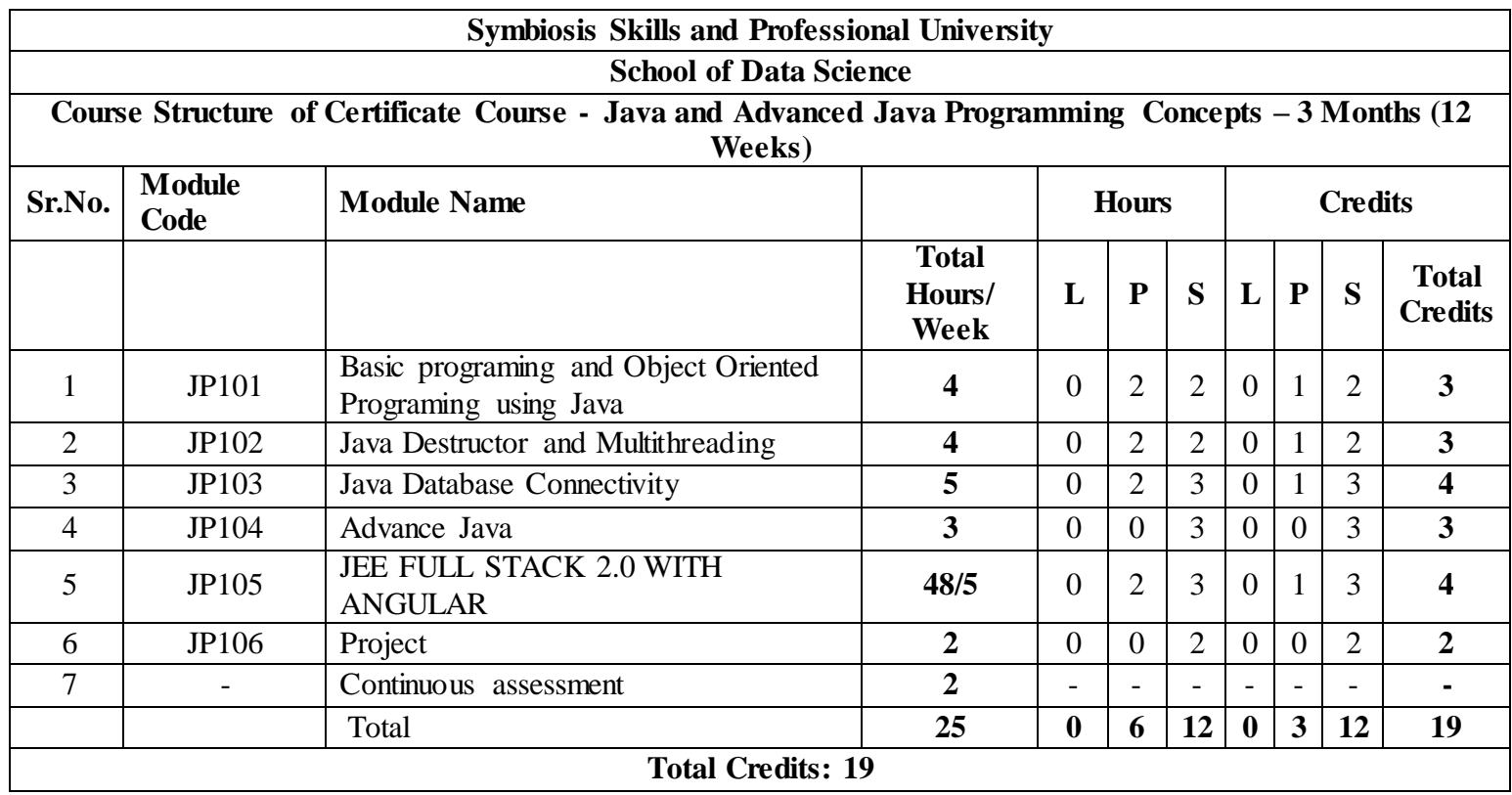

### **Total Hours (Weekly) : 26**

**12 weeks x 18 hrs/week = 468 hrs**

**26** weeks x 18 hrs/week = 468 hrs + 30 hrs for Examination and Evaluation = 498 hrs

### **Examination Scheme:**

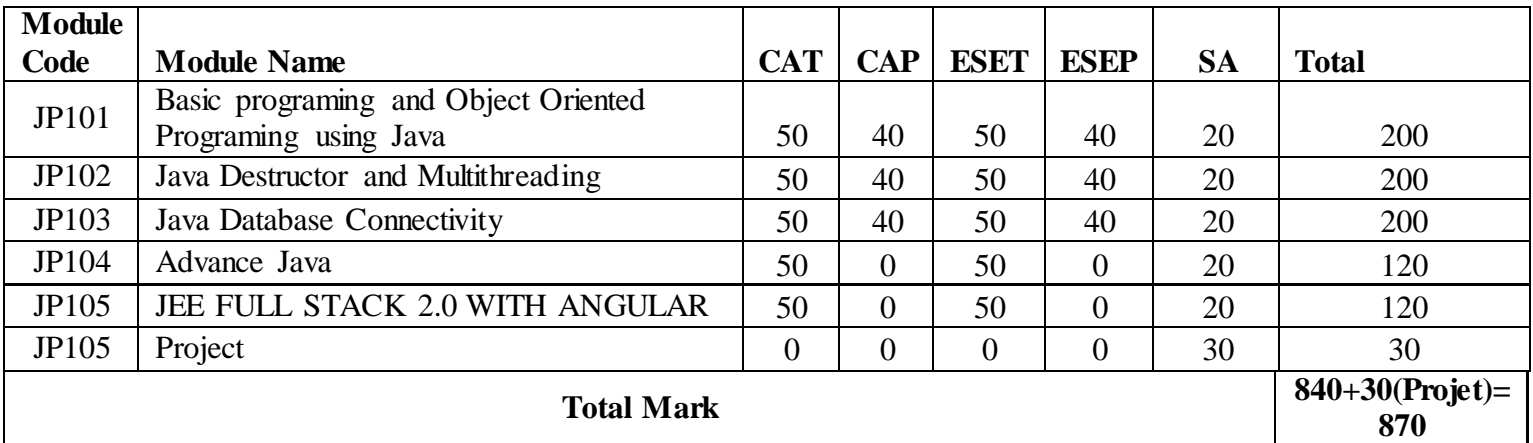

**Evaluation / Grade criteria as per University norms**

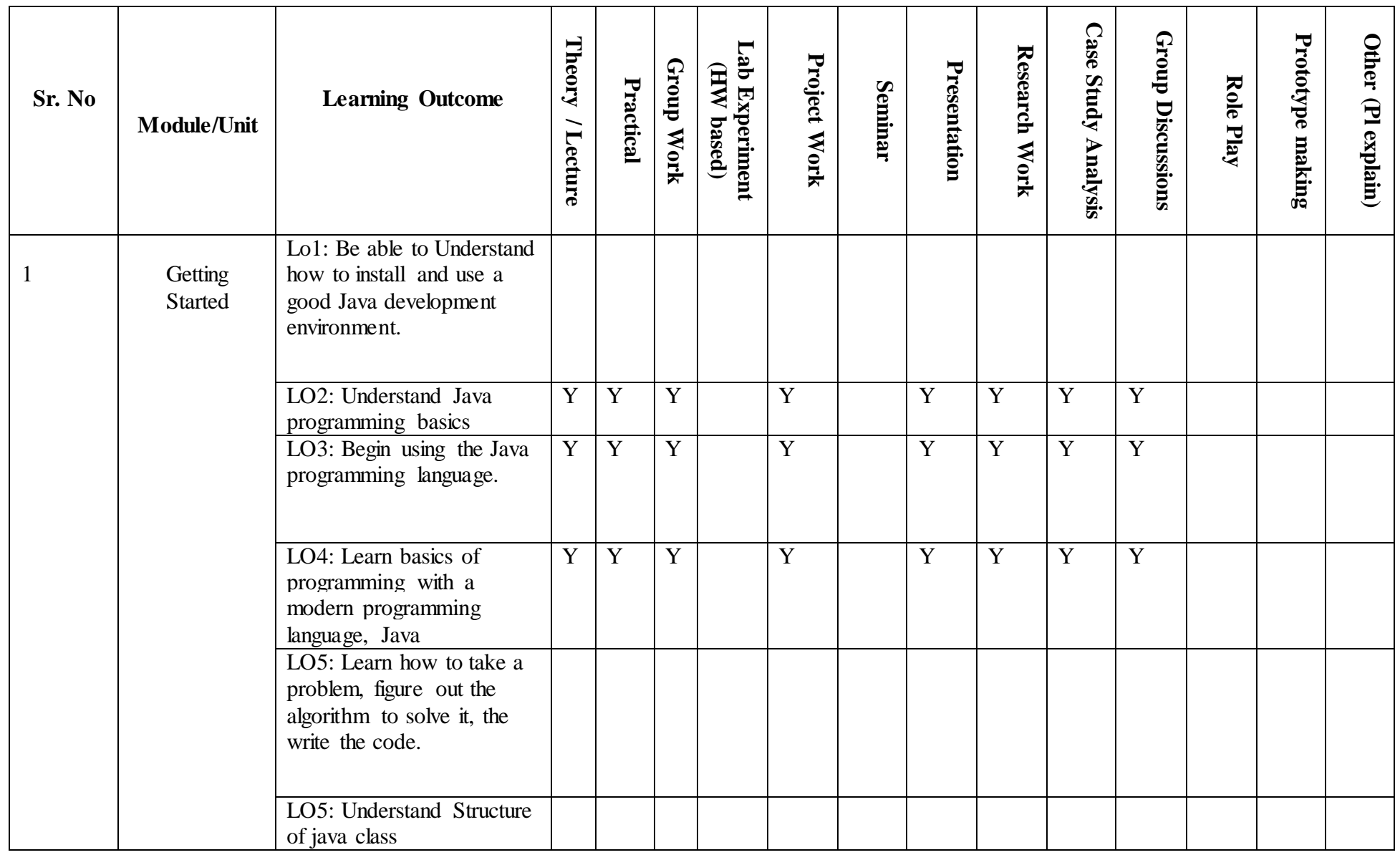

### **Instructional Activity Chart (mention what types of activities will be used to cover that LO)**

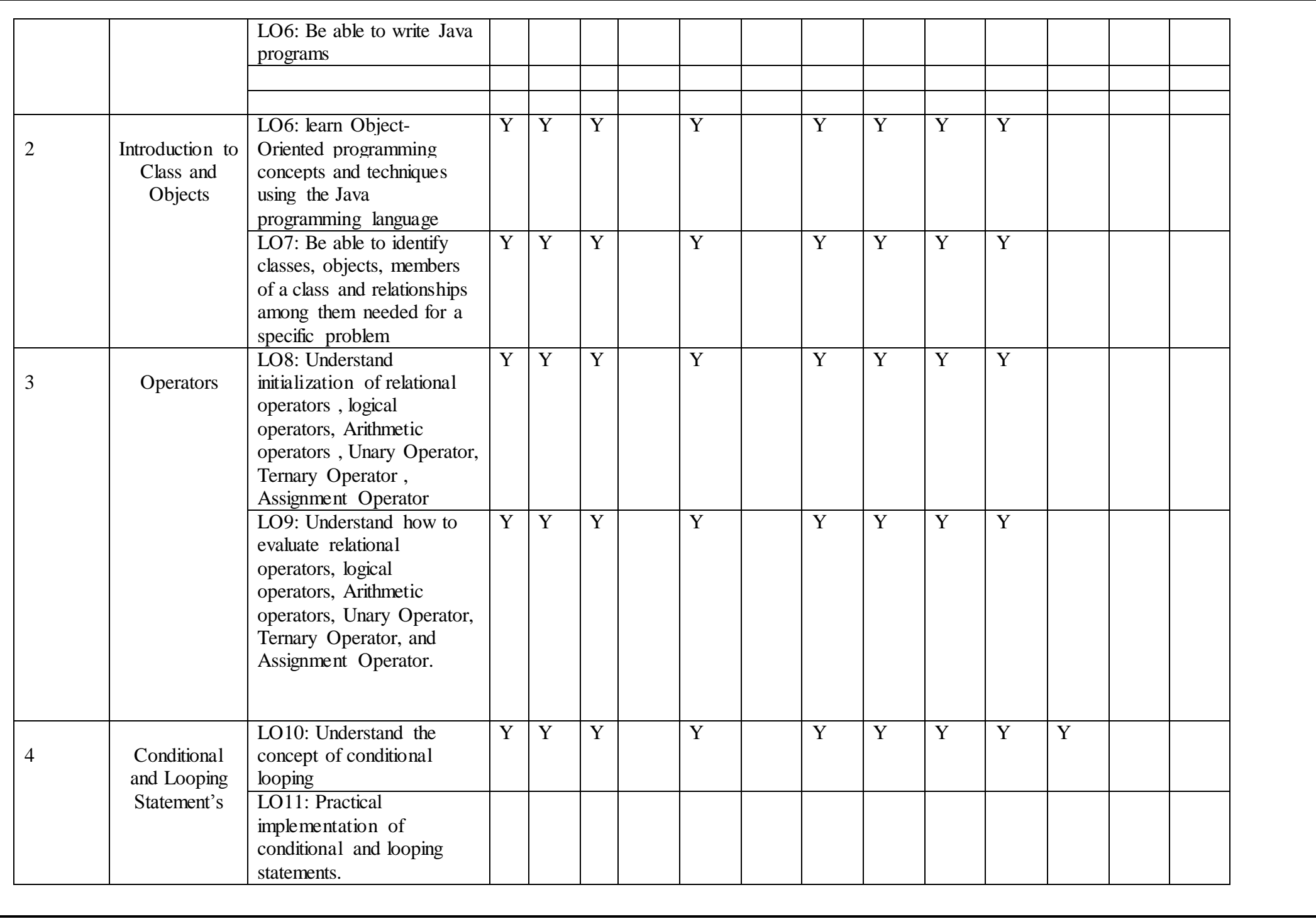

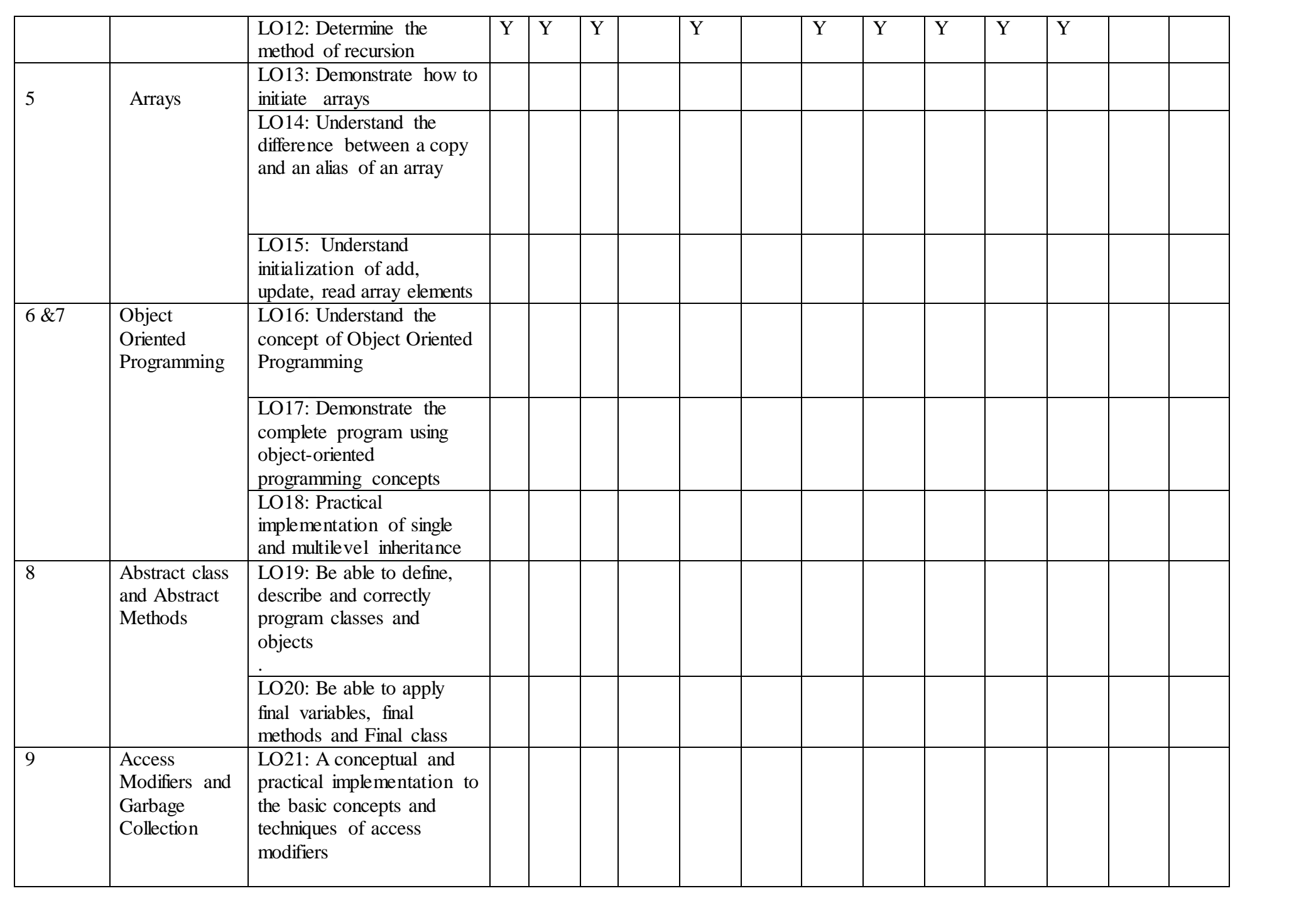

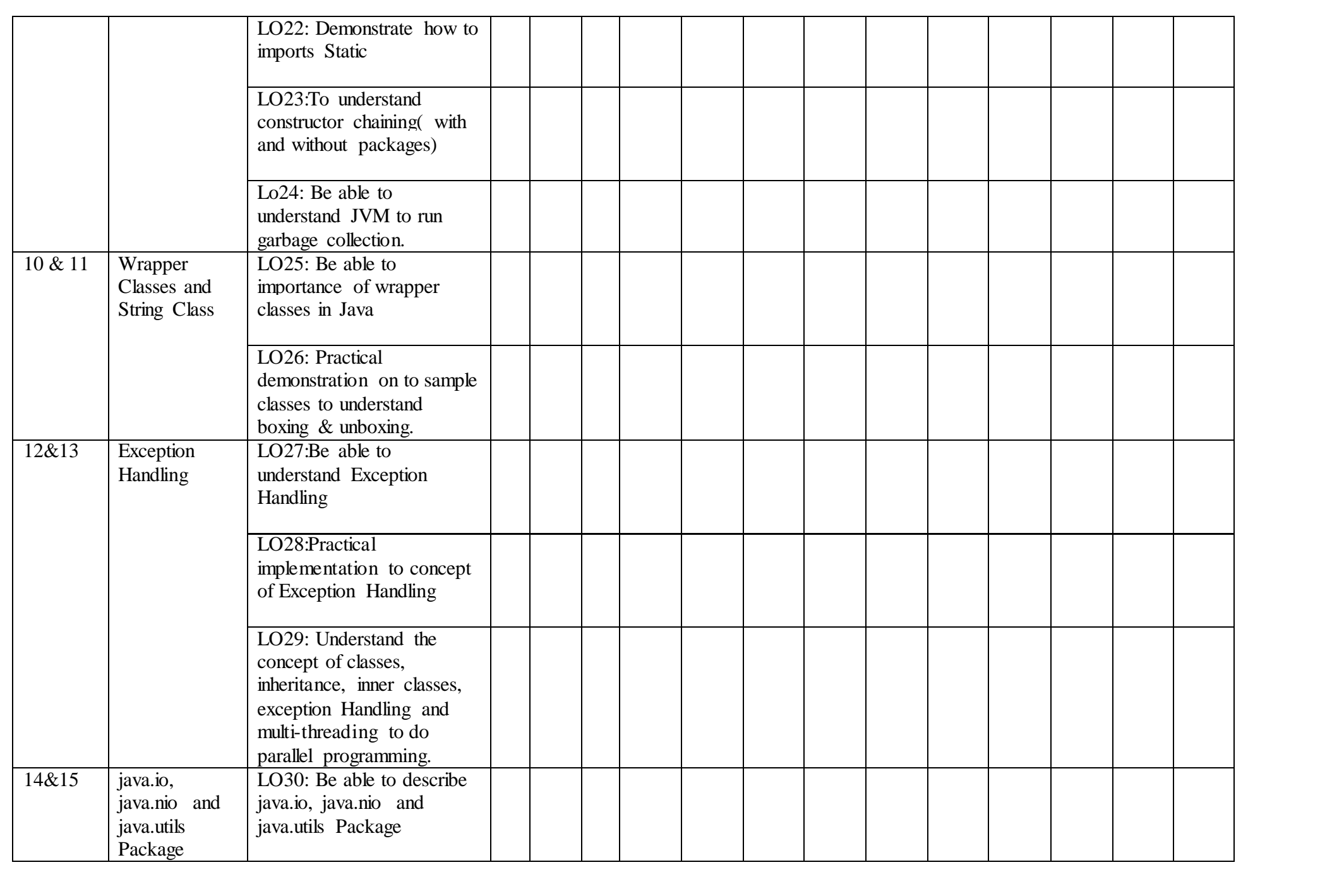

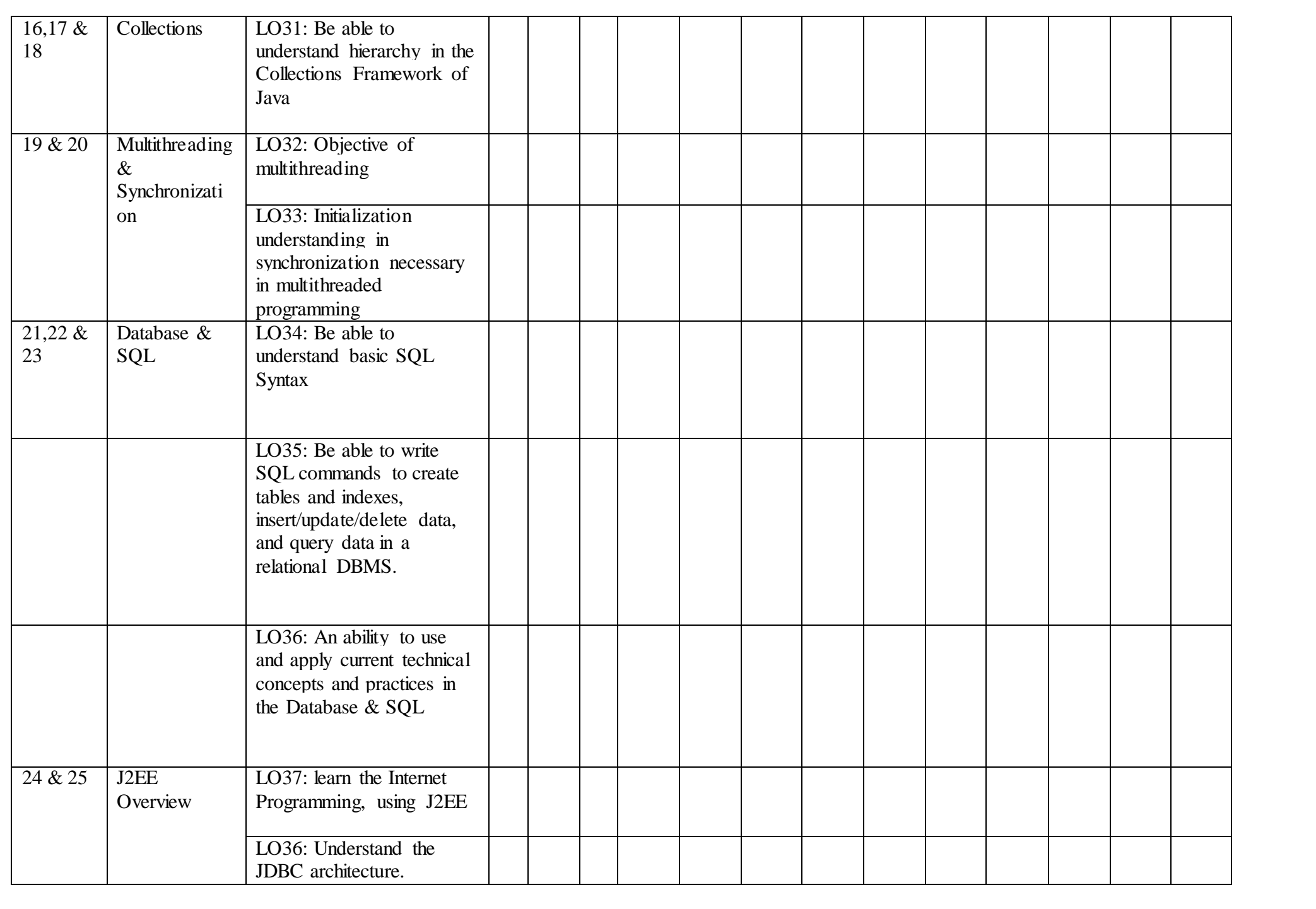

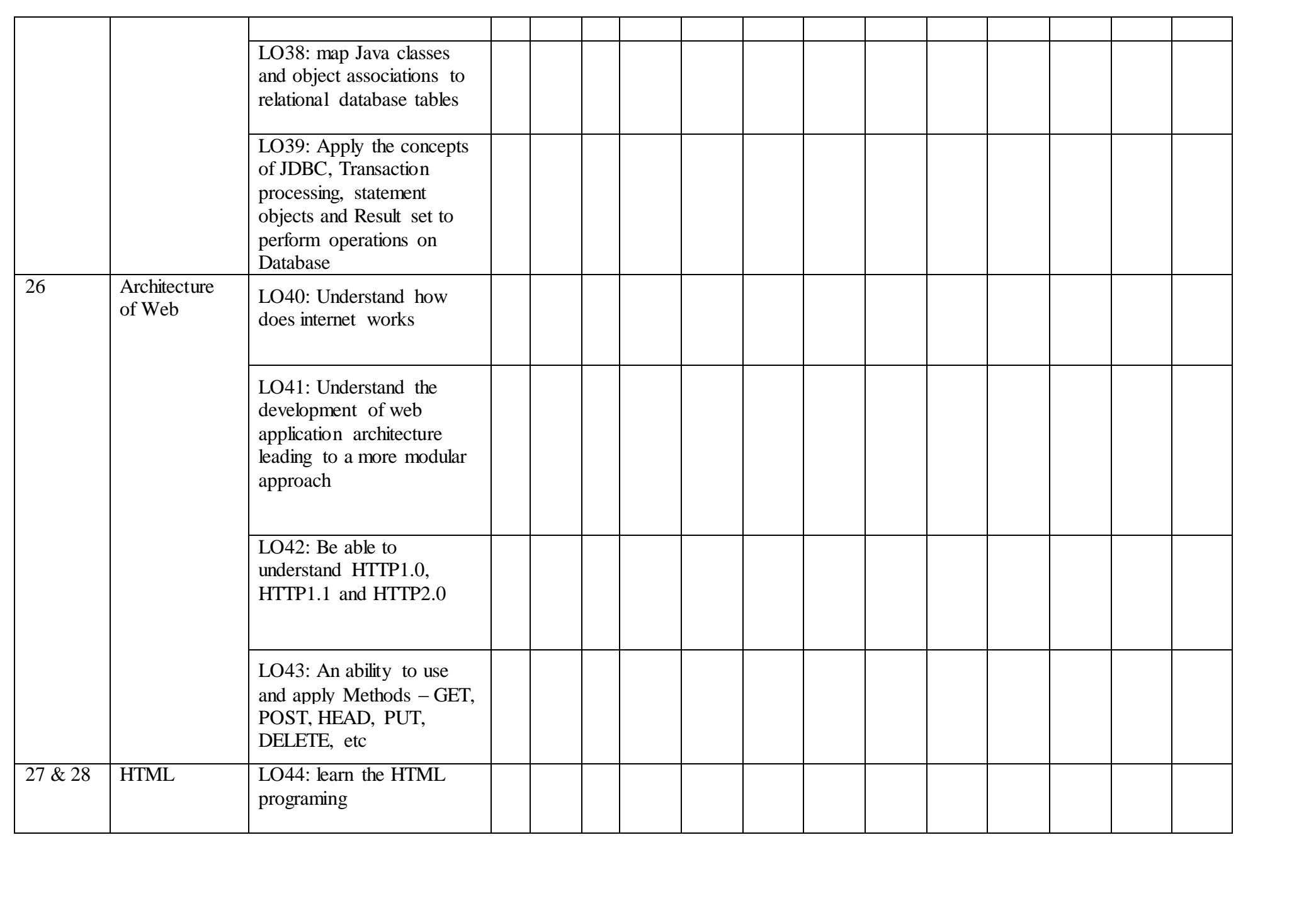

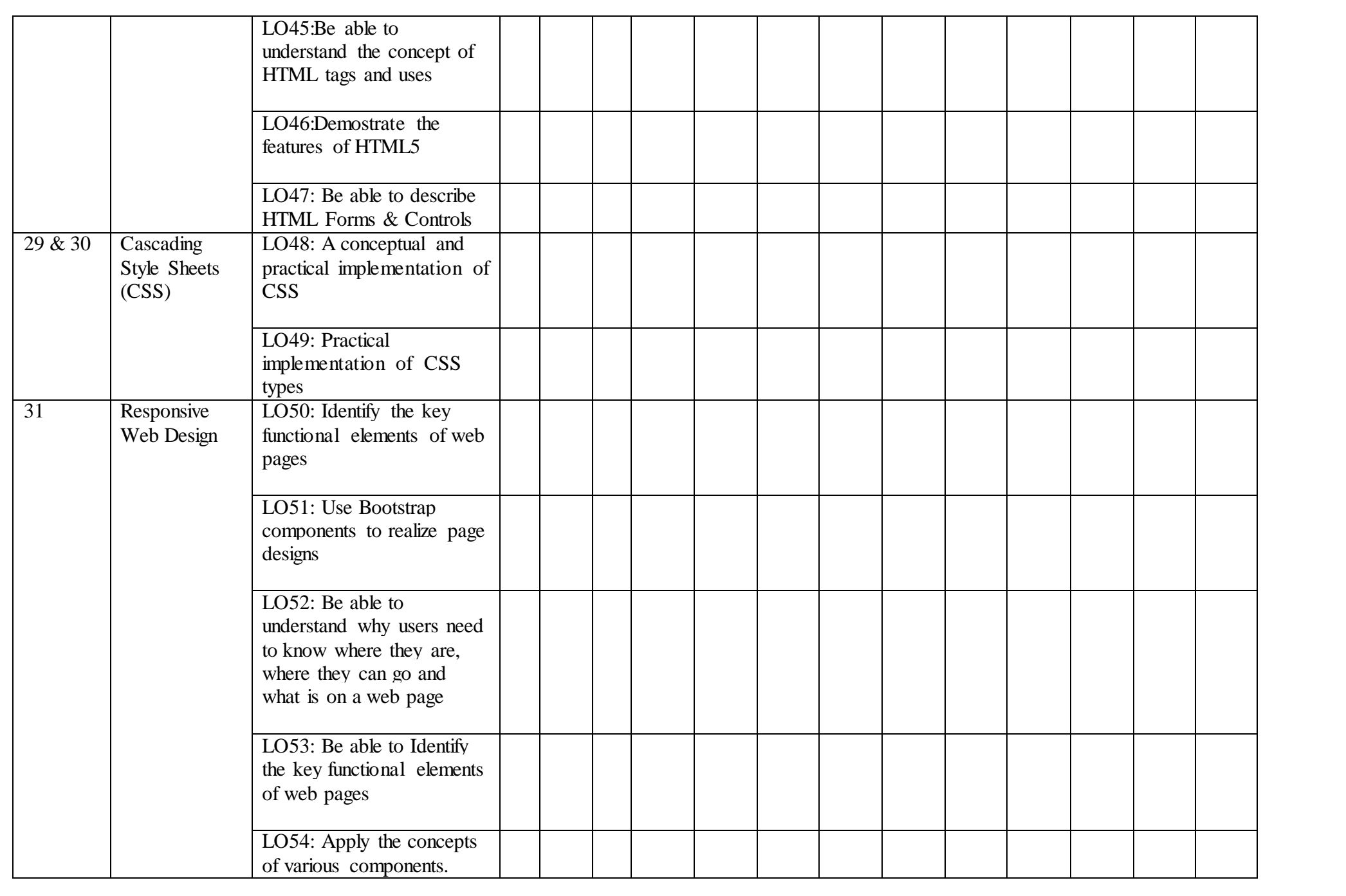

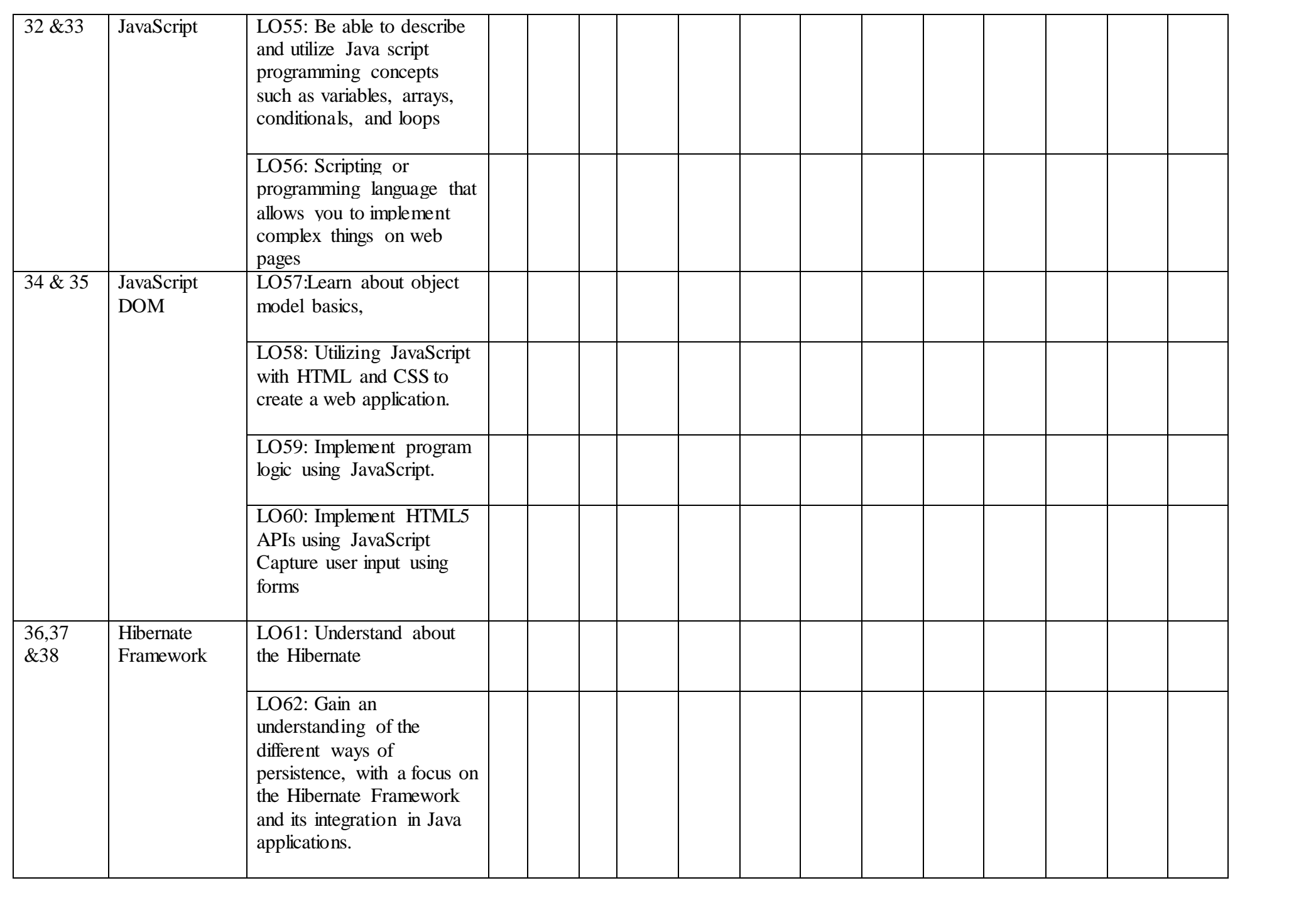
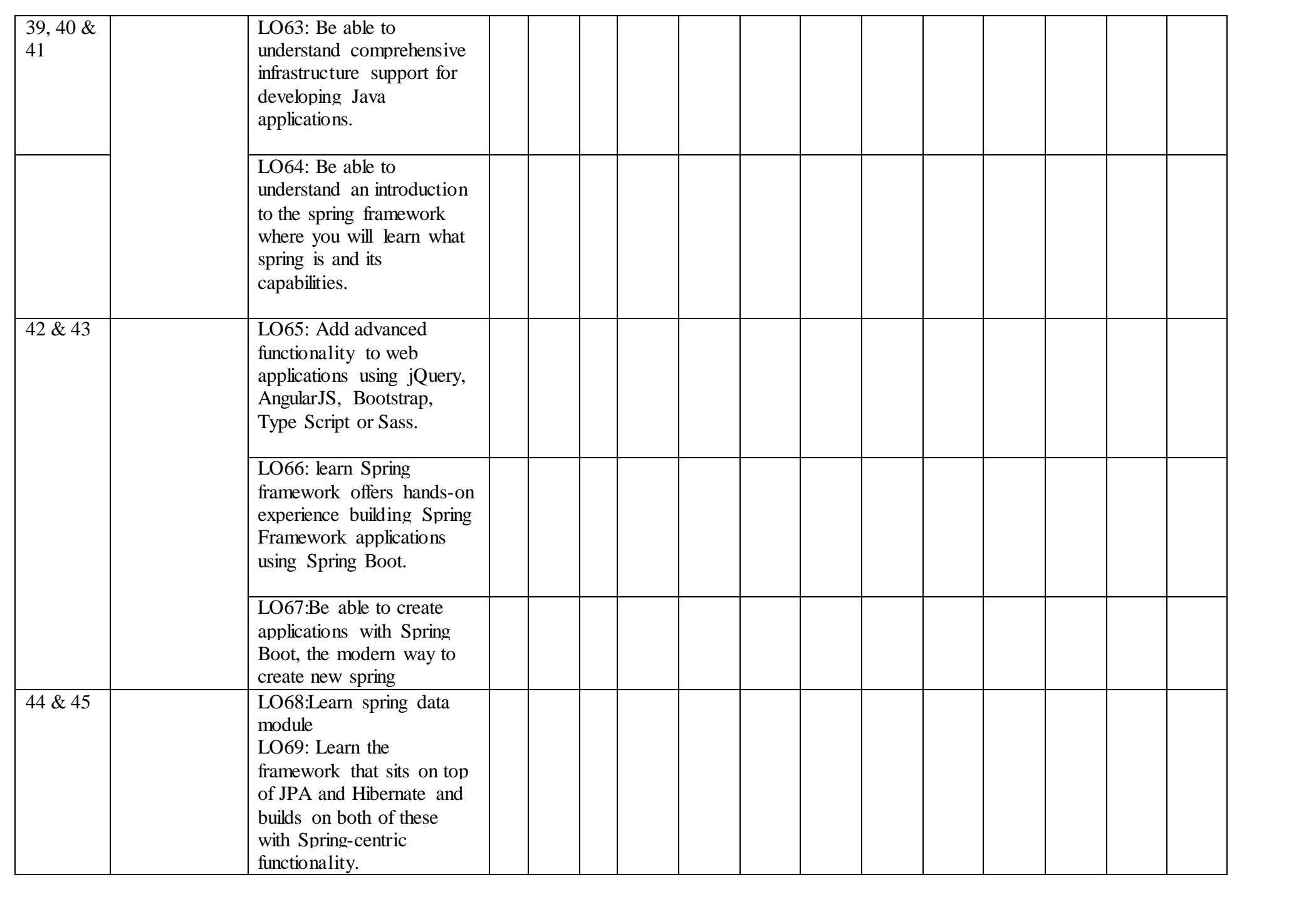

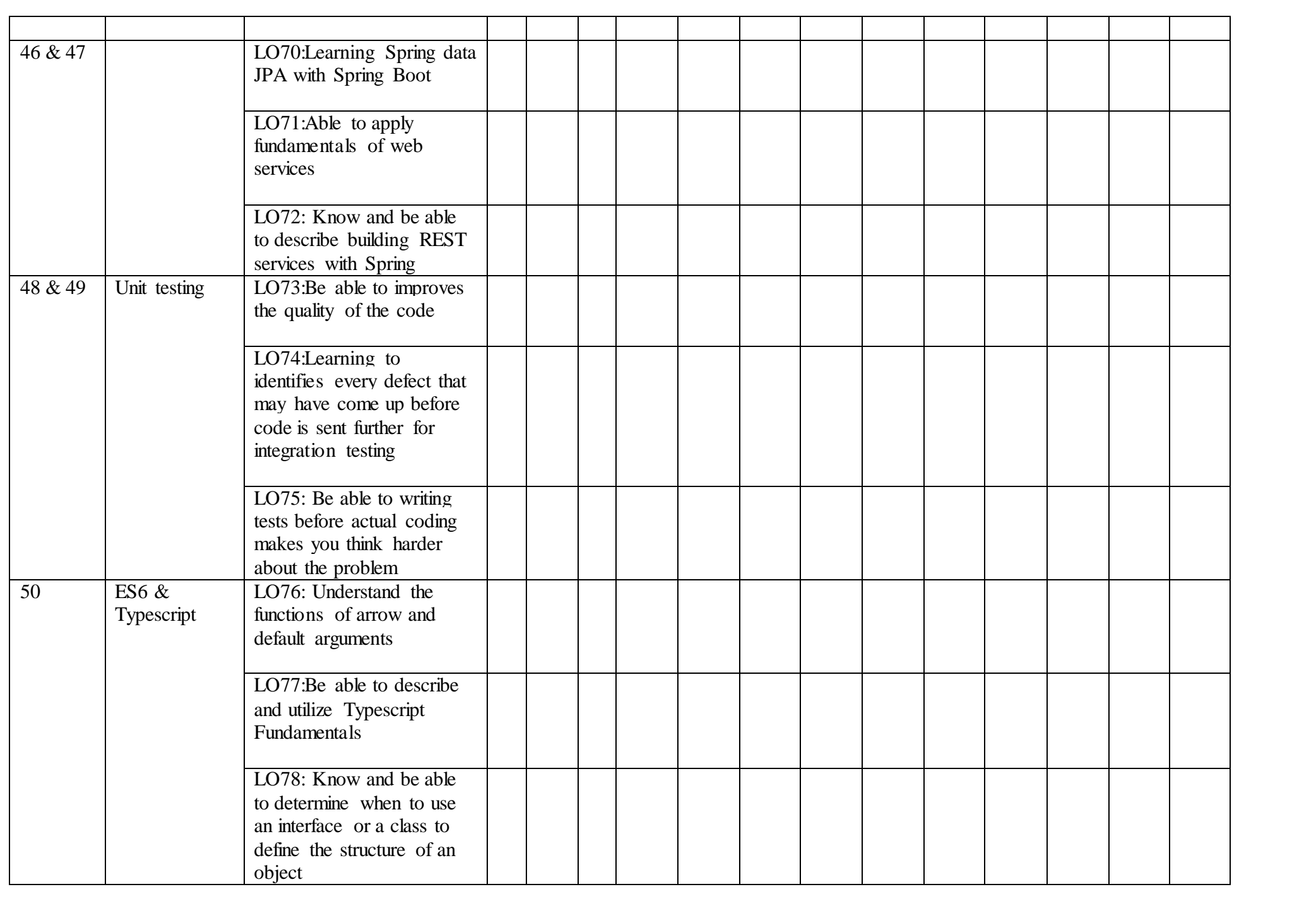

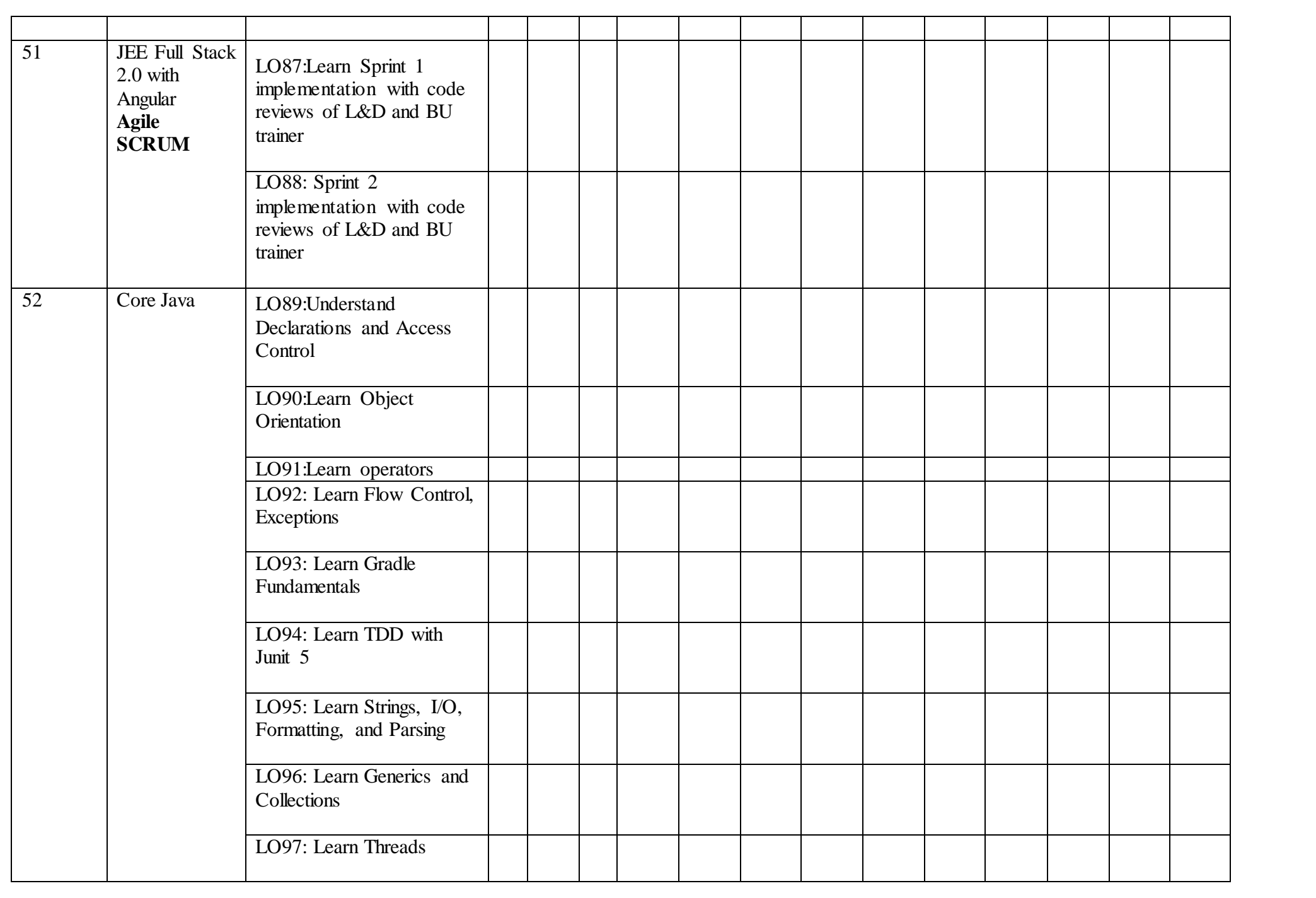

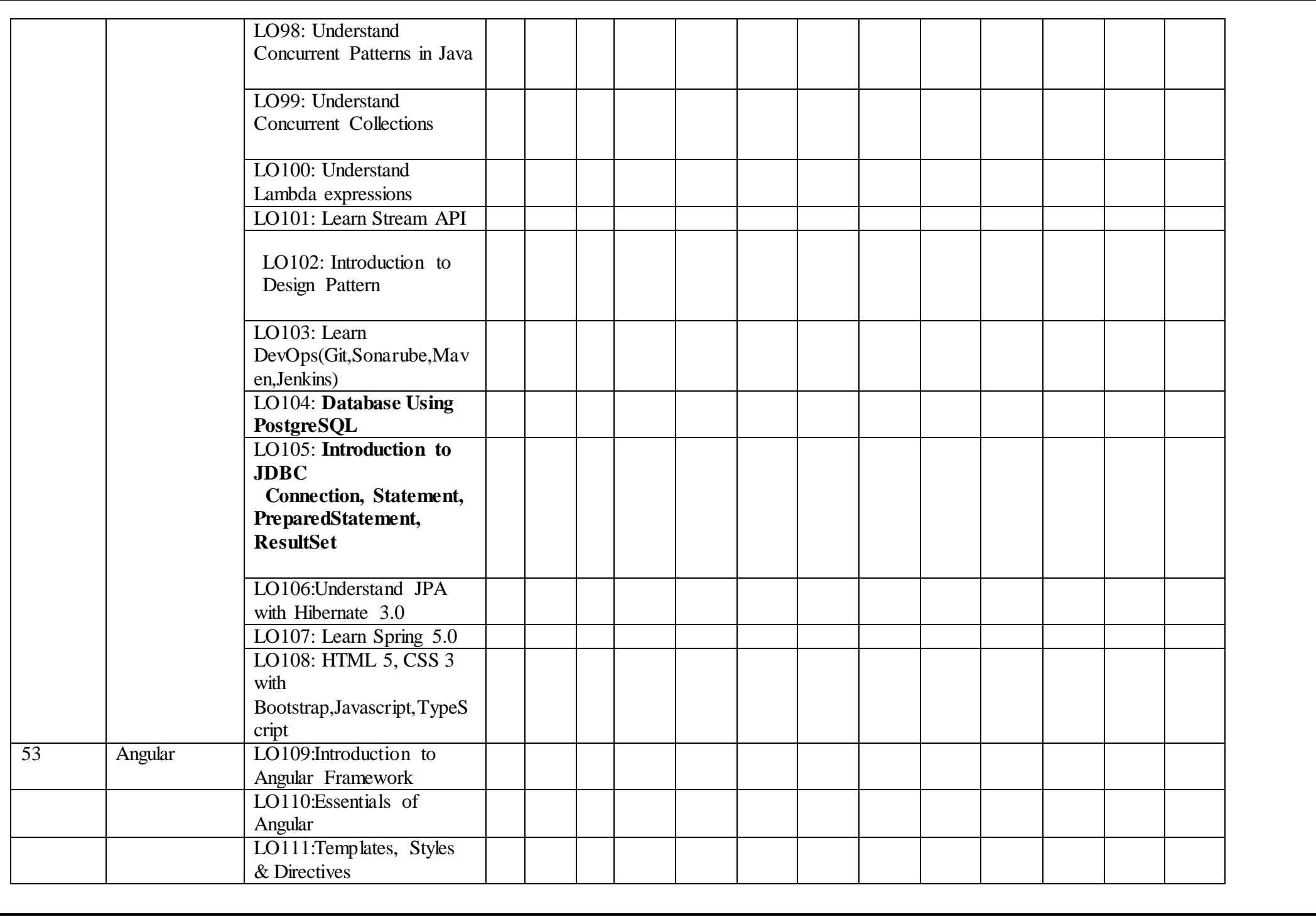

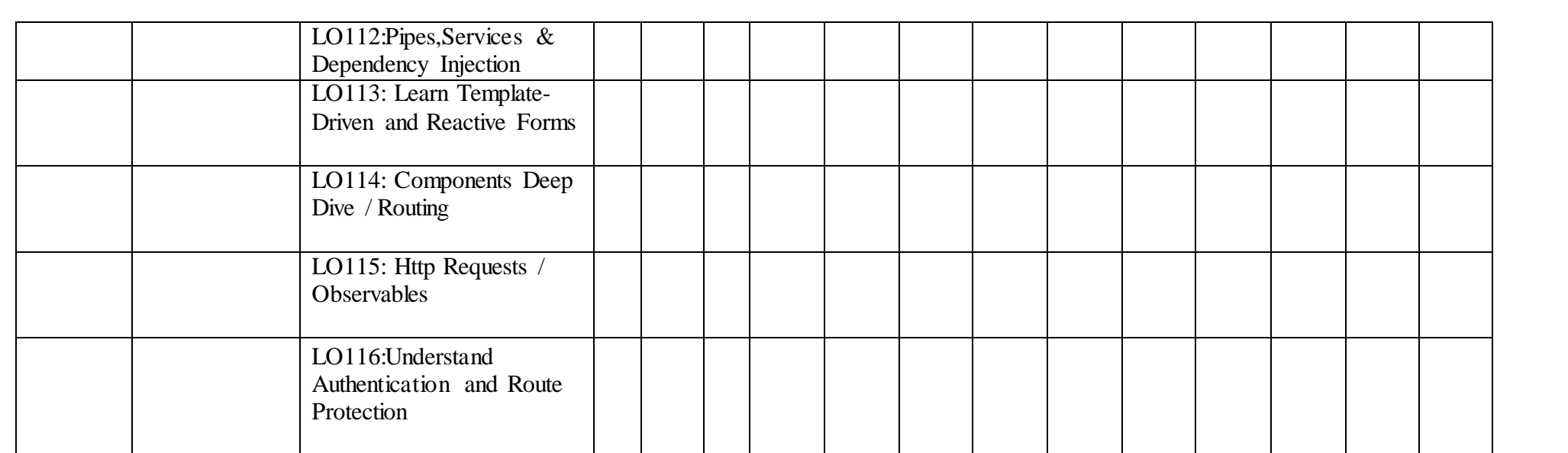

## **Curriculum**

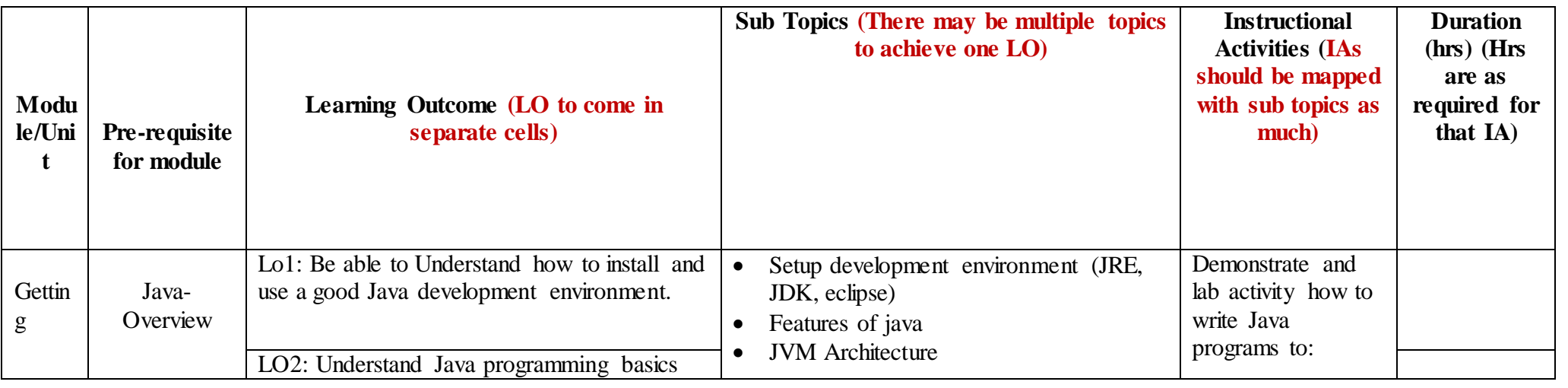

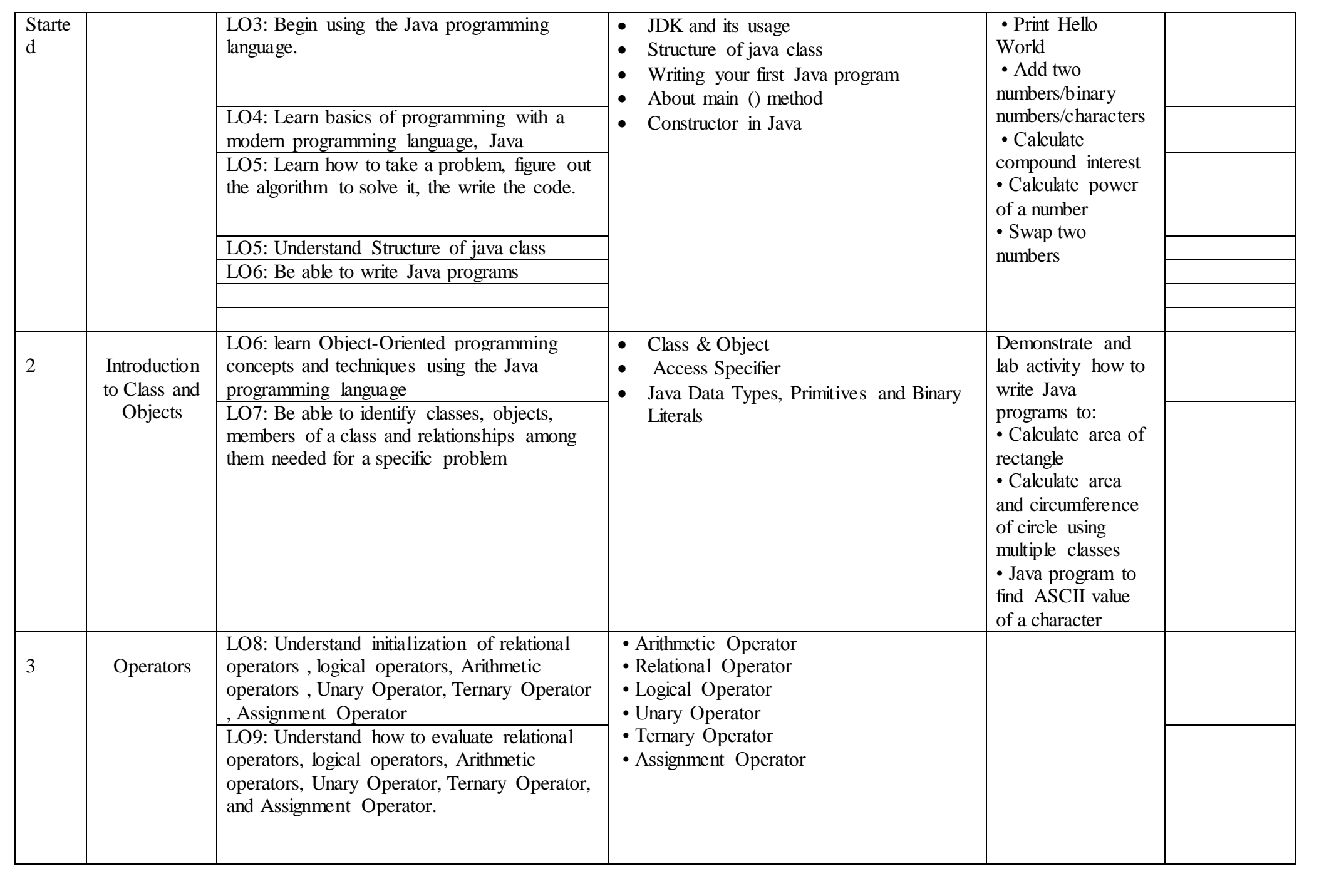

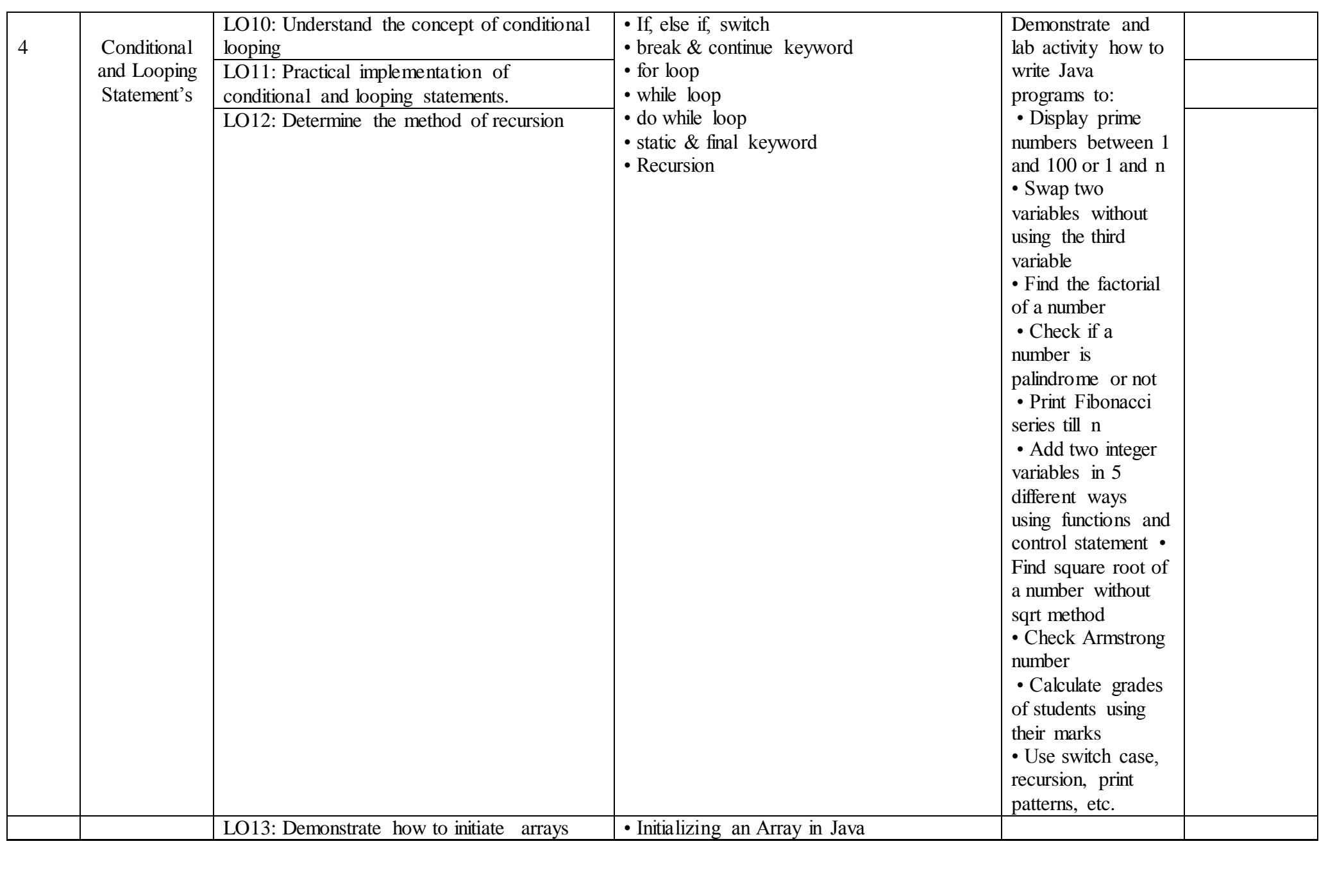

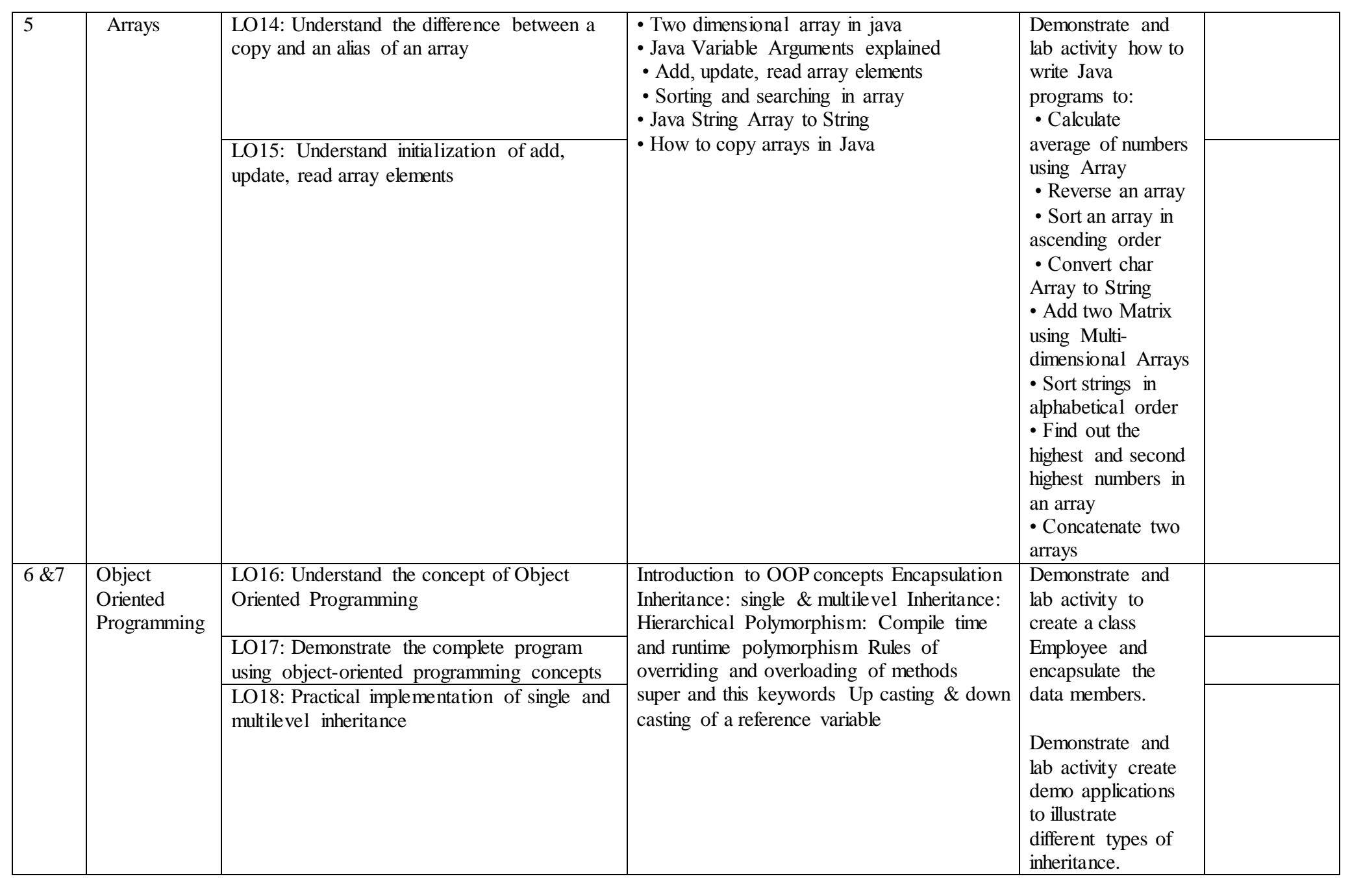

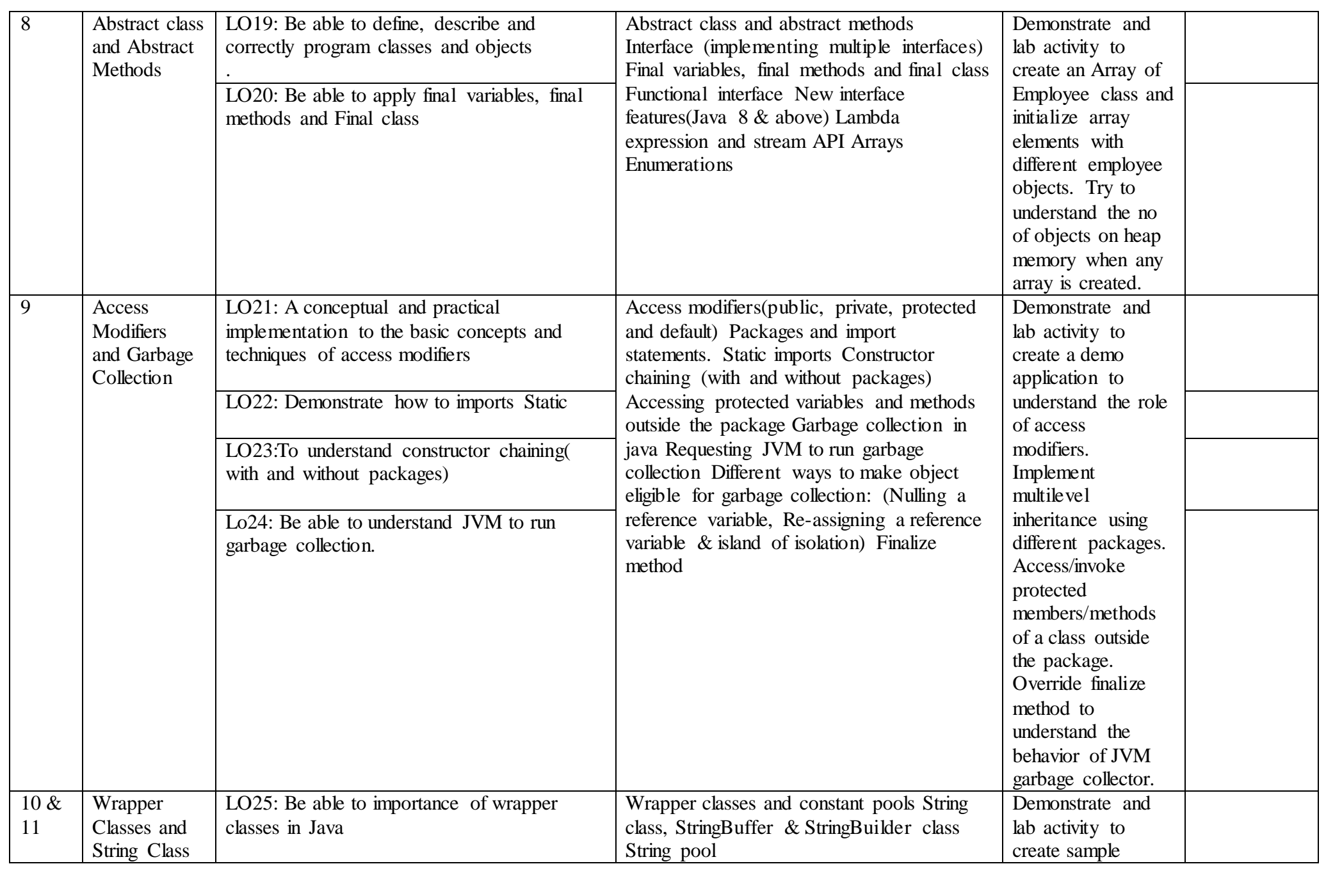

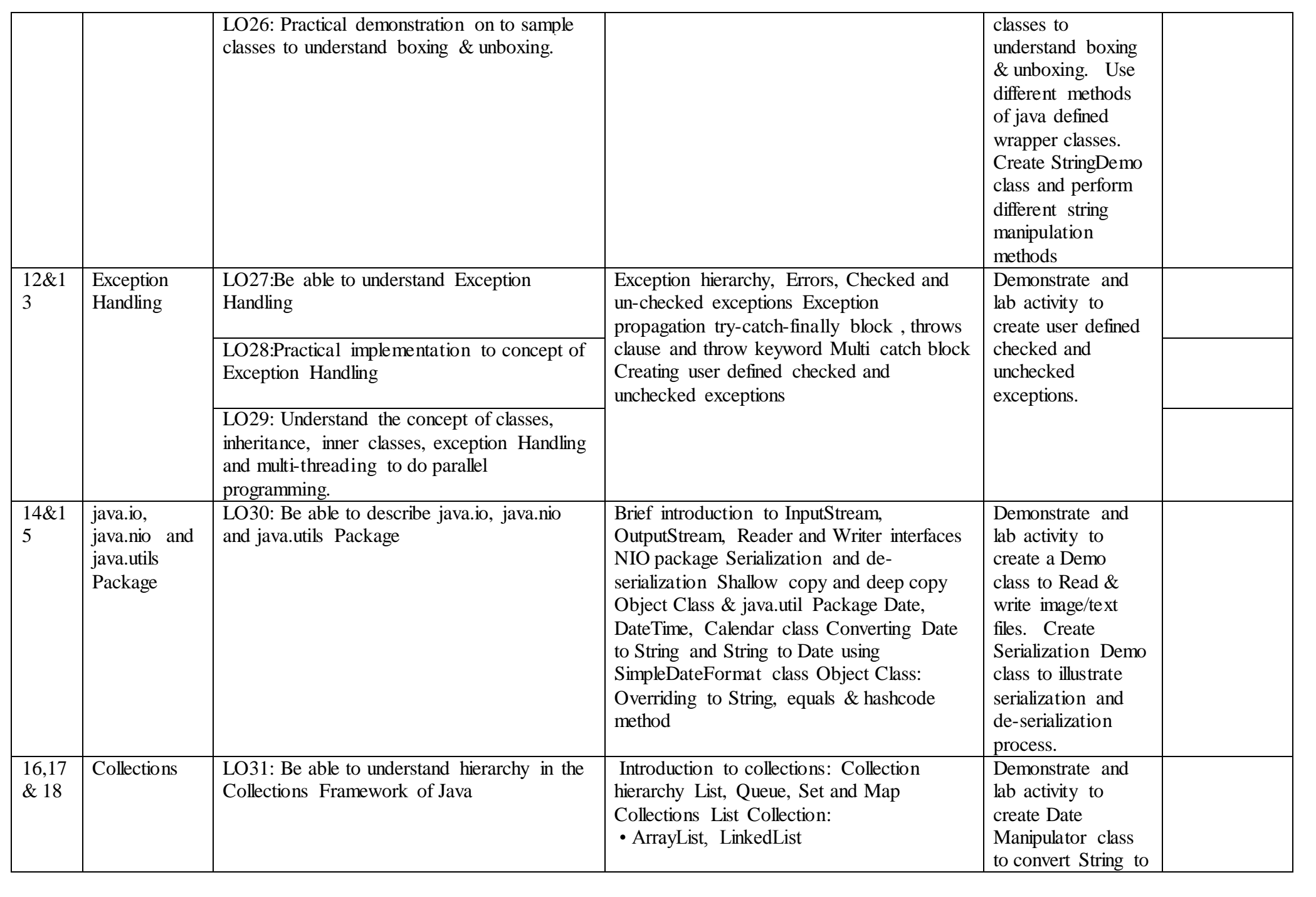

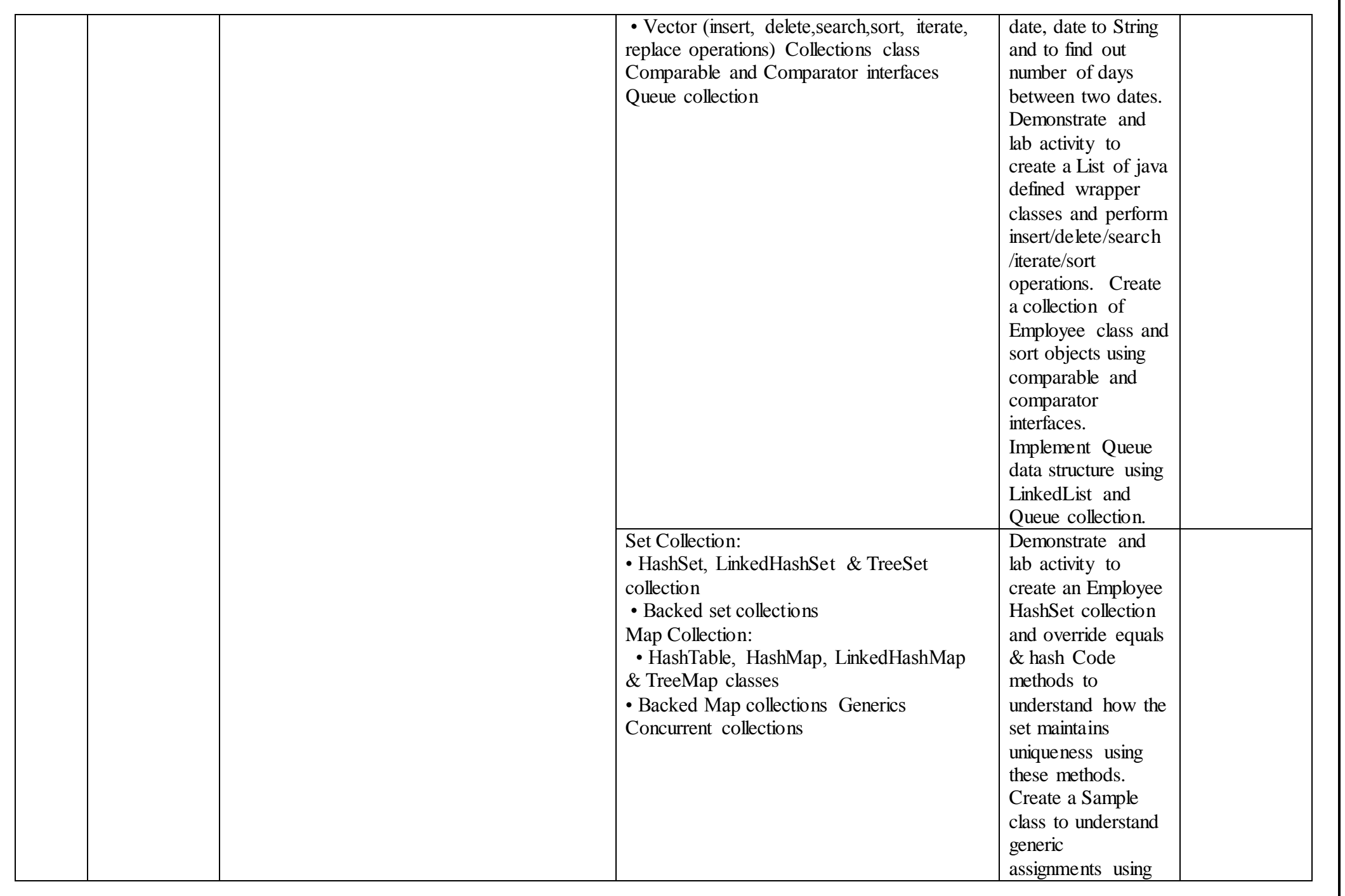

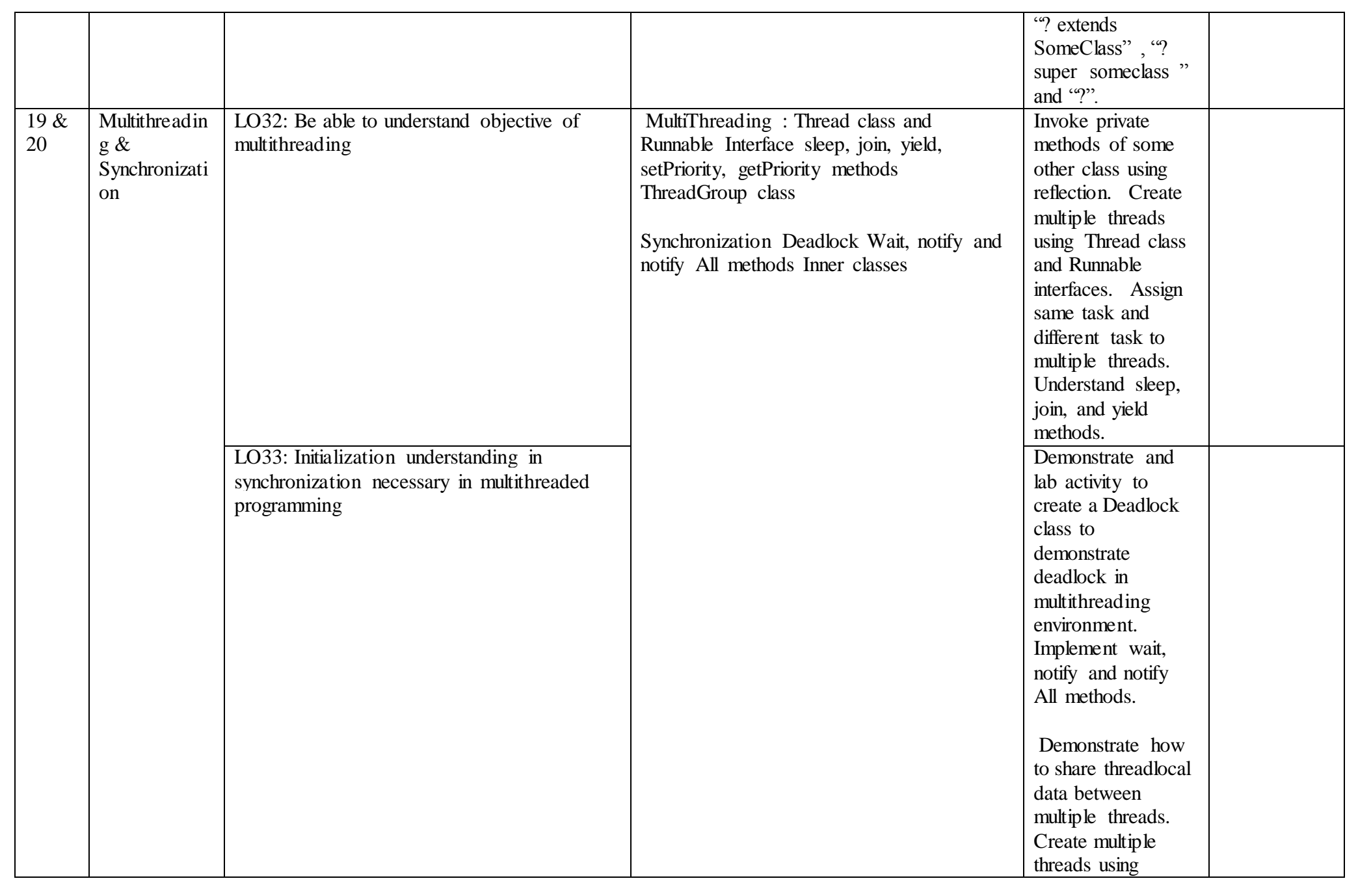

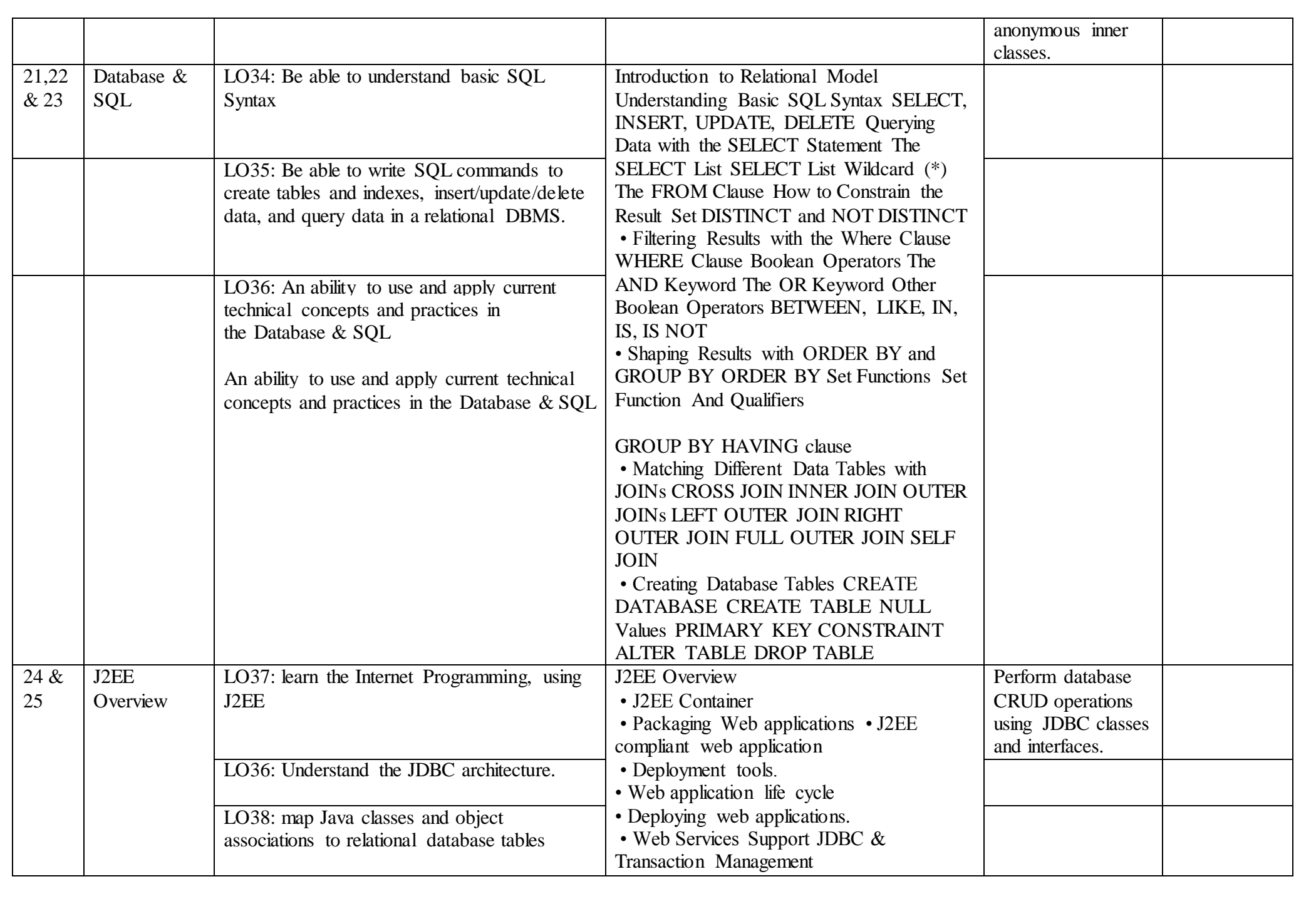

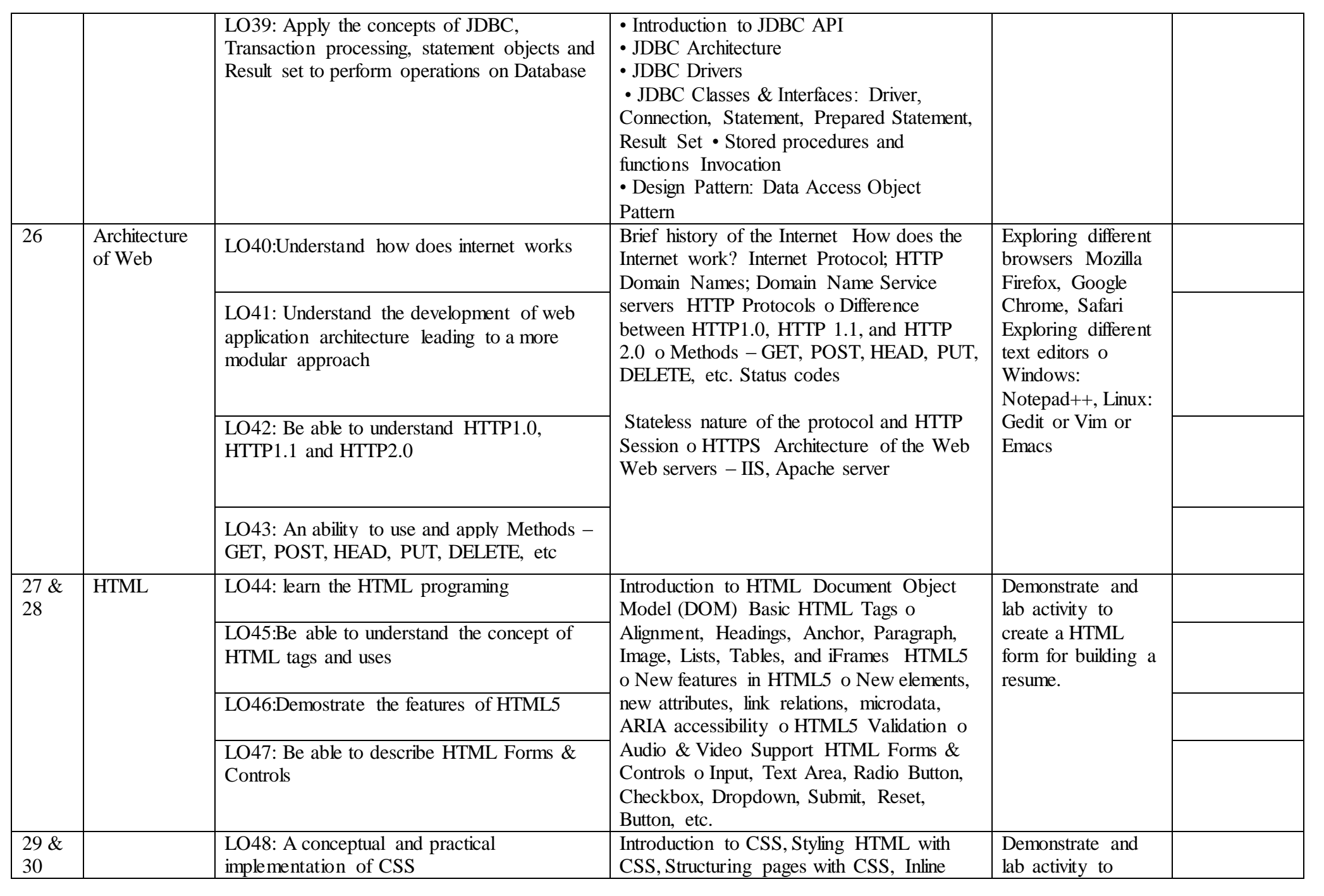

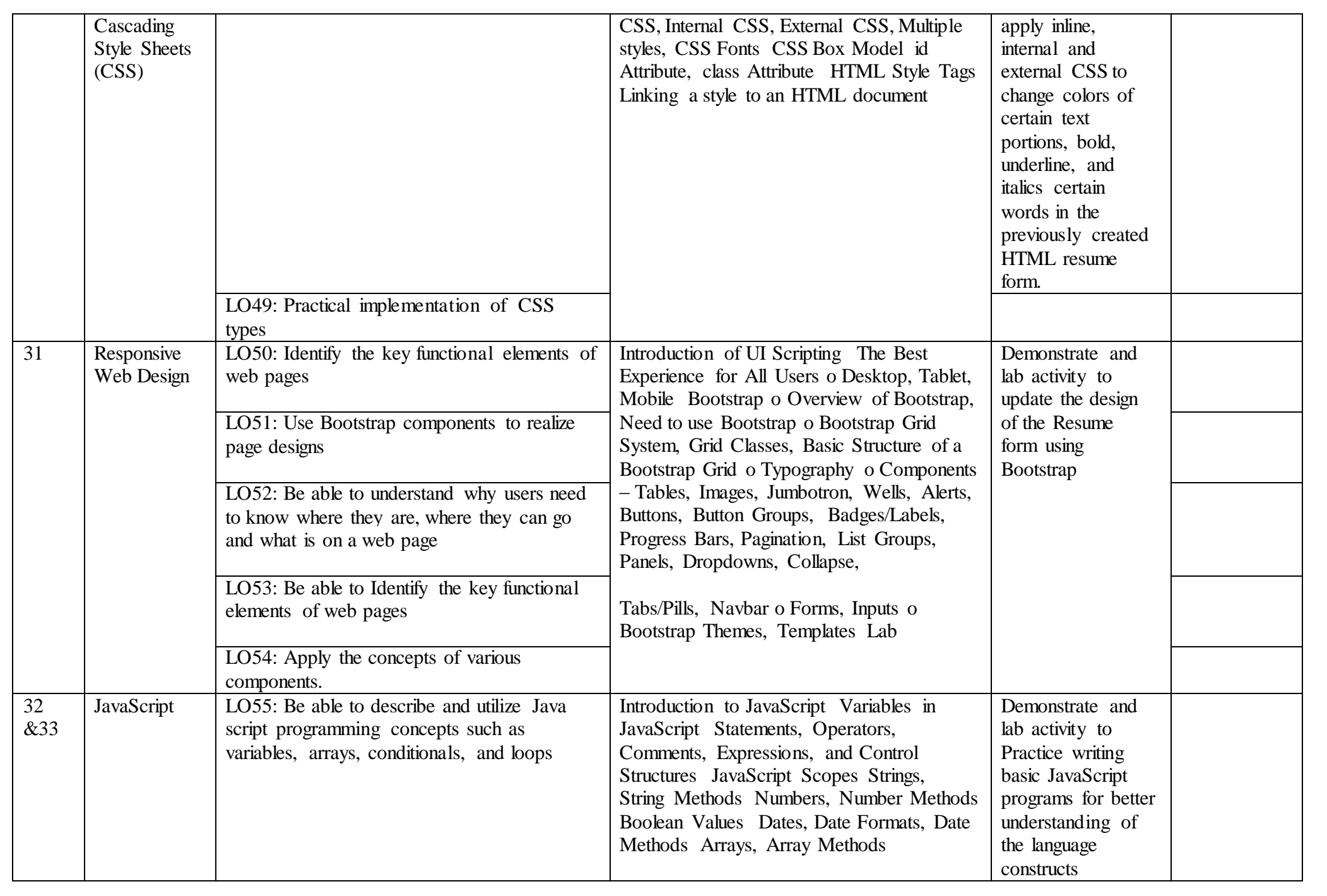

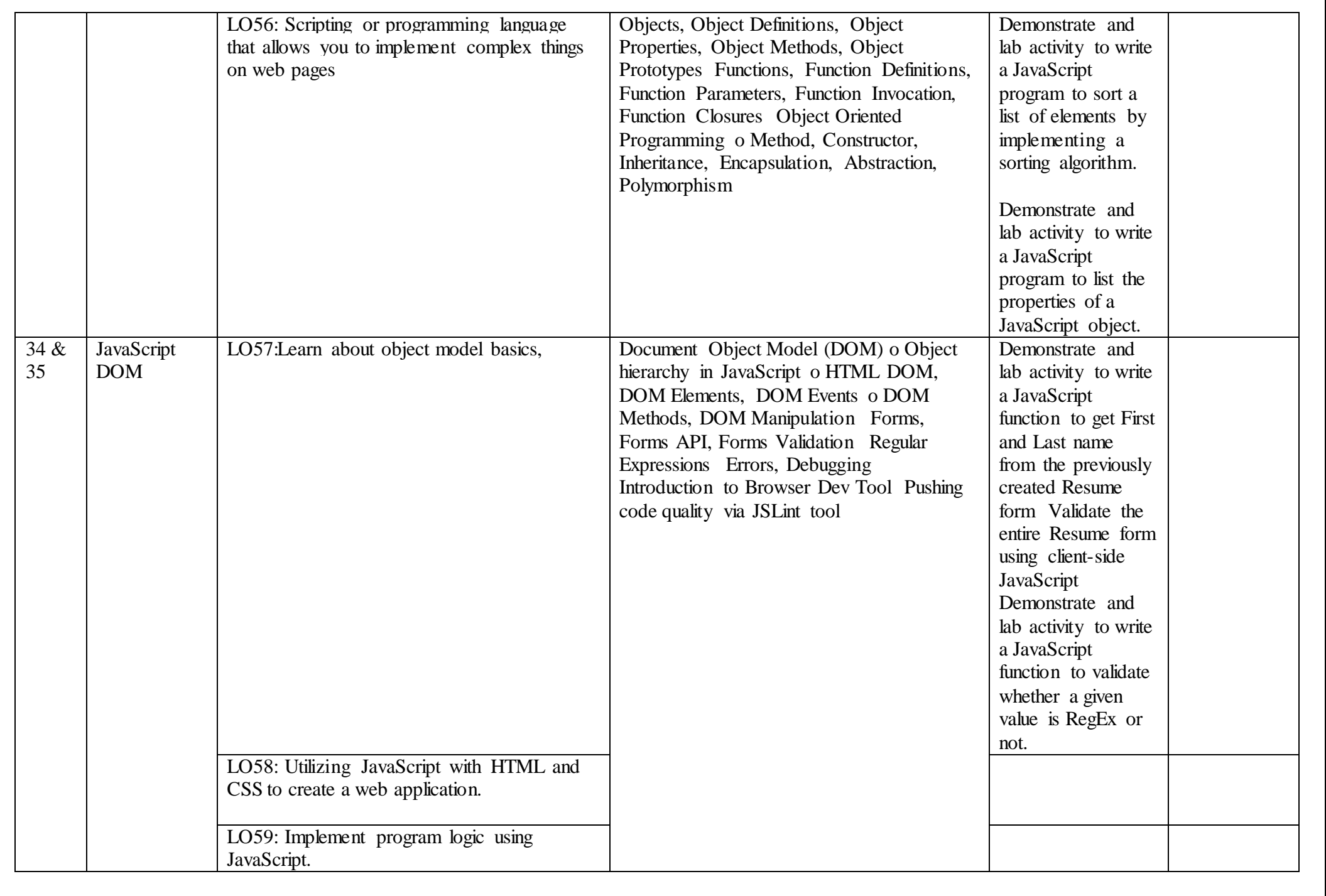

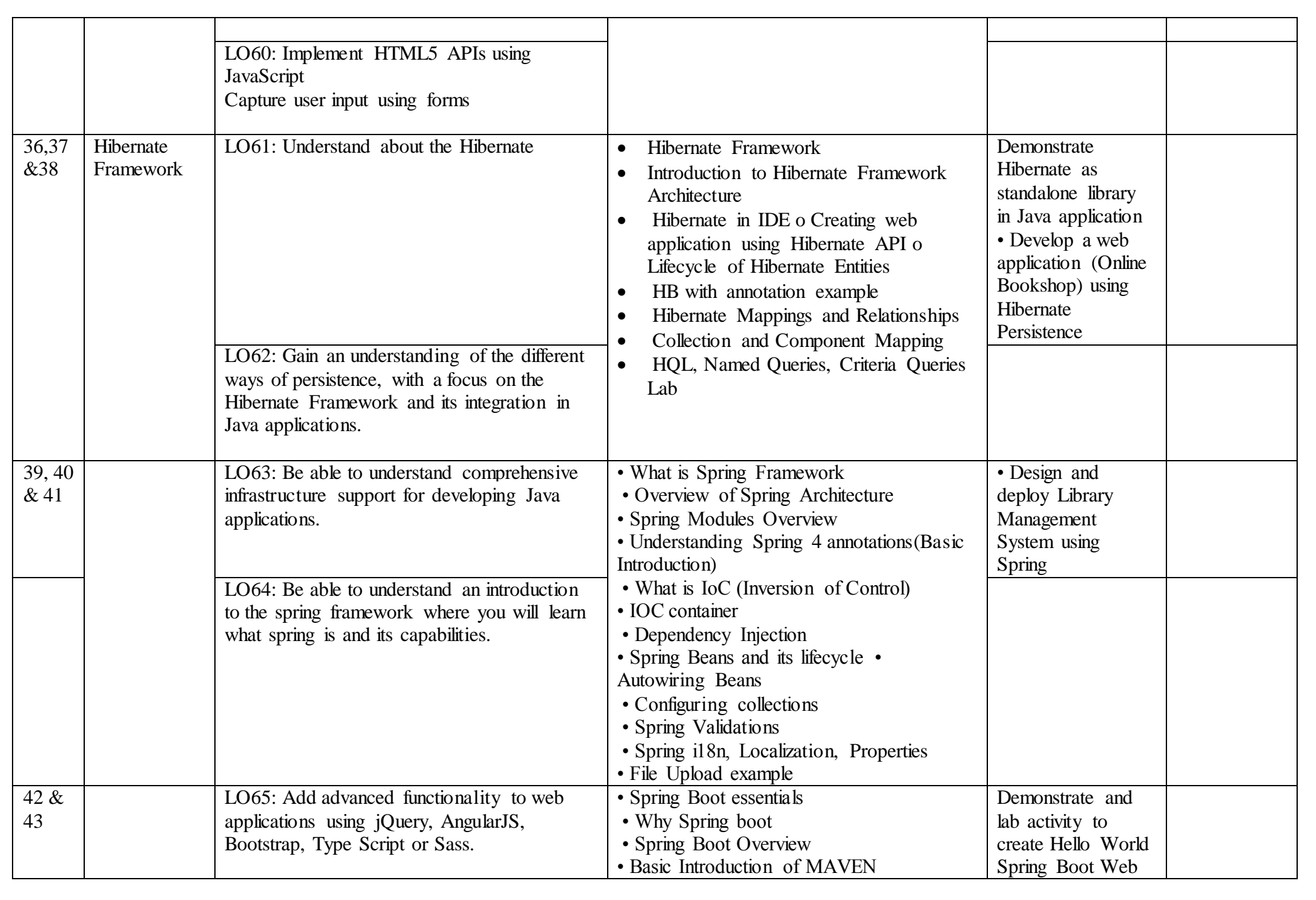

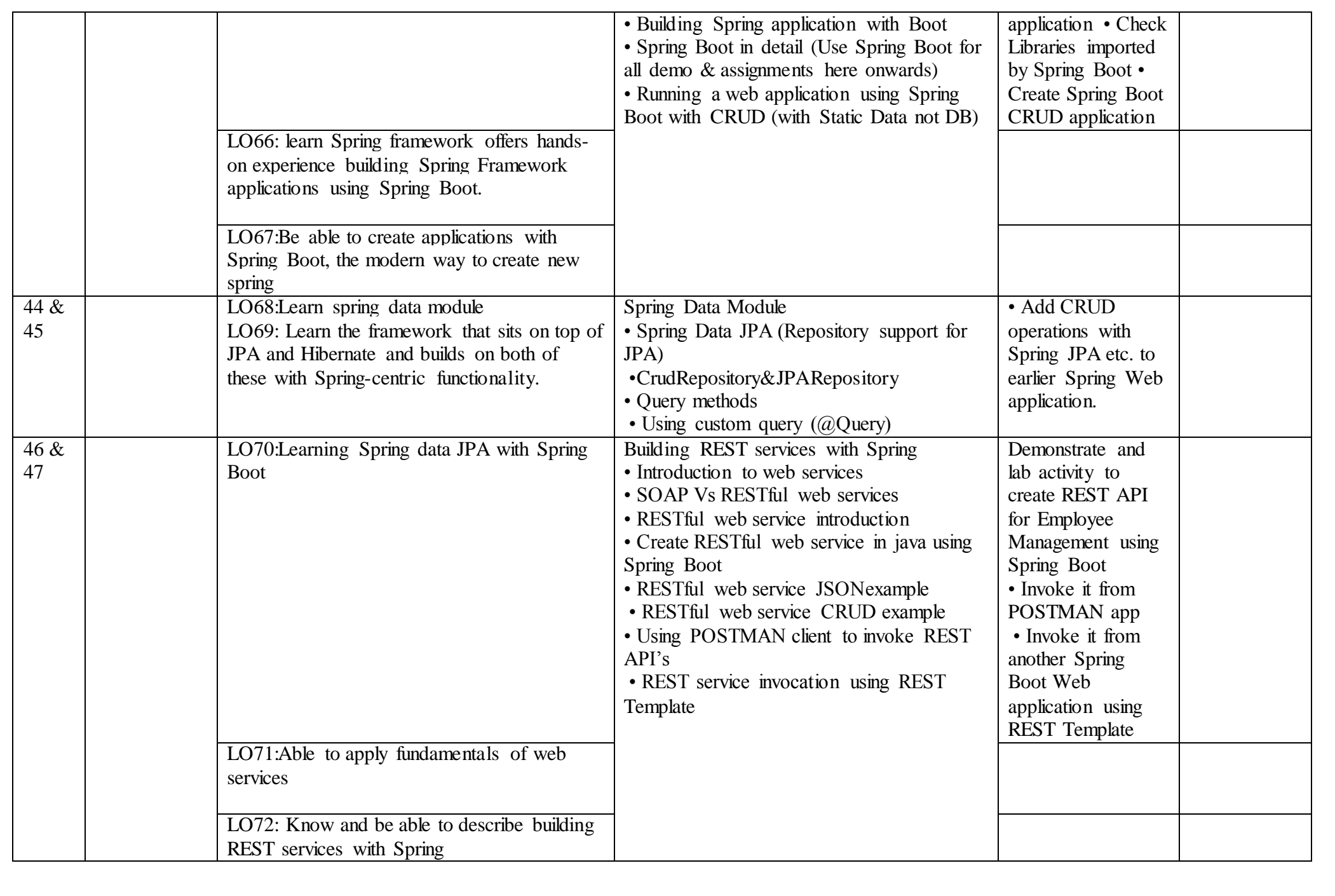

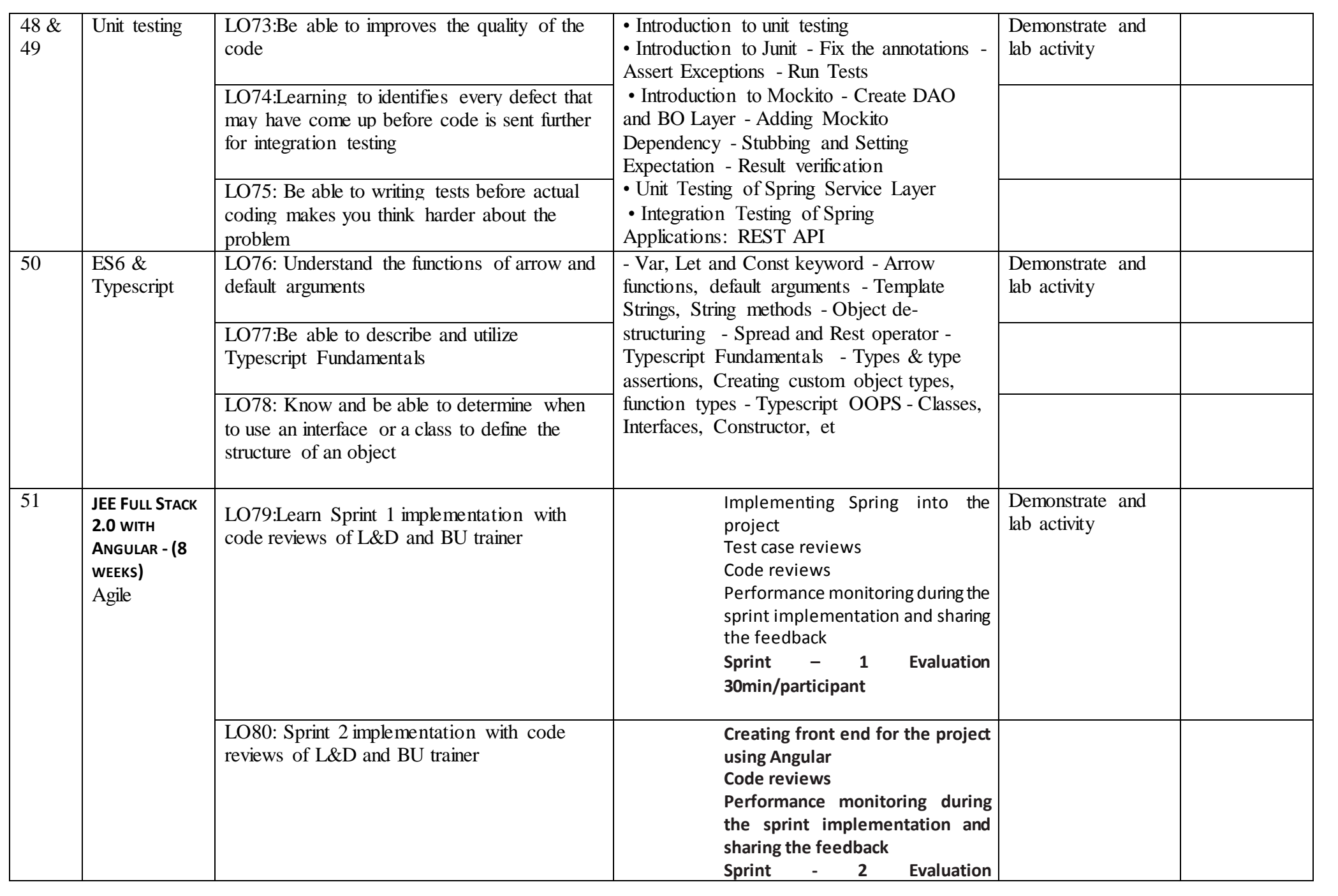

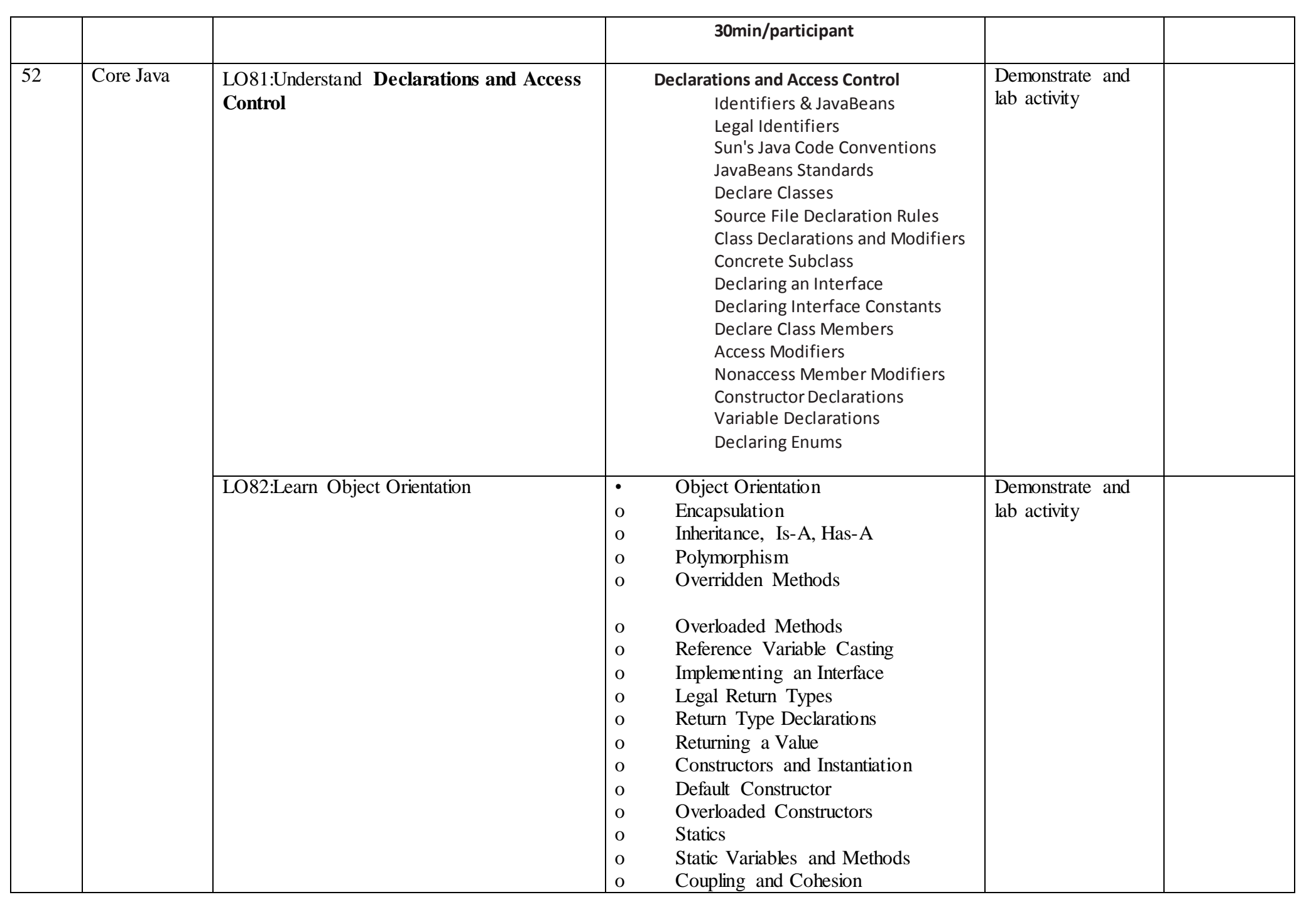

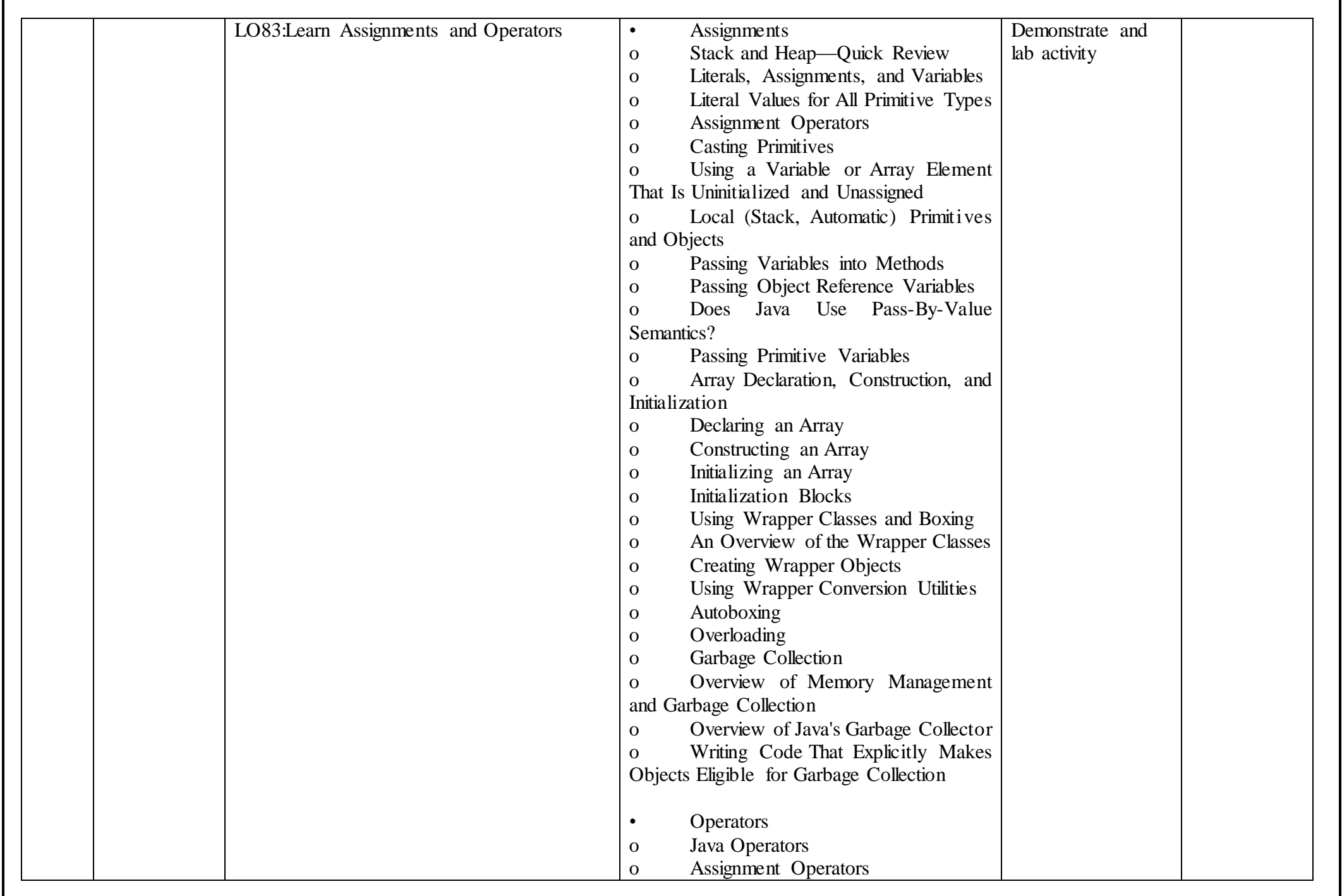

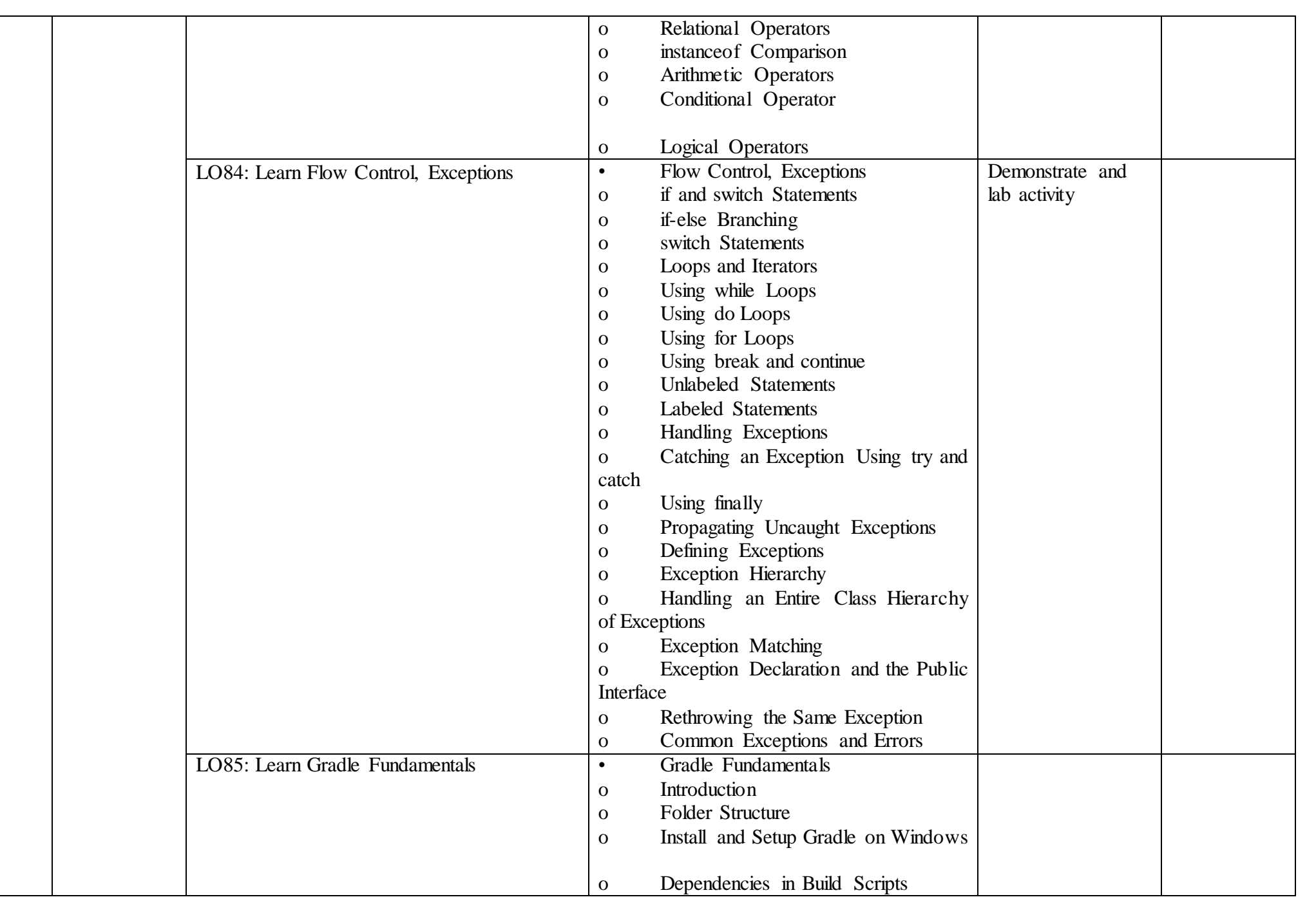

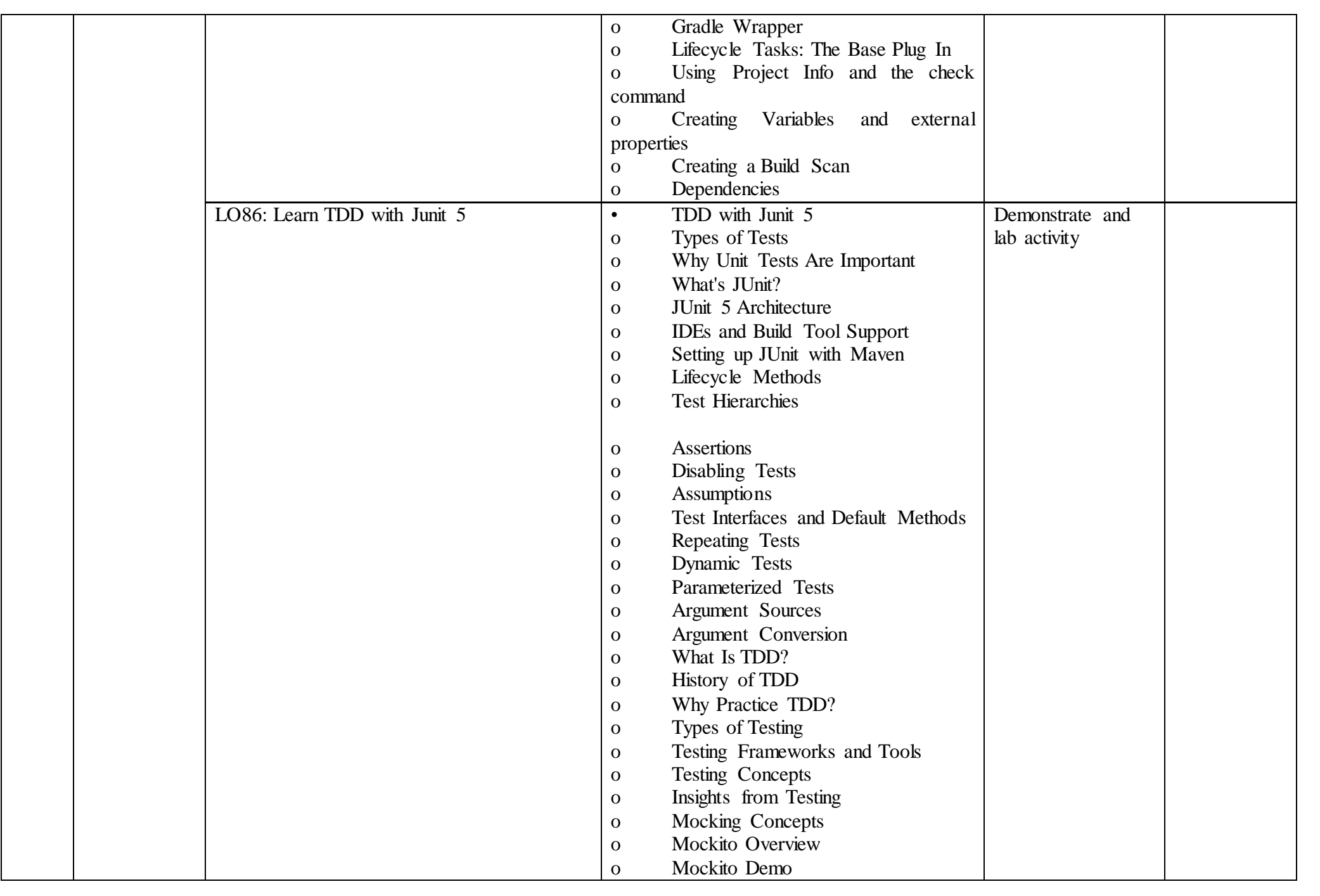

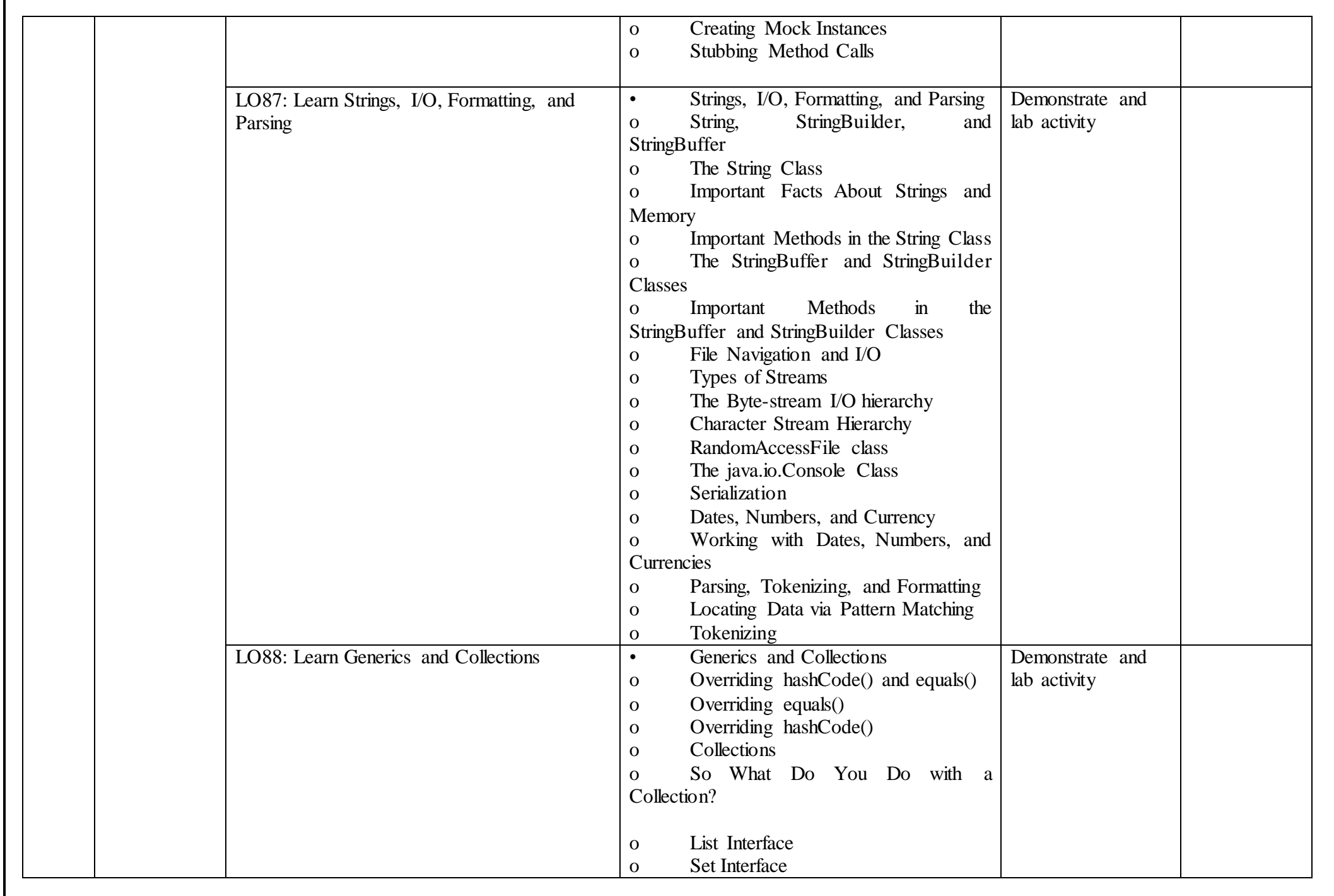

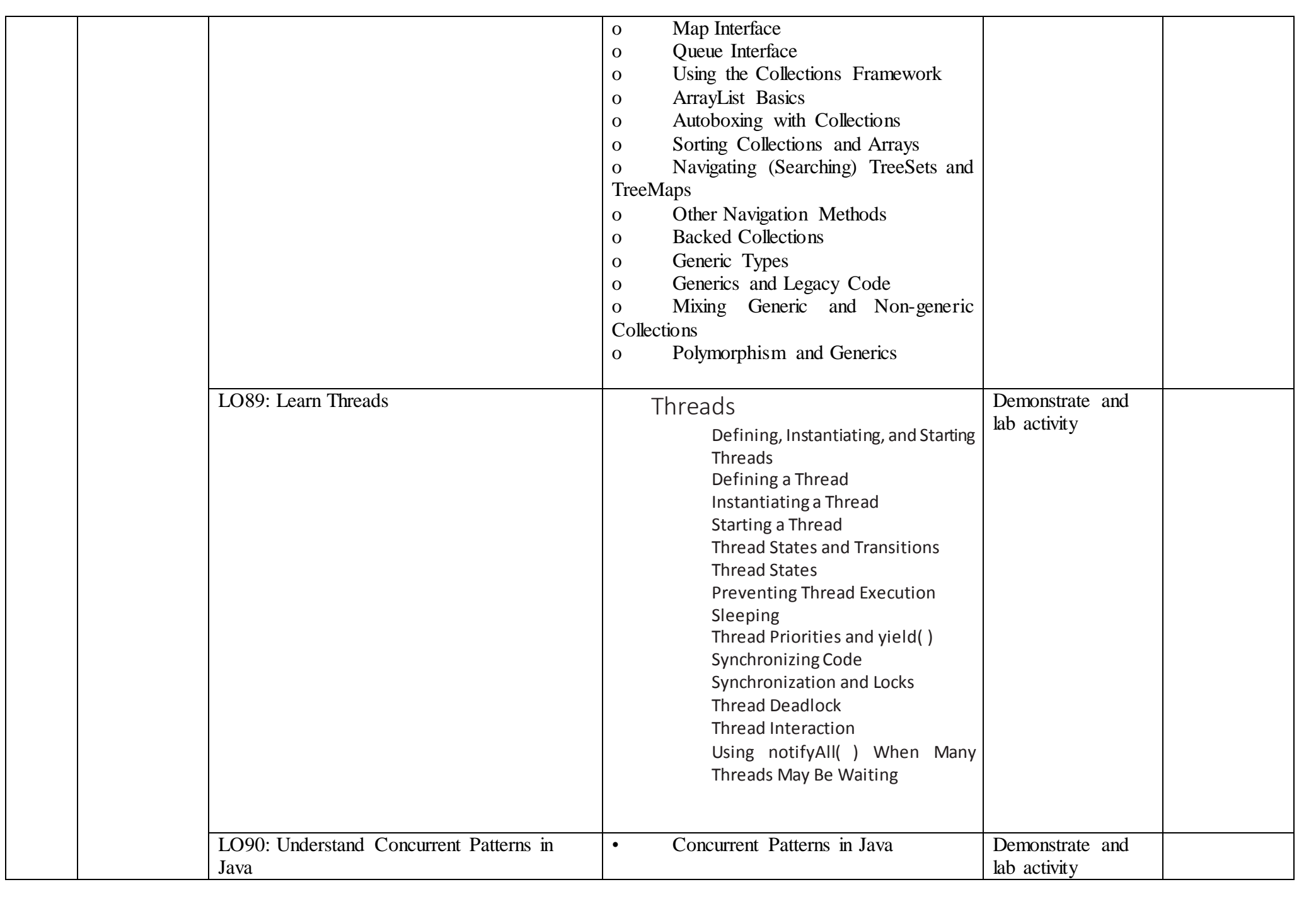

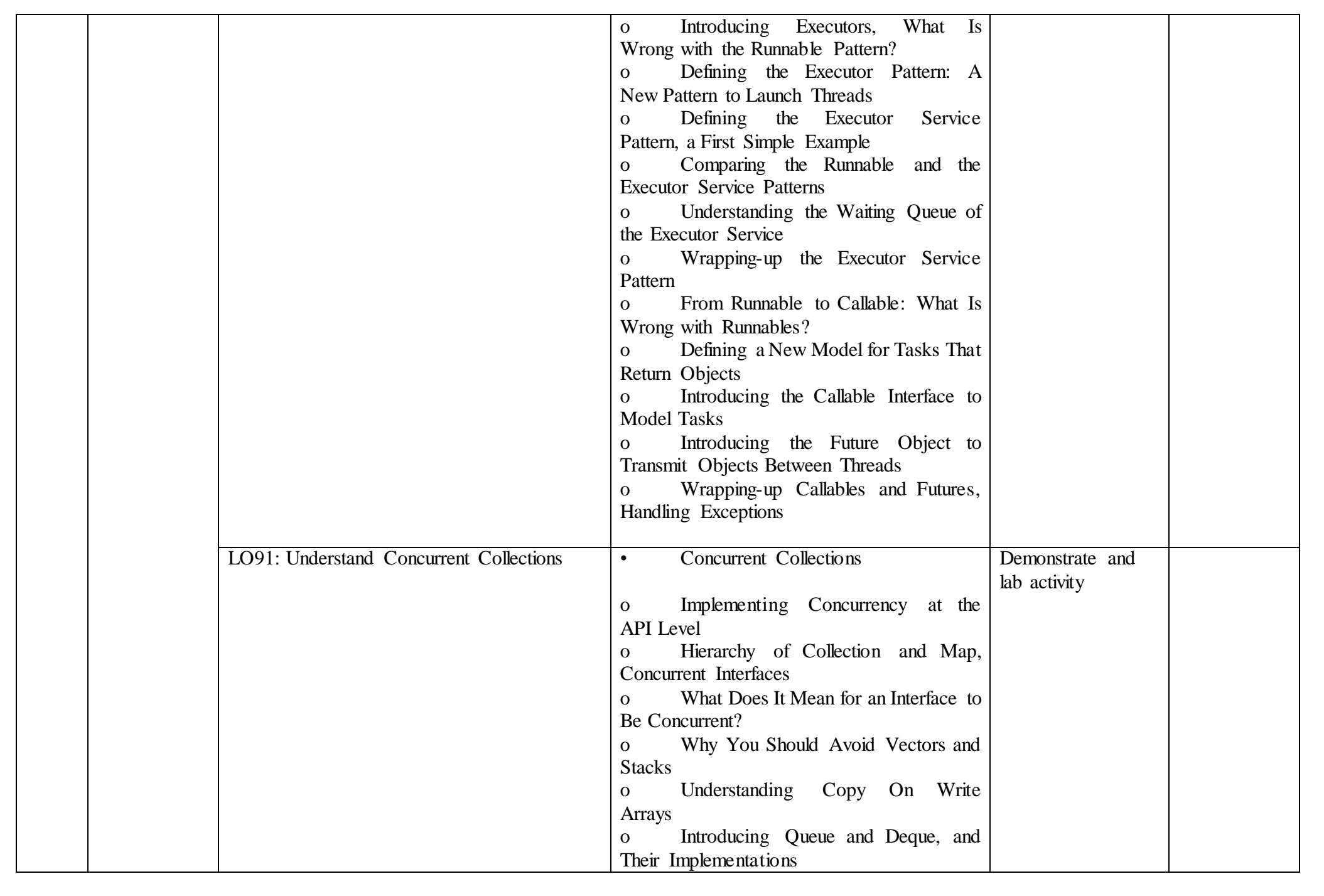

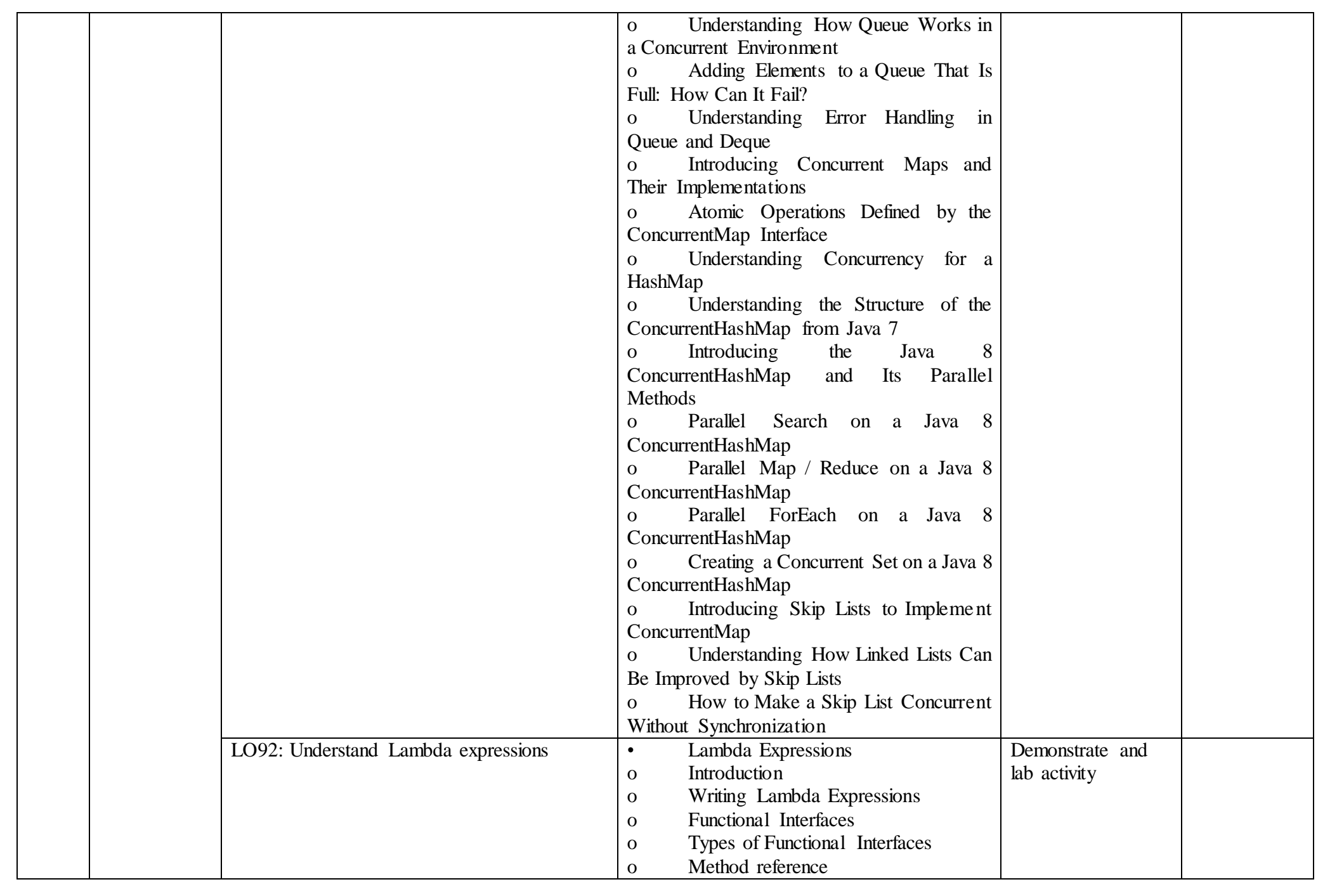

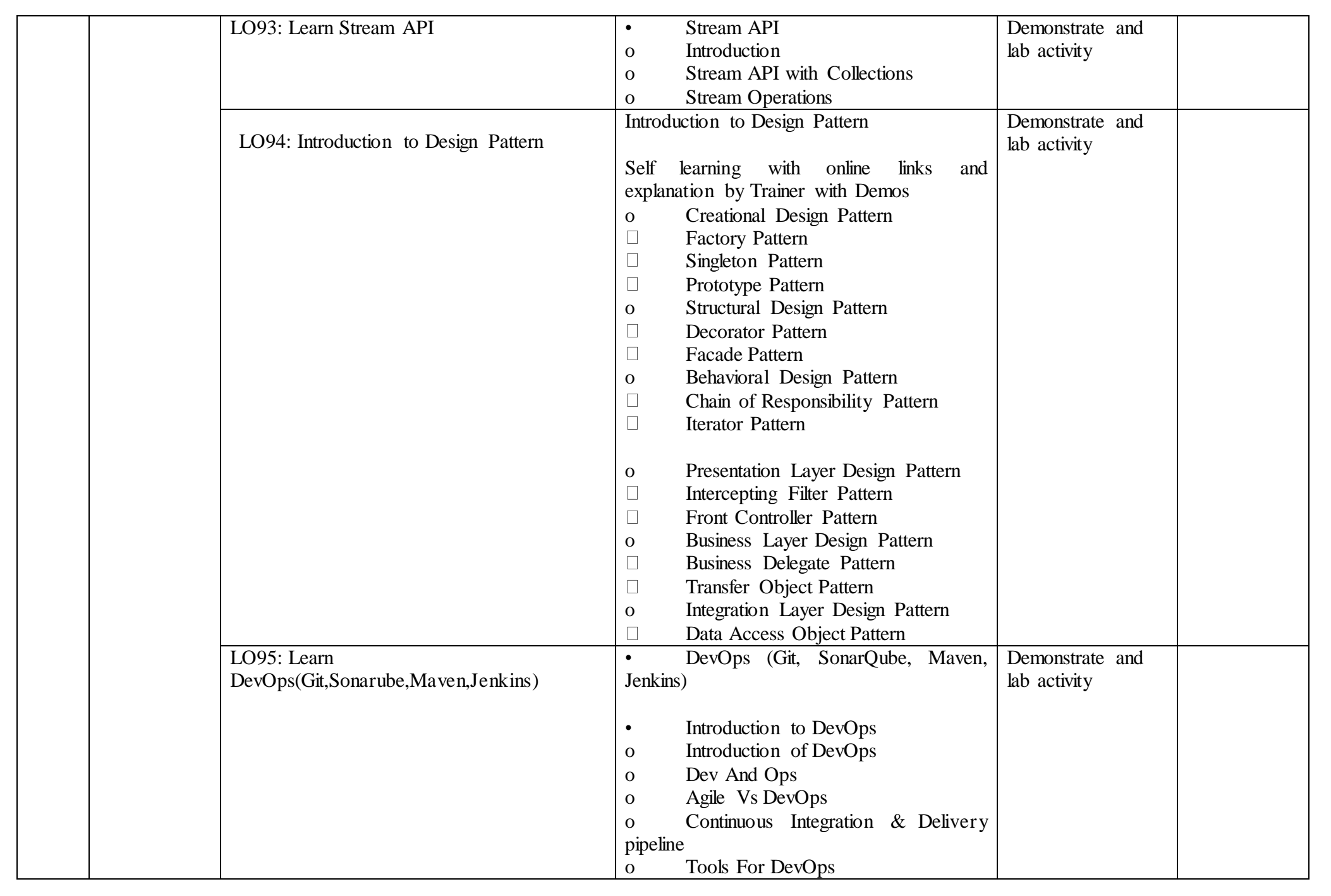

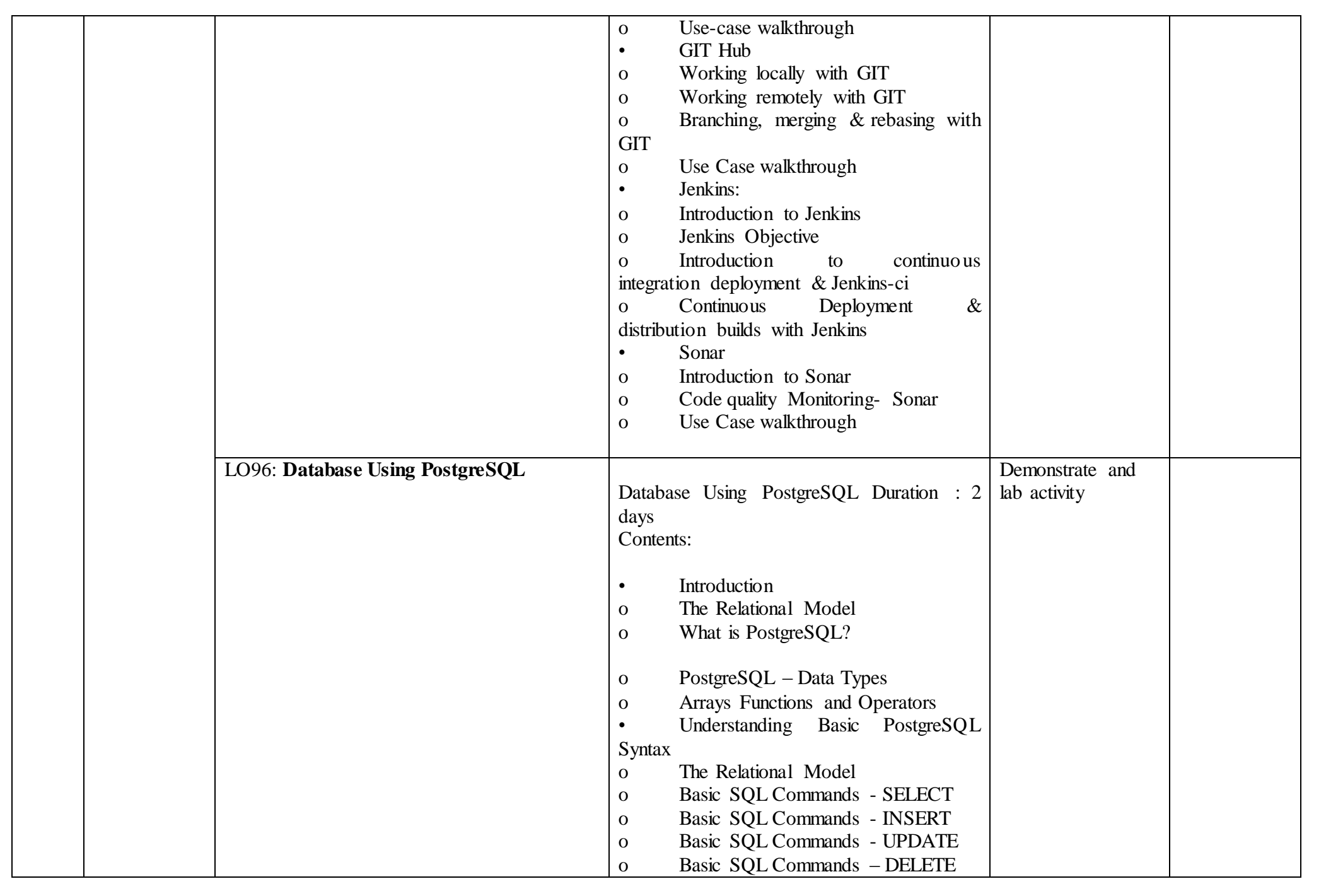

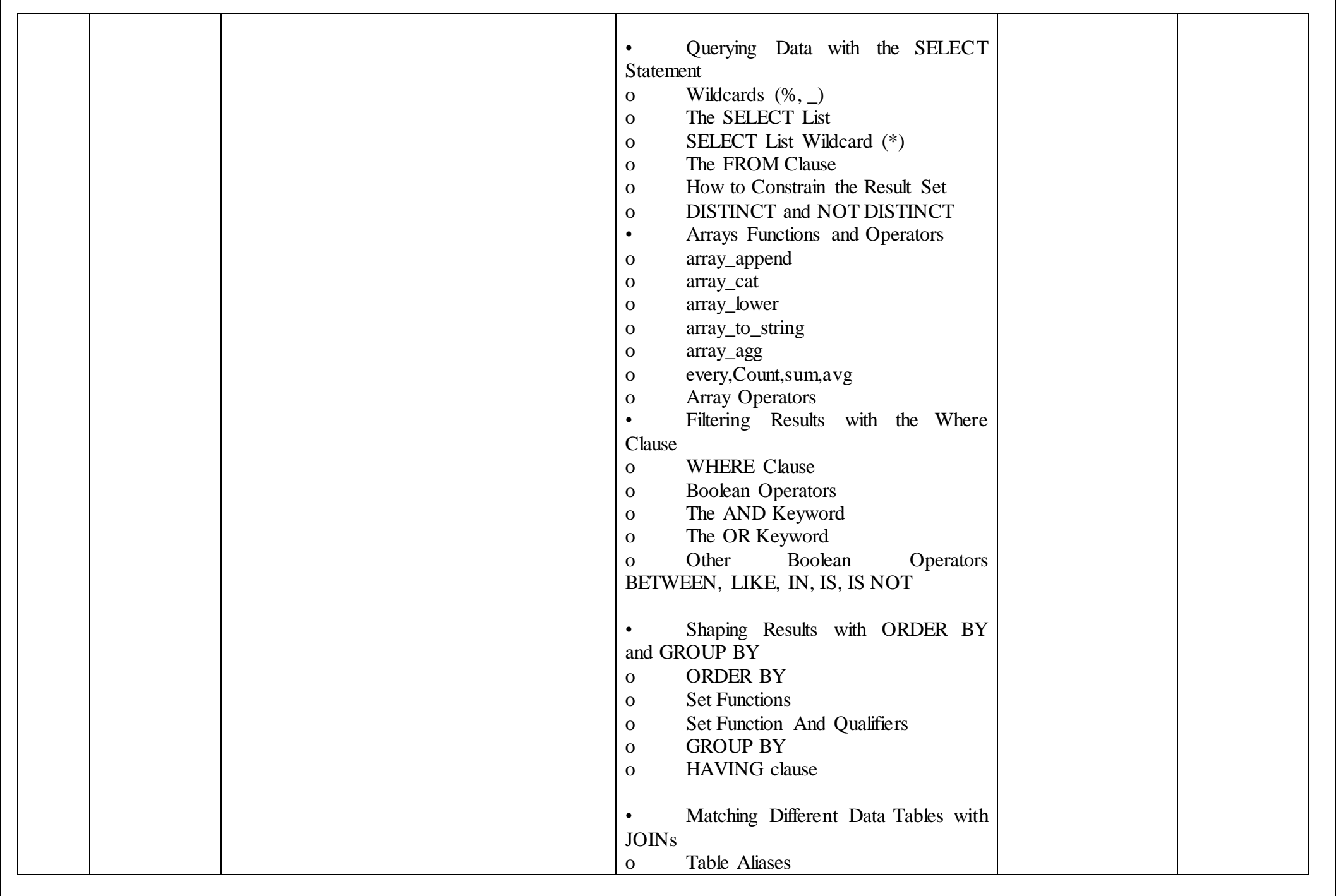

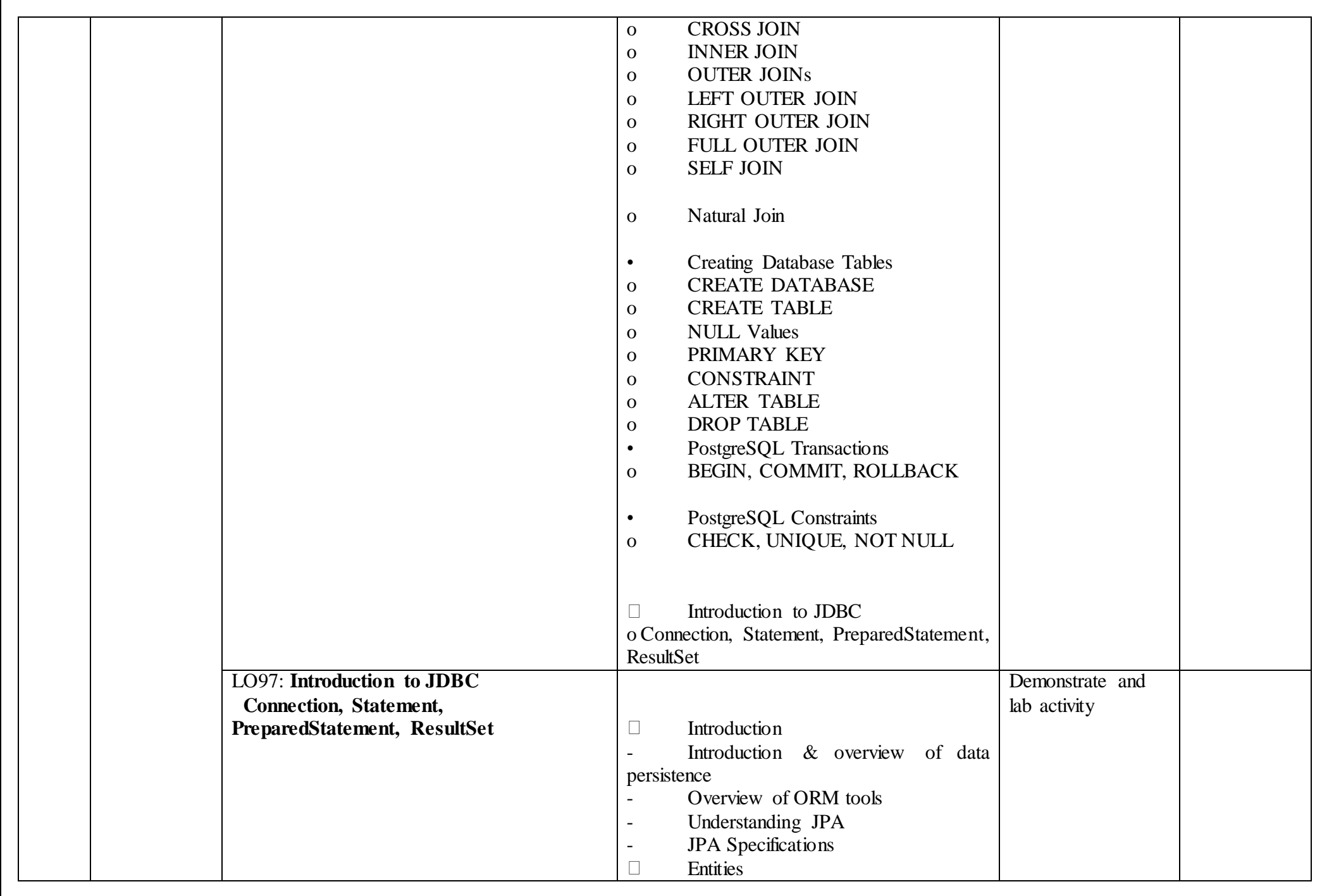

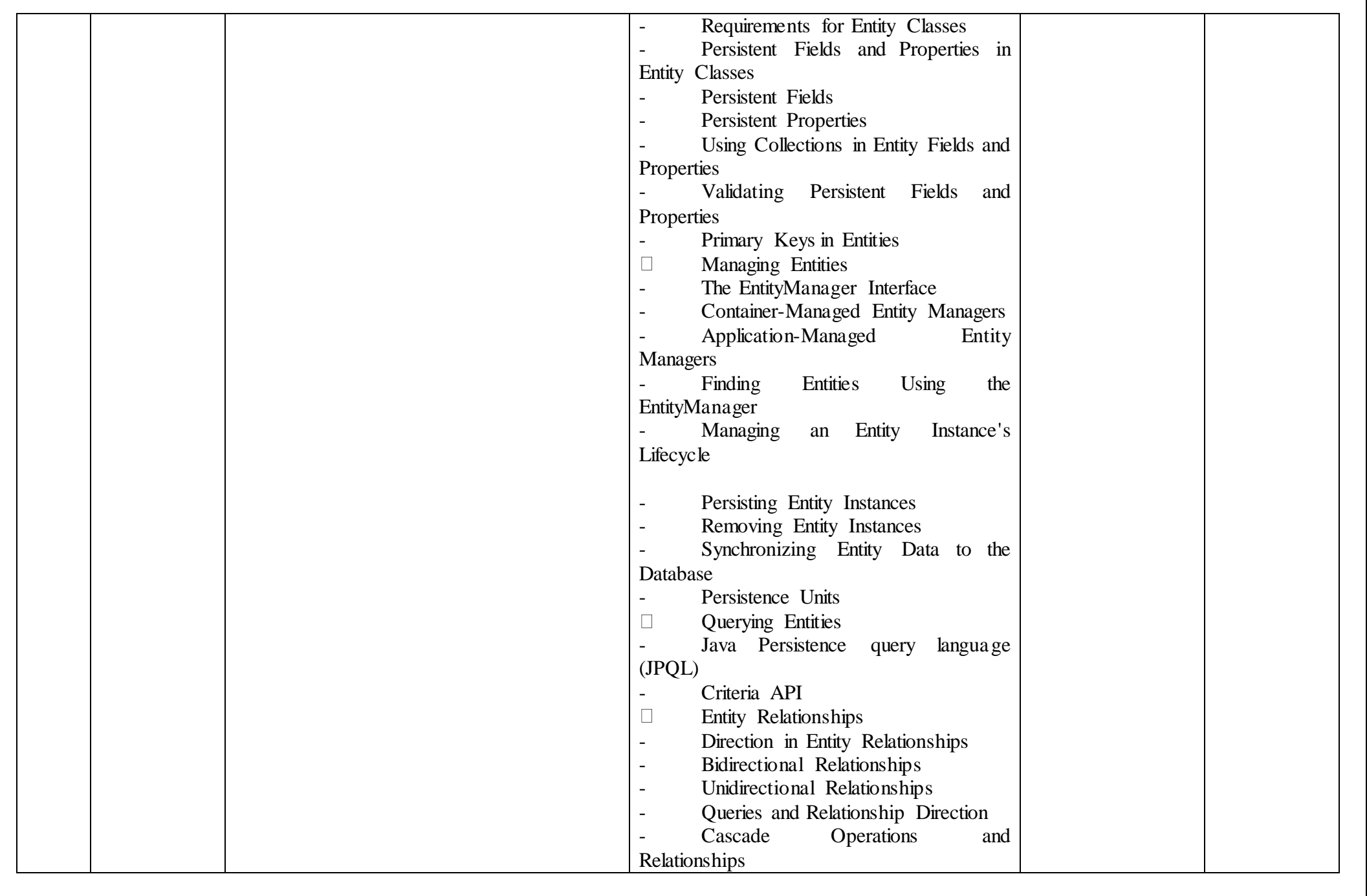

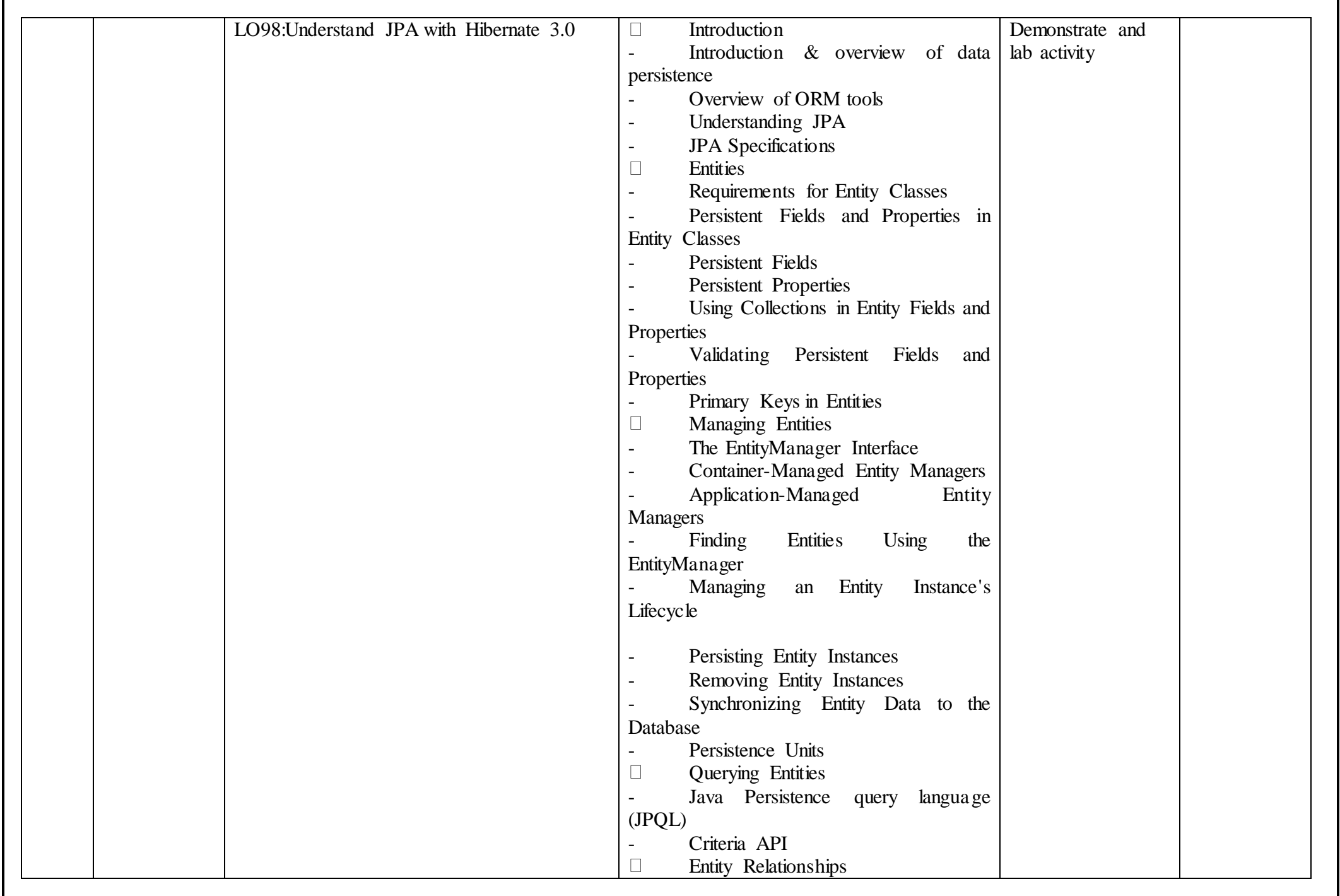

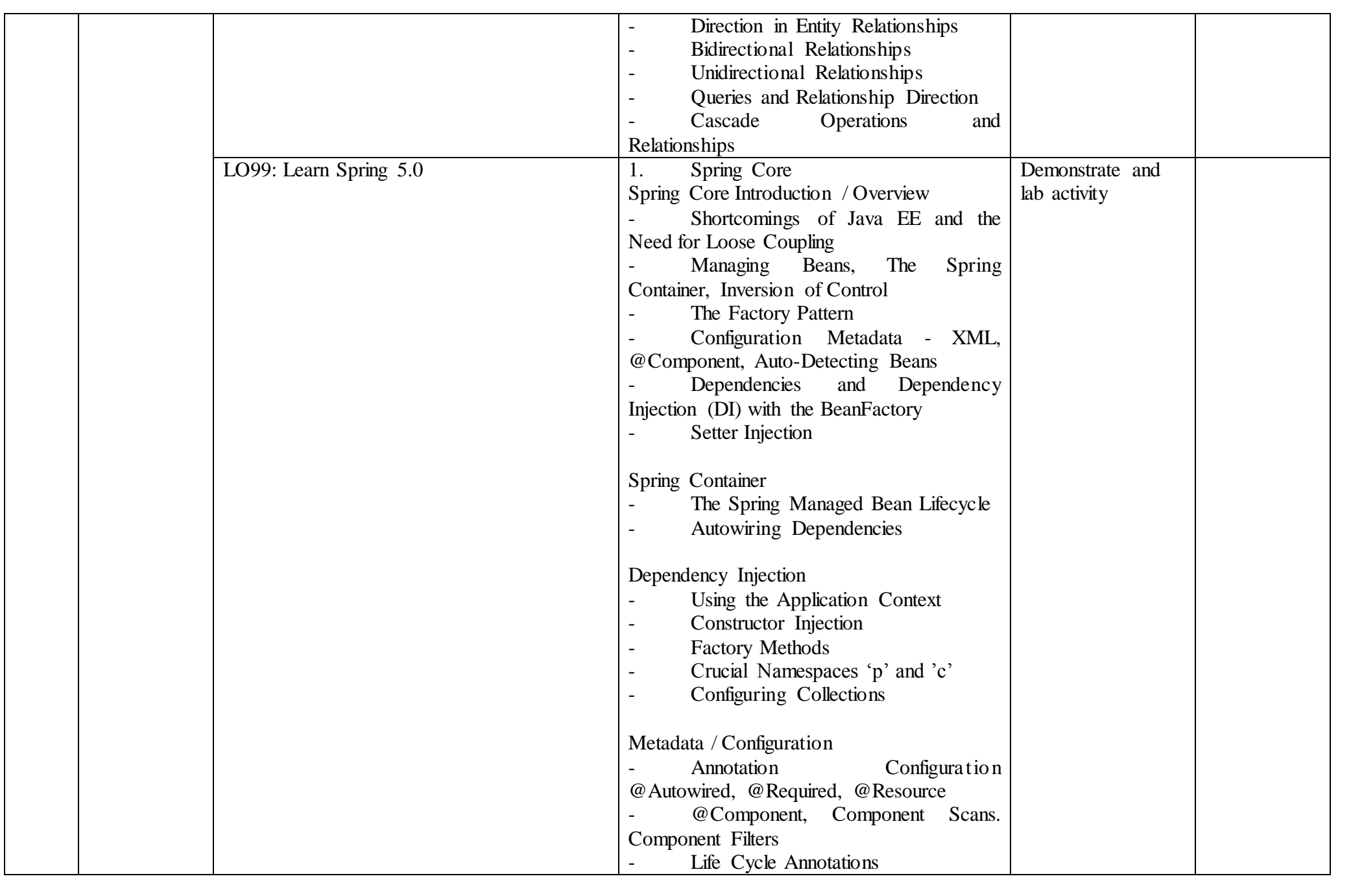

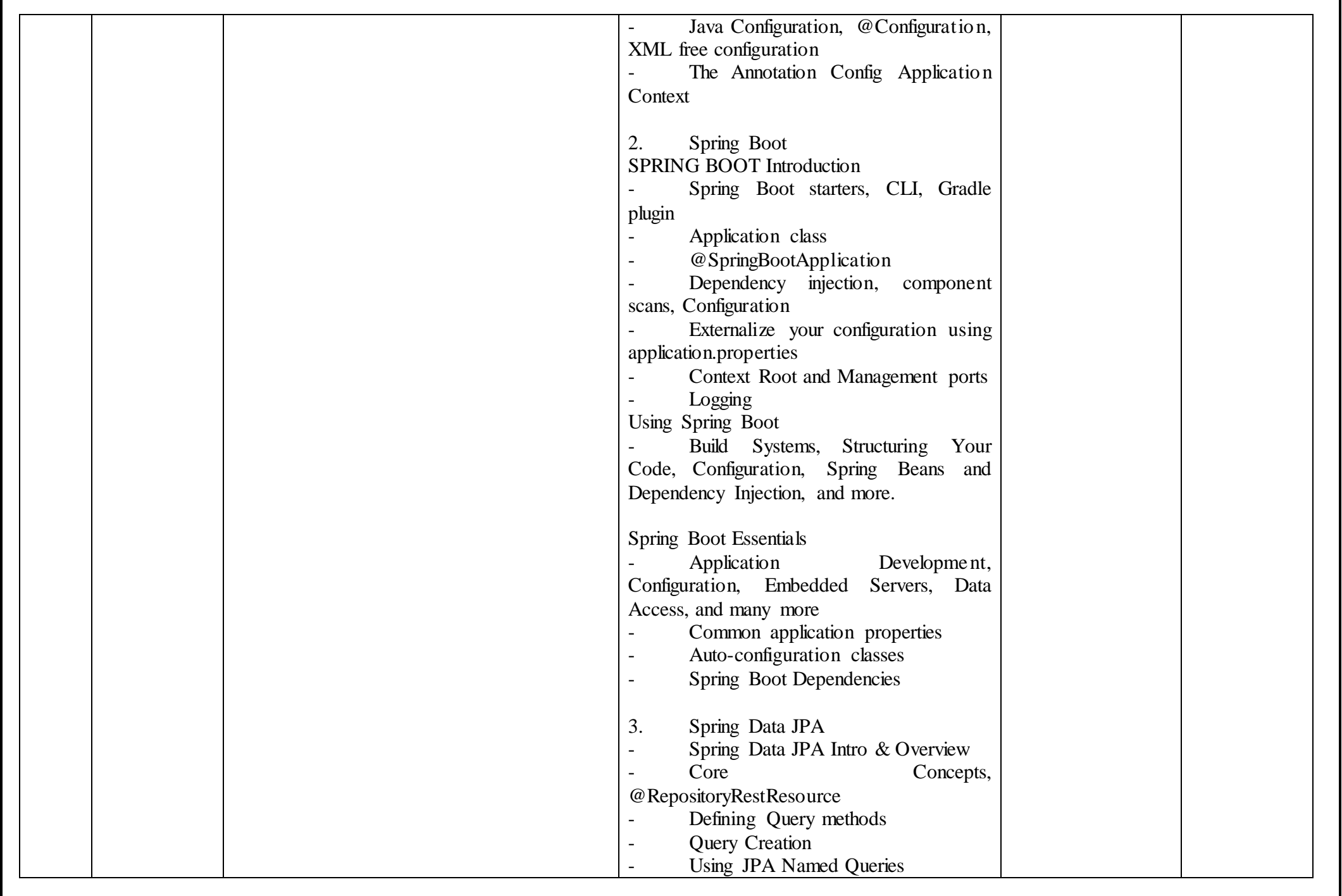

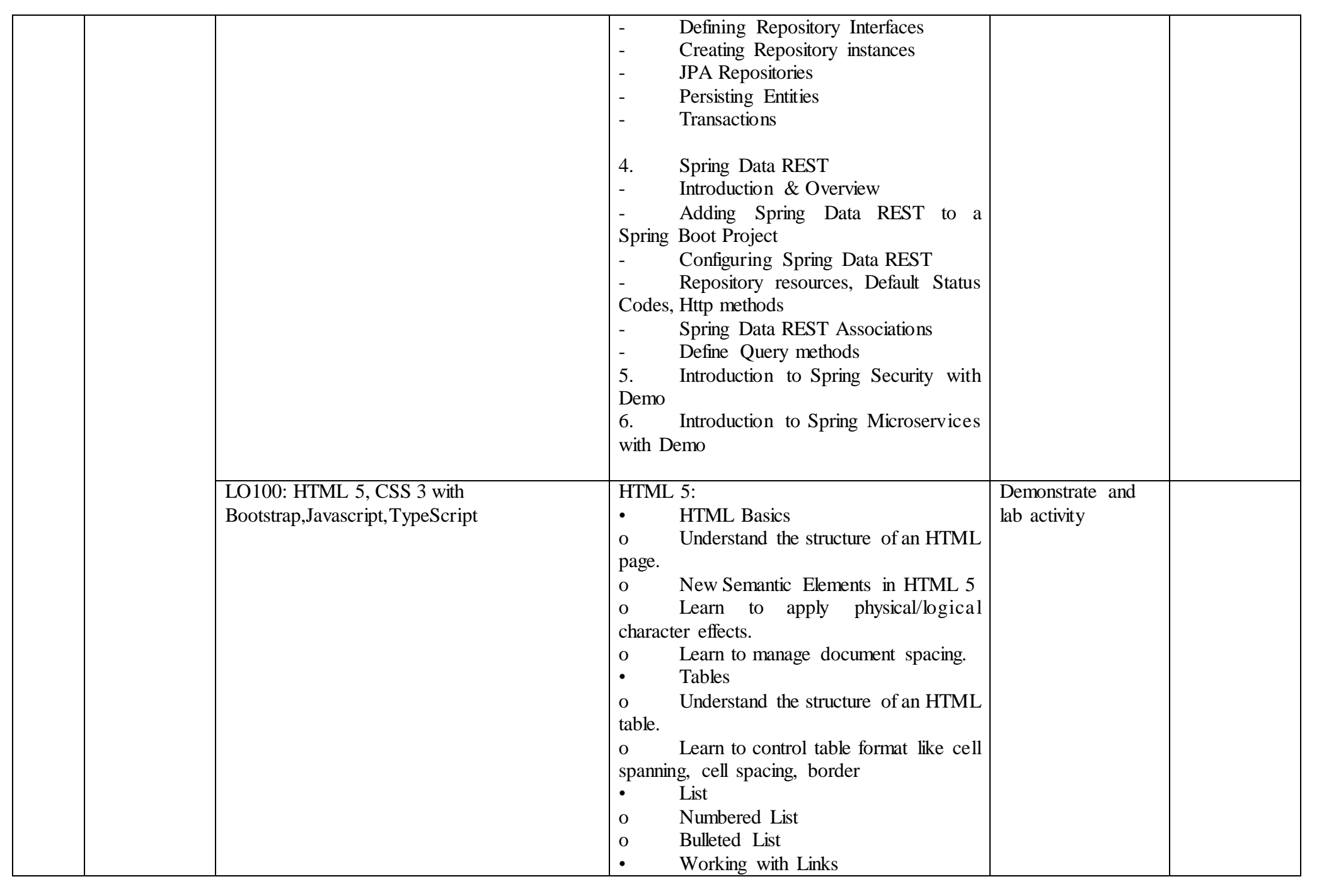
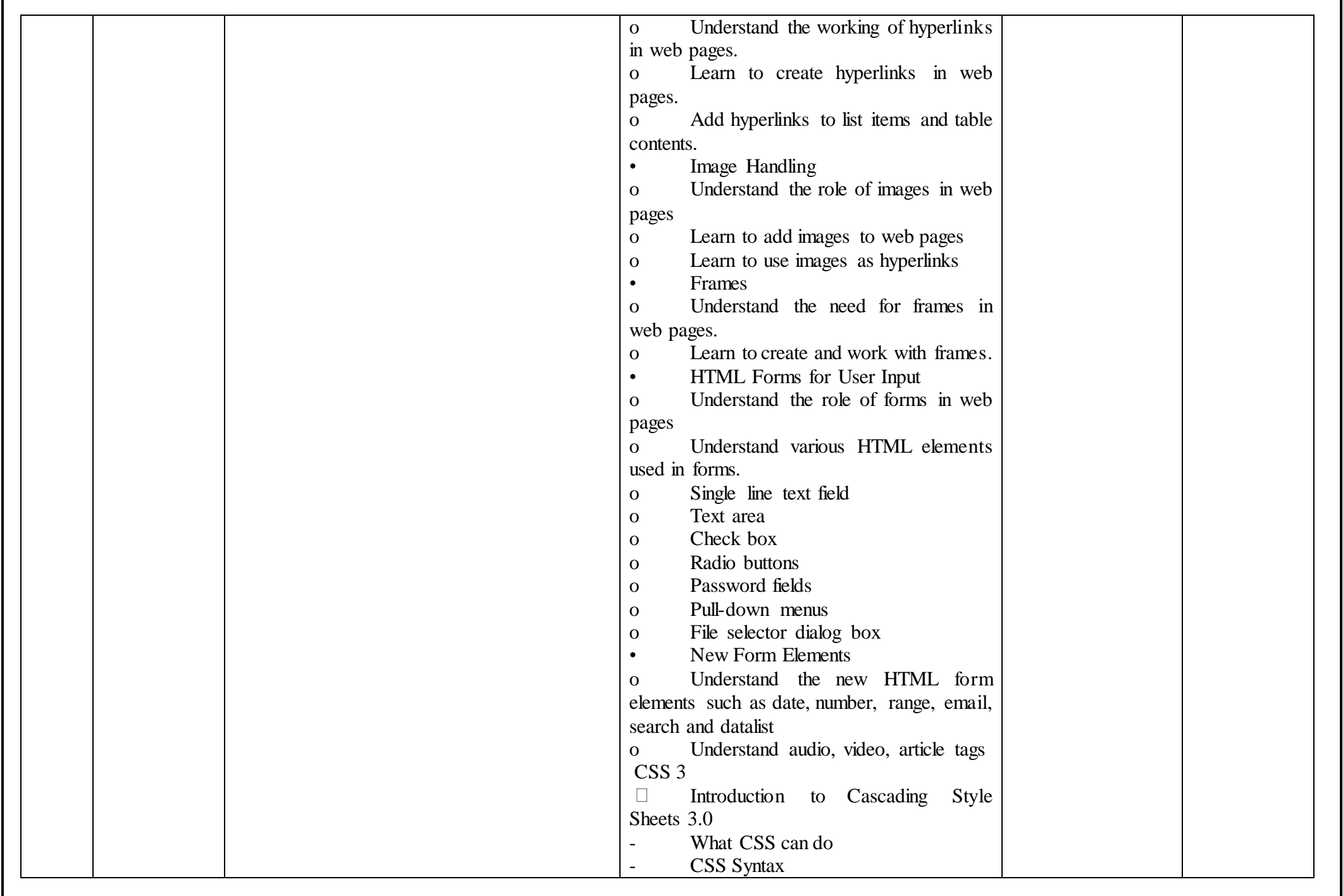

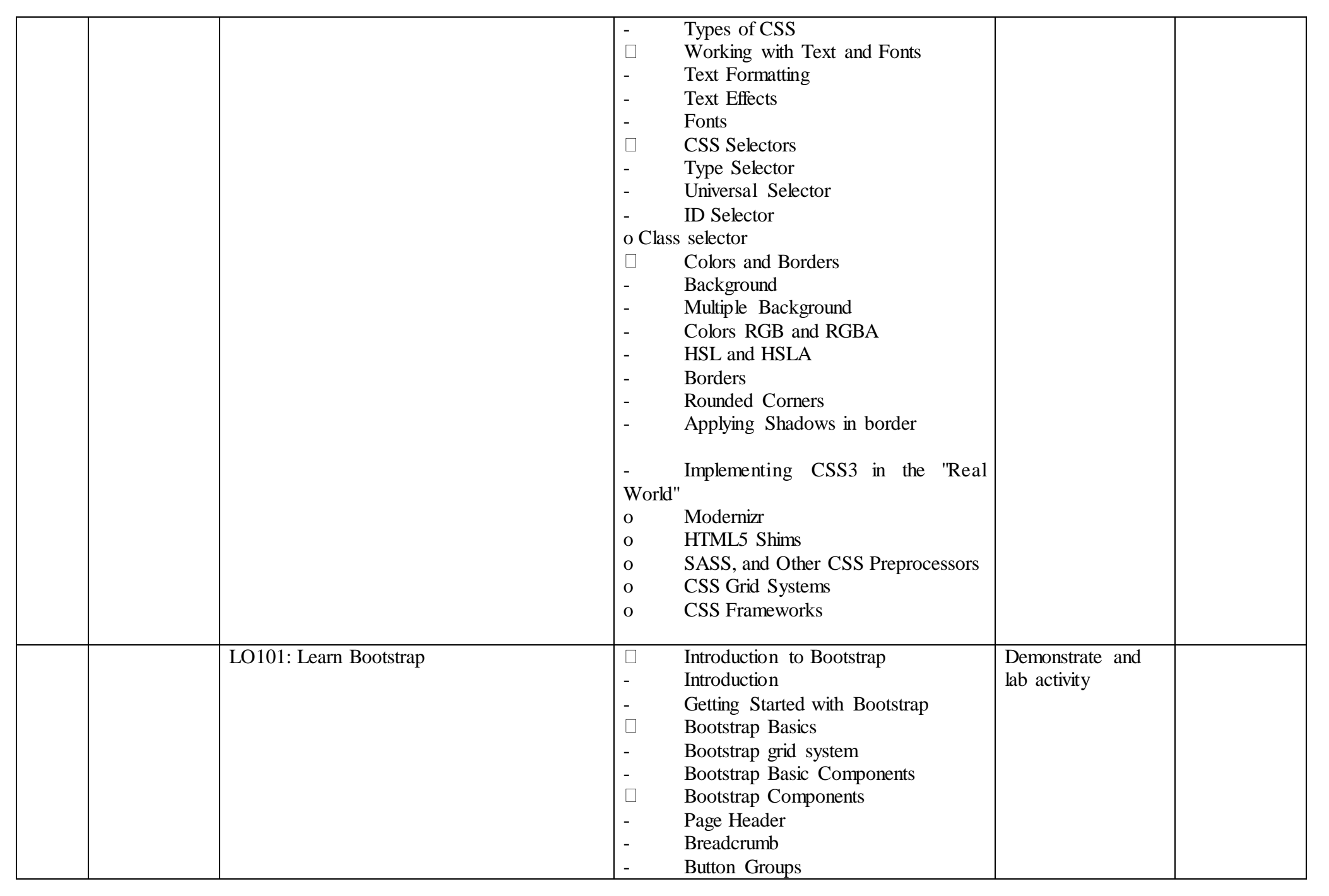

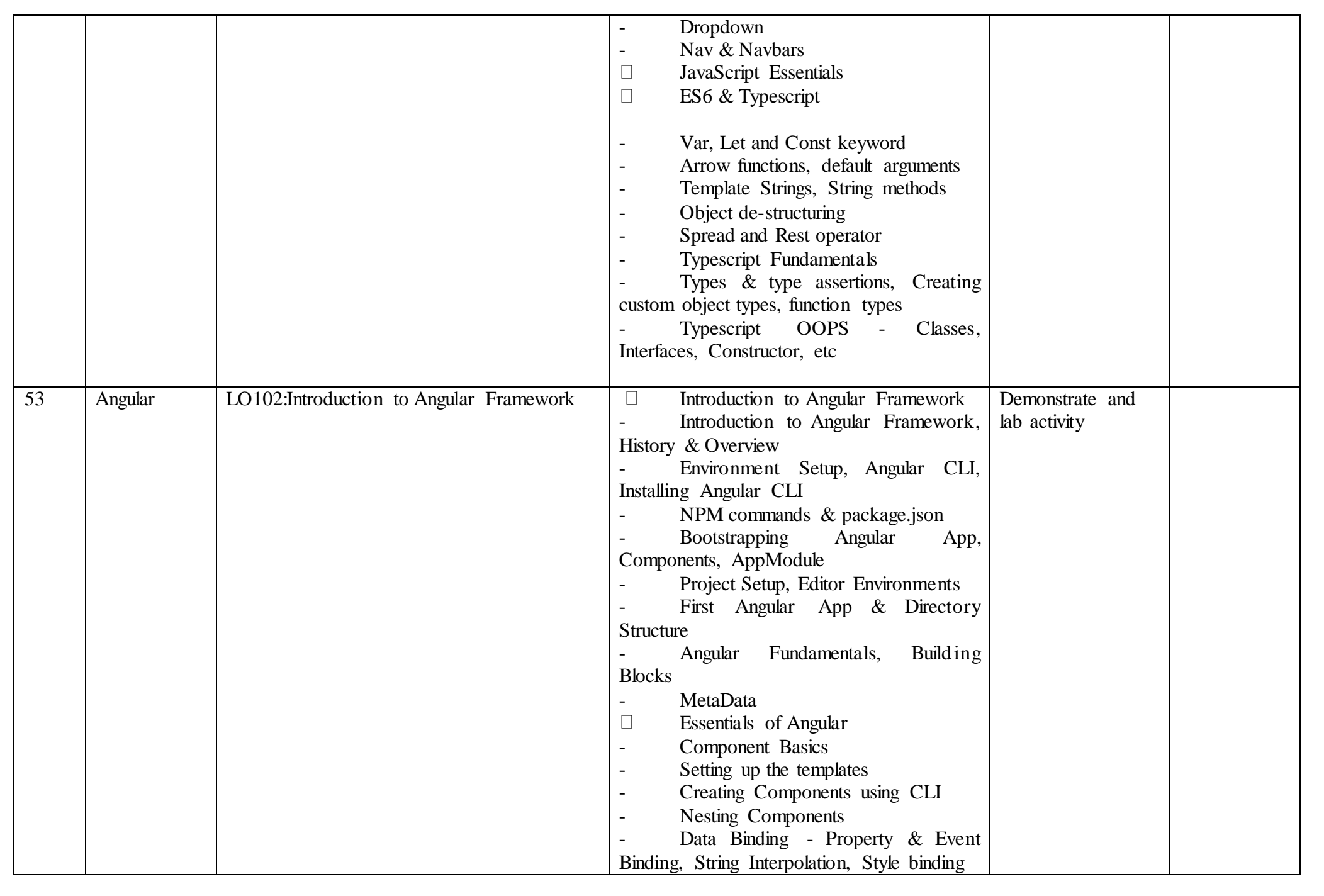

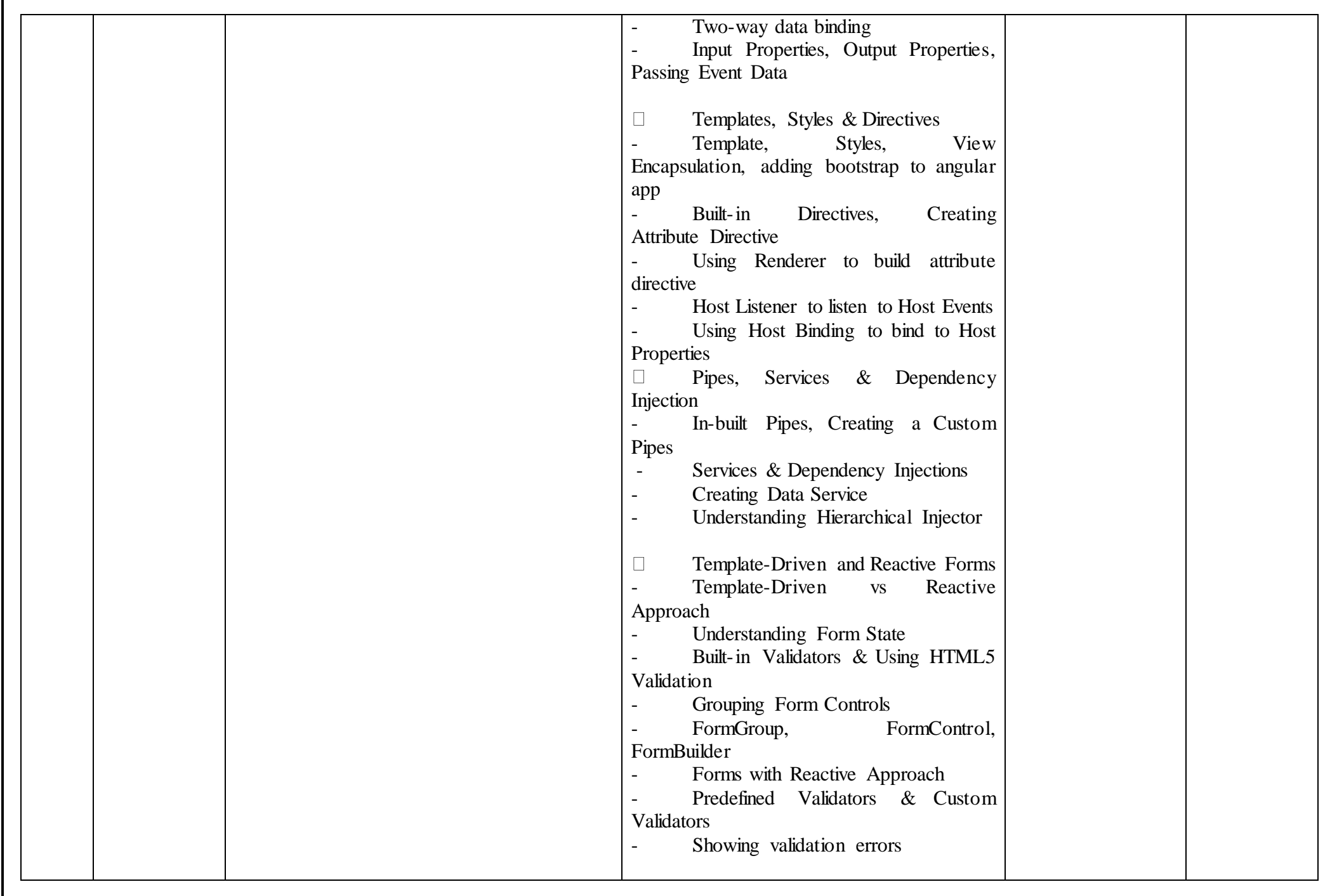

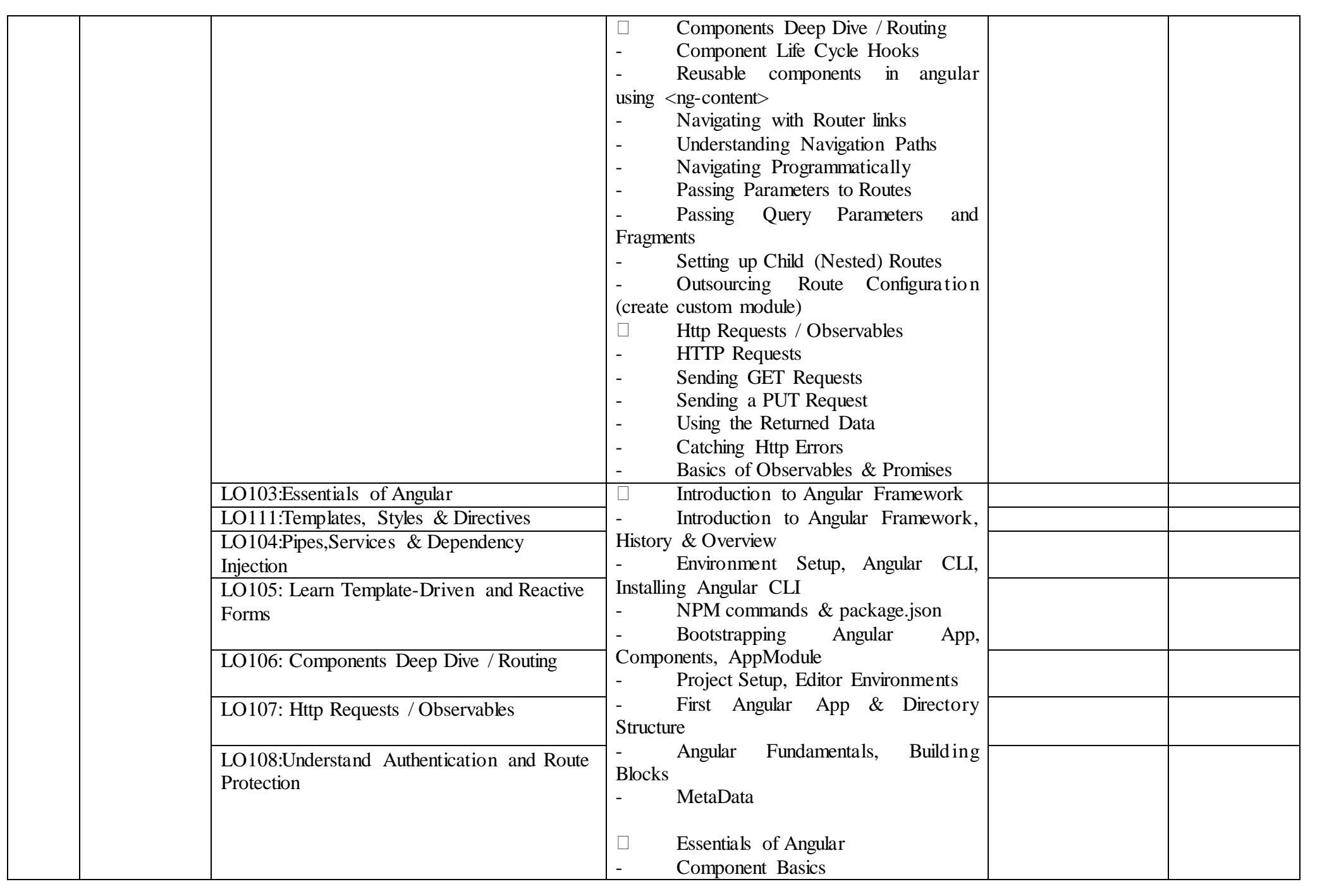

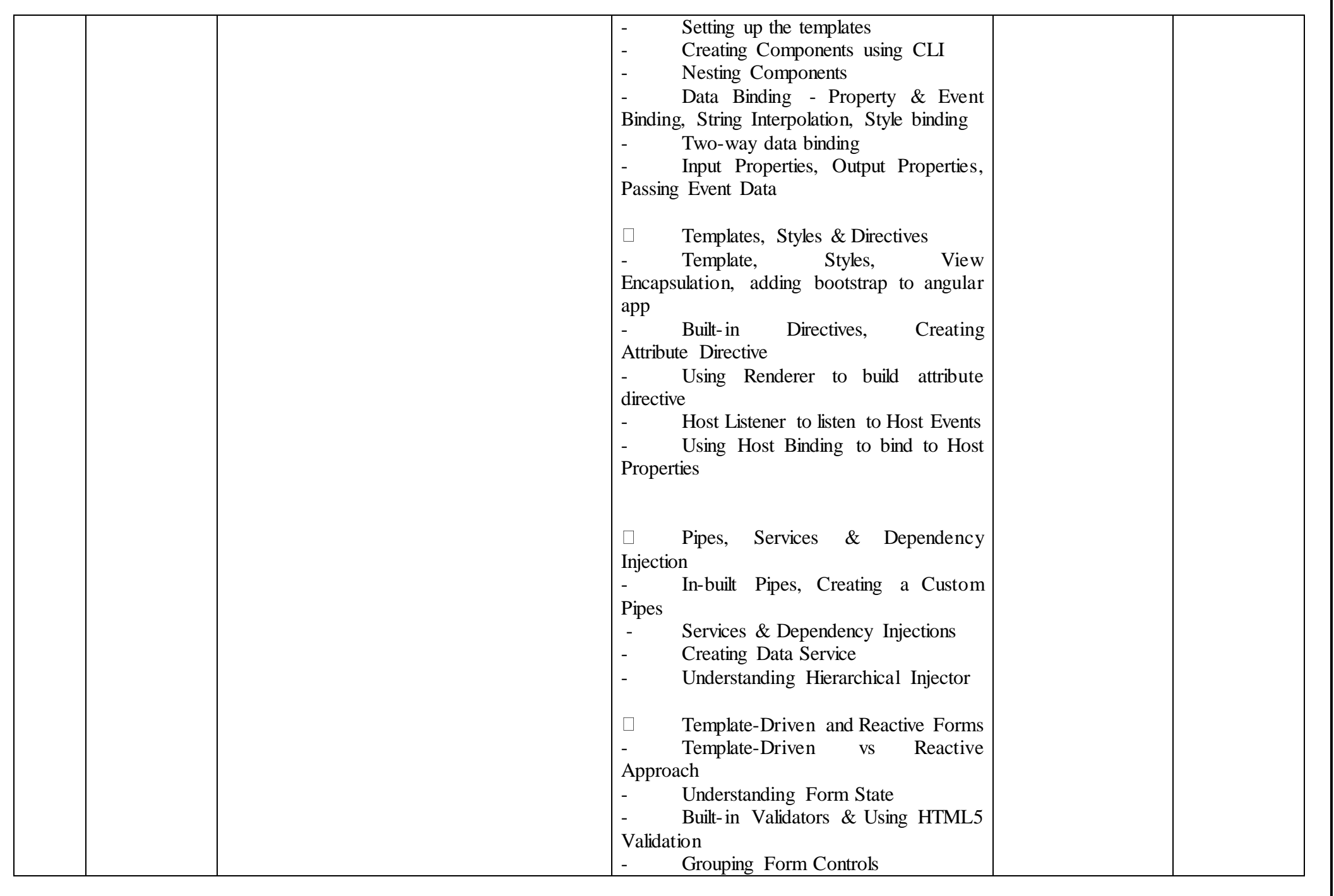

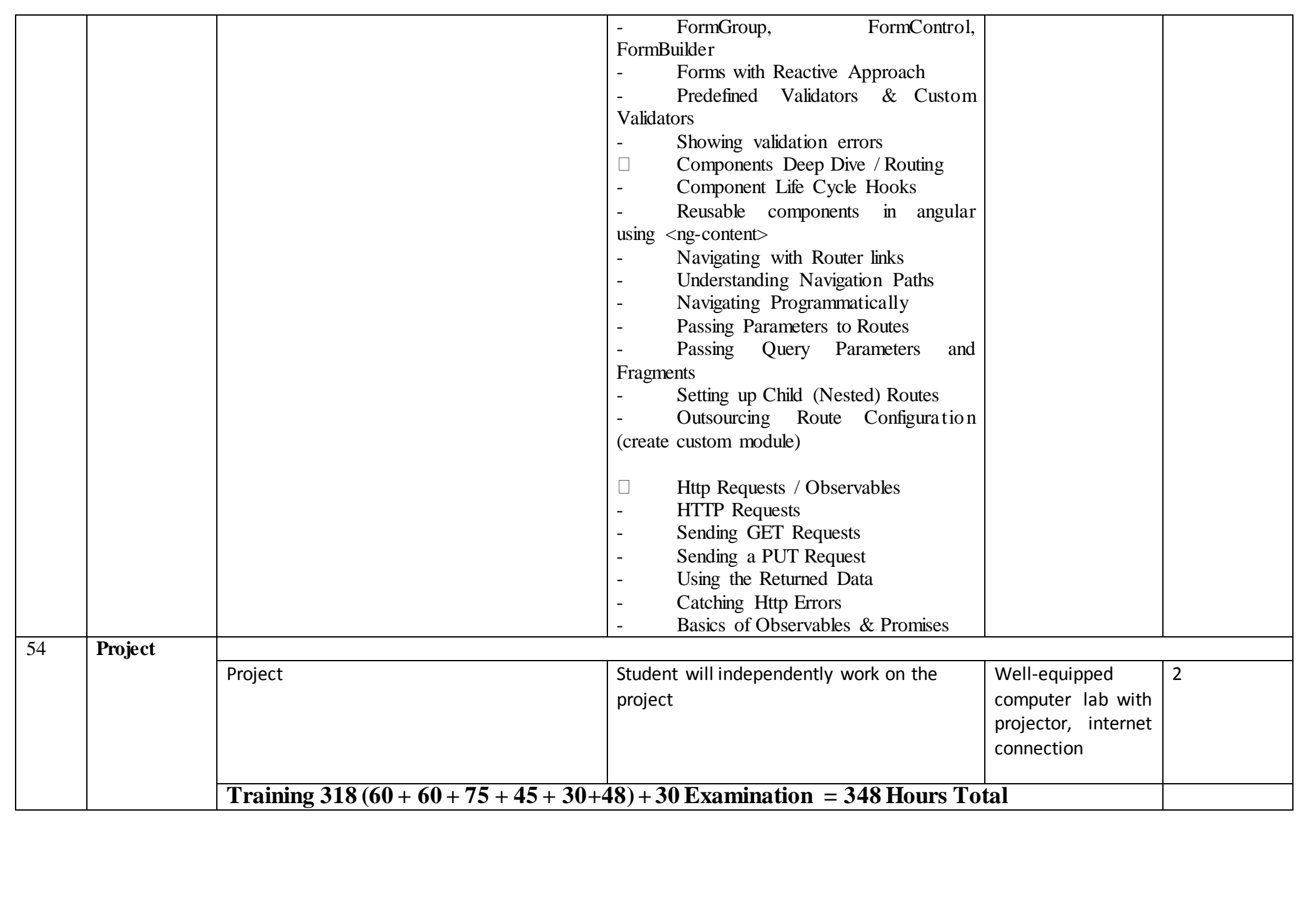

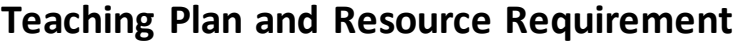

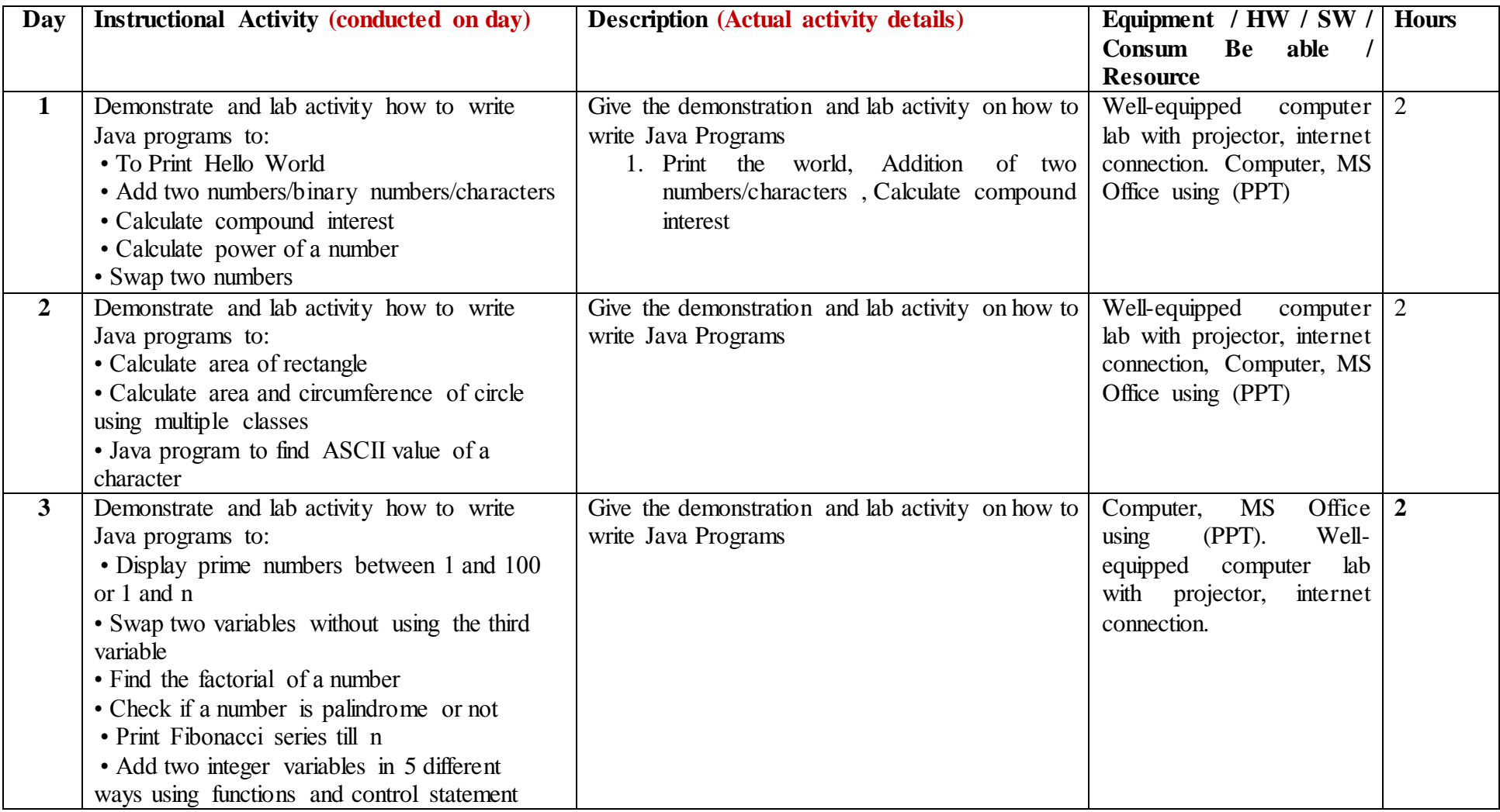

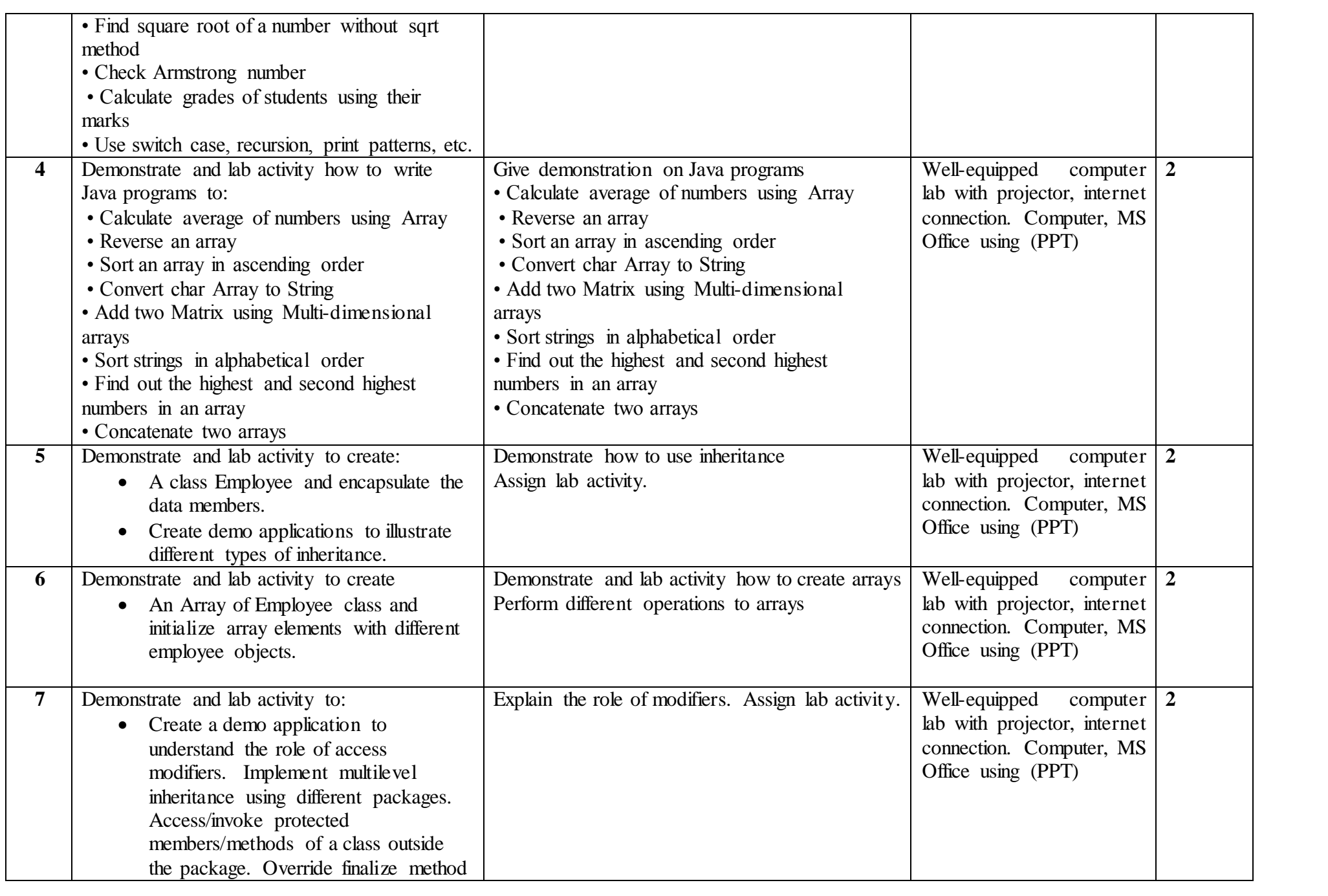

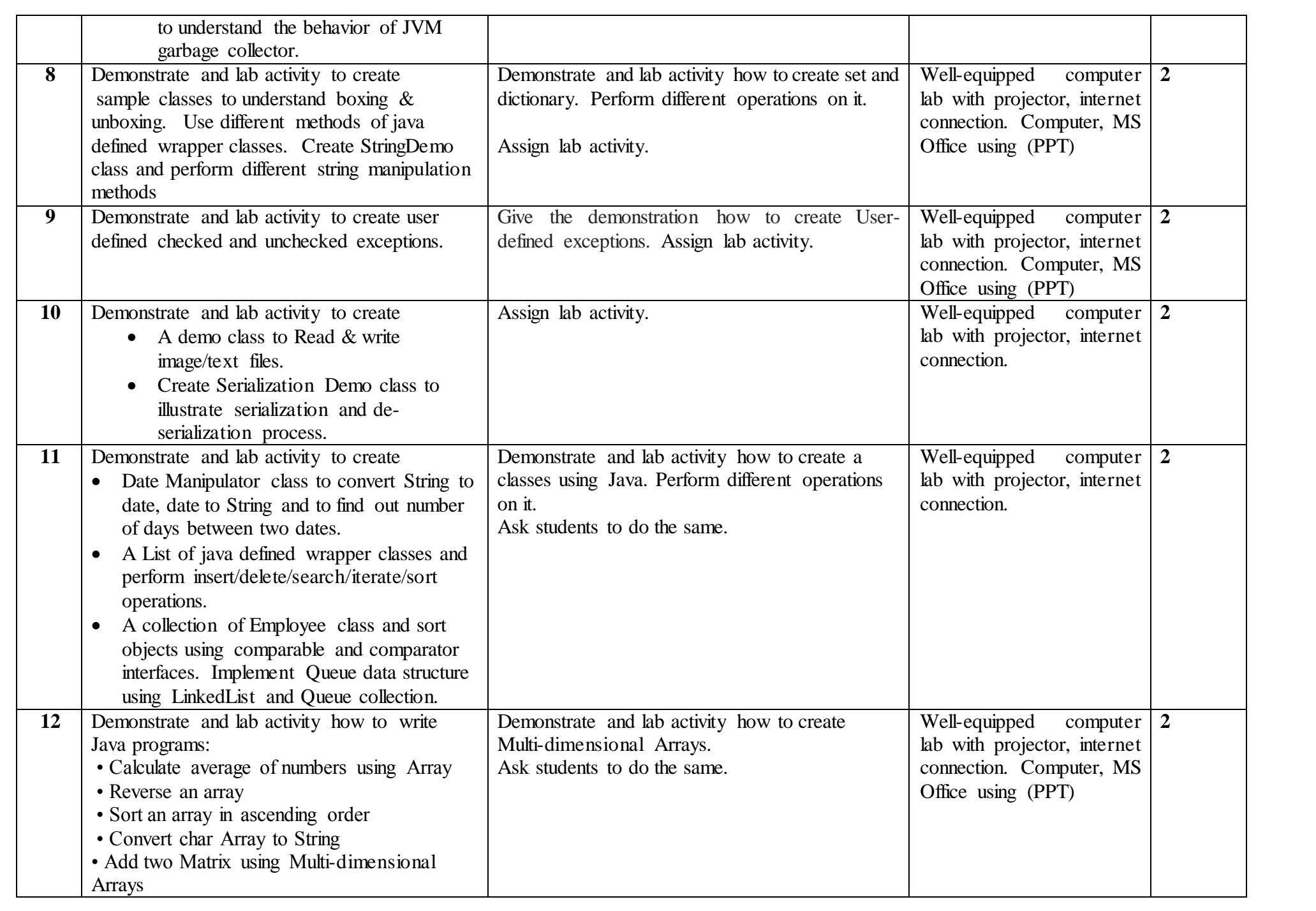

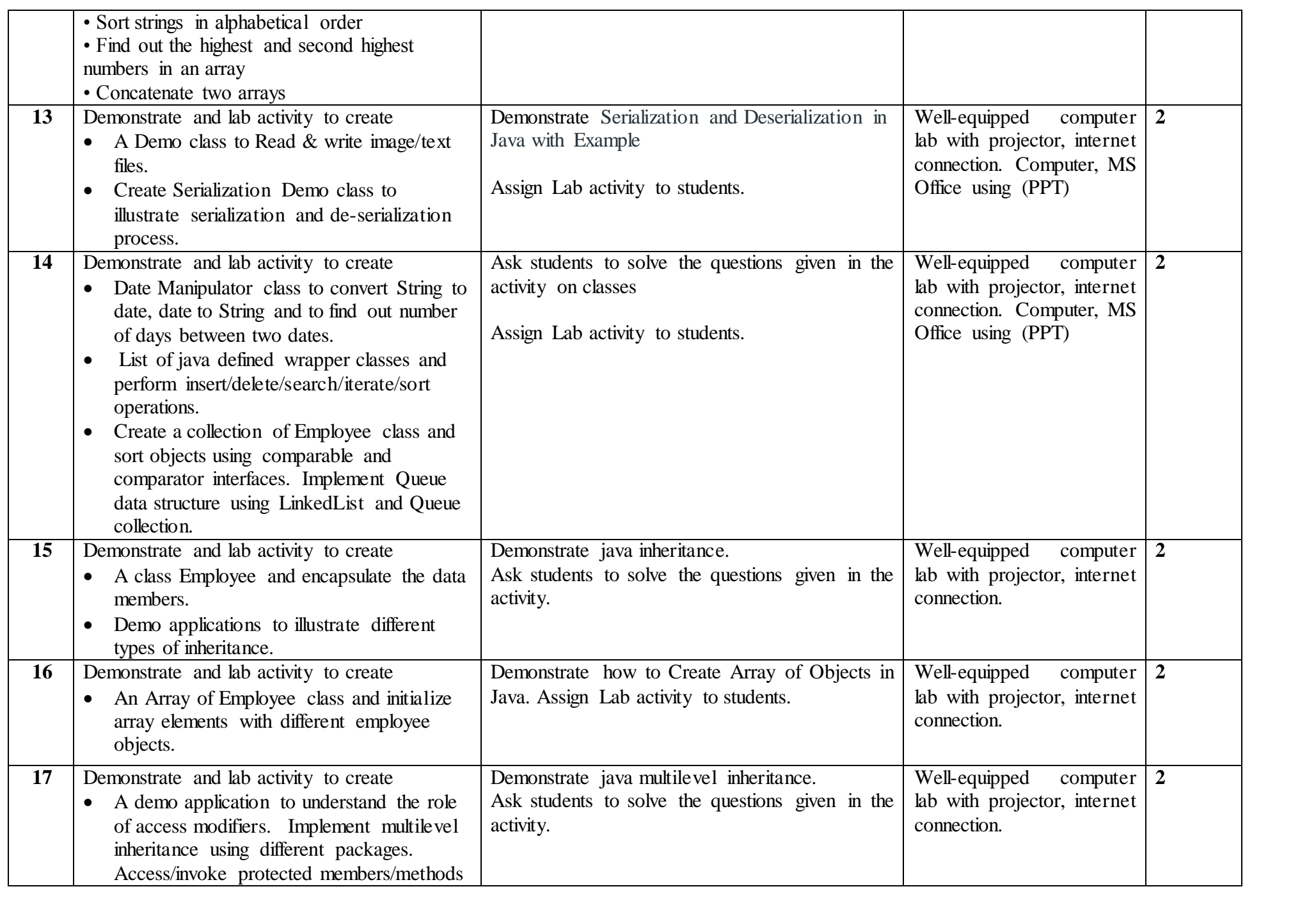

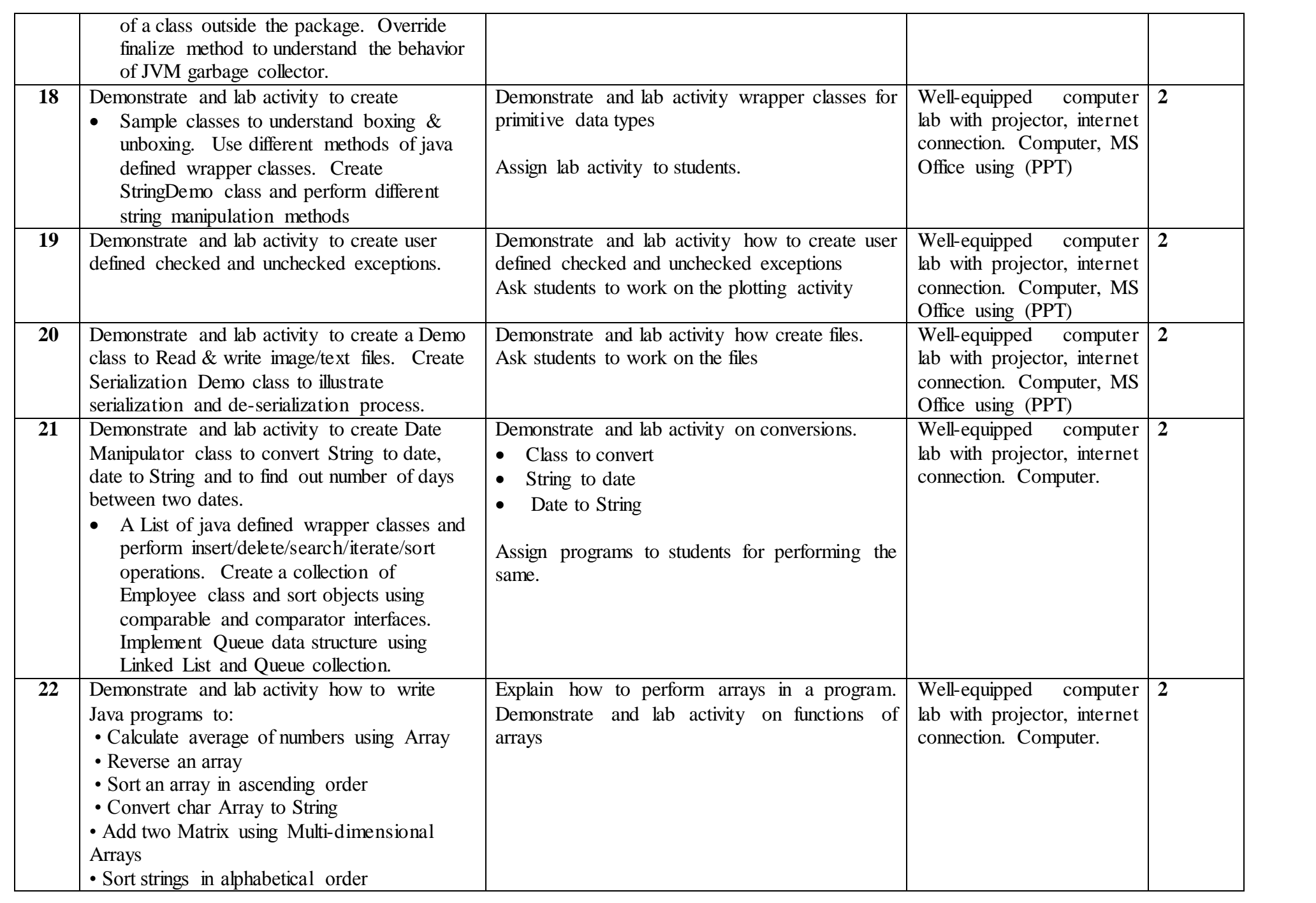

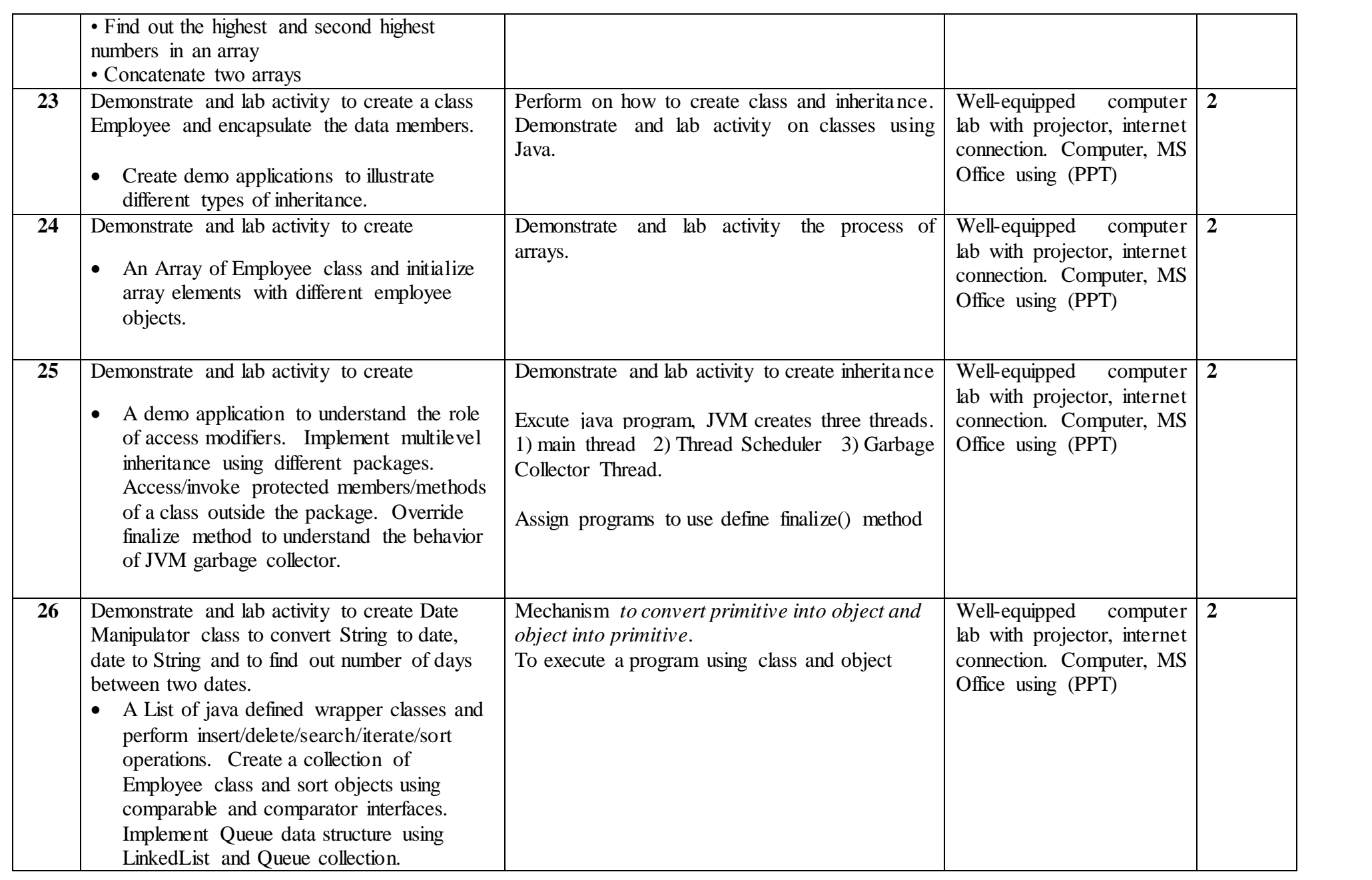

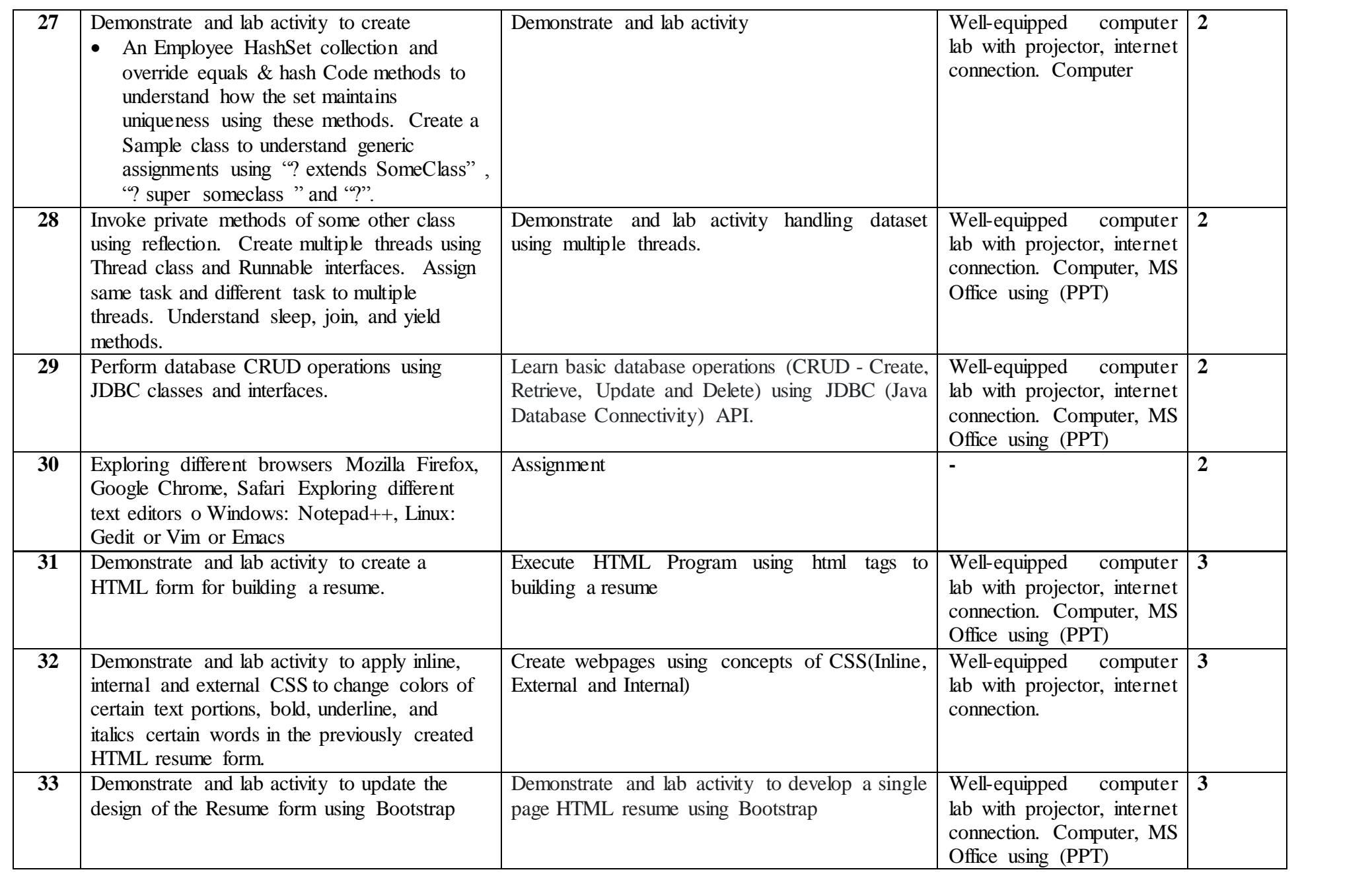

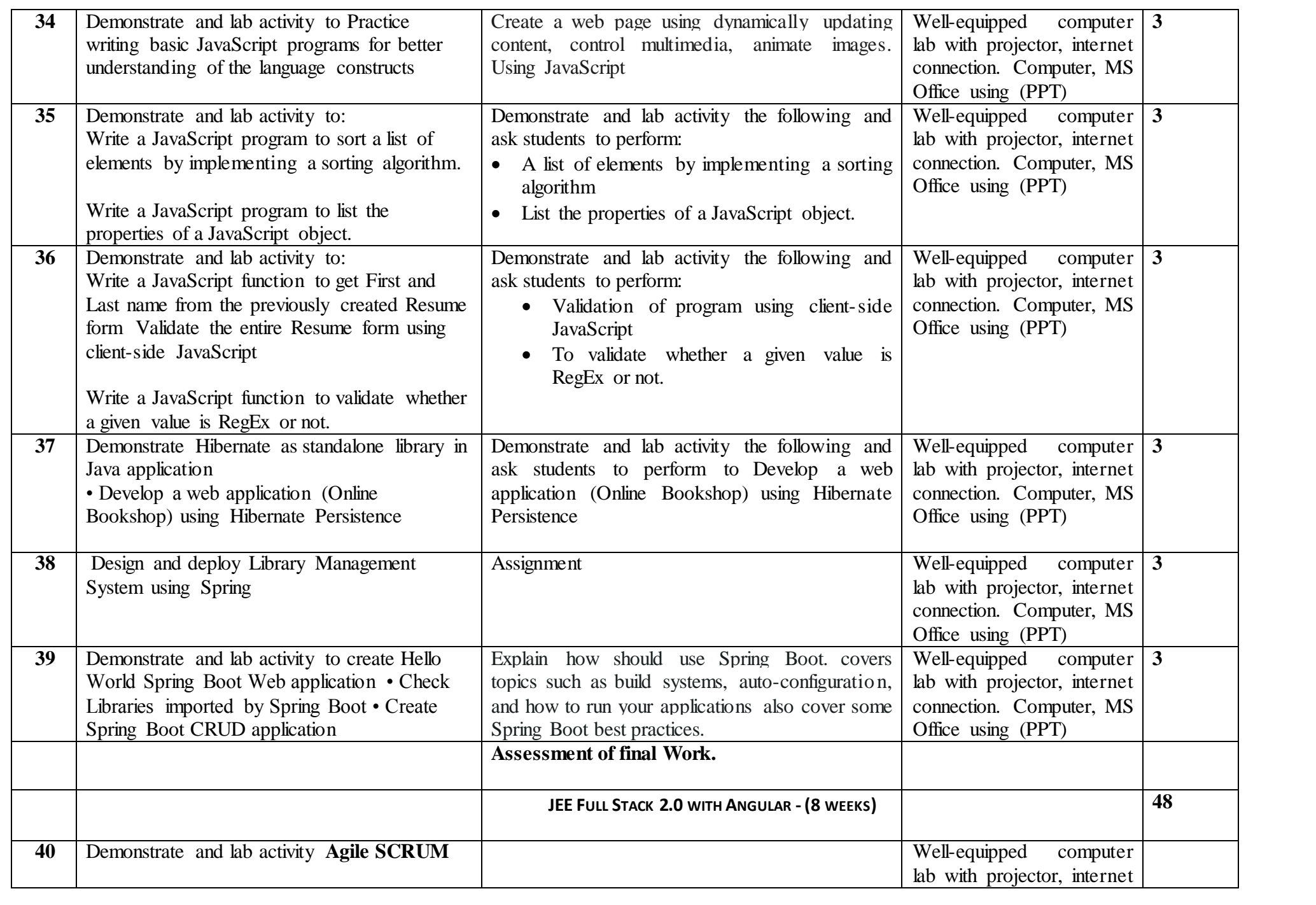

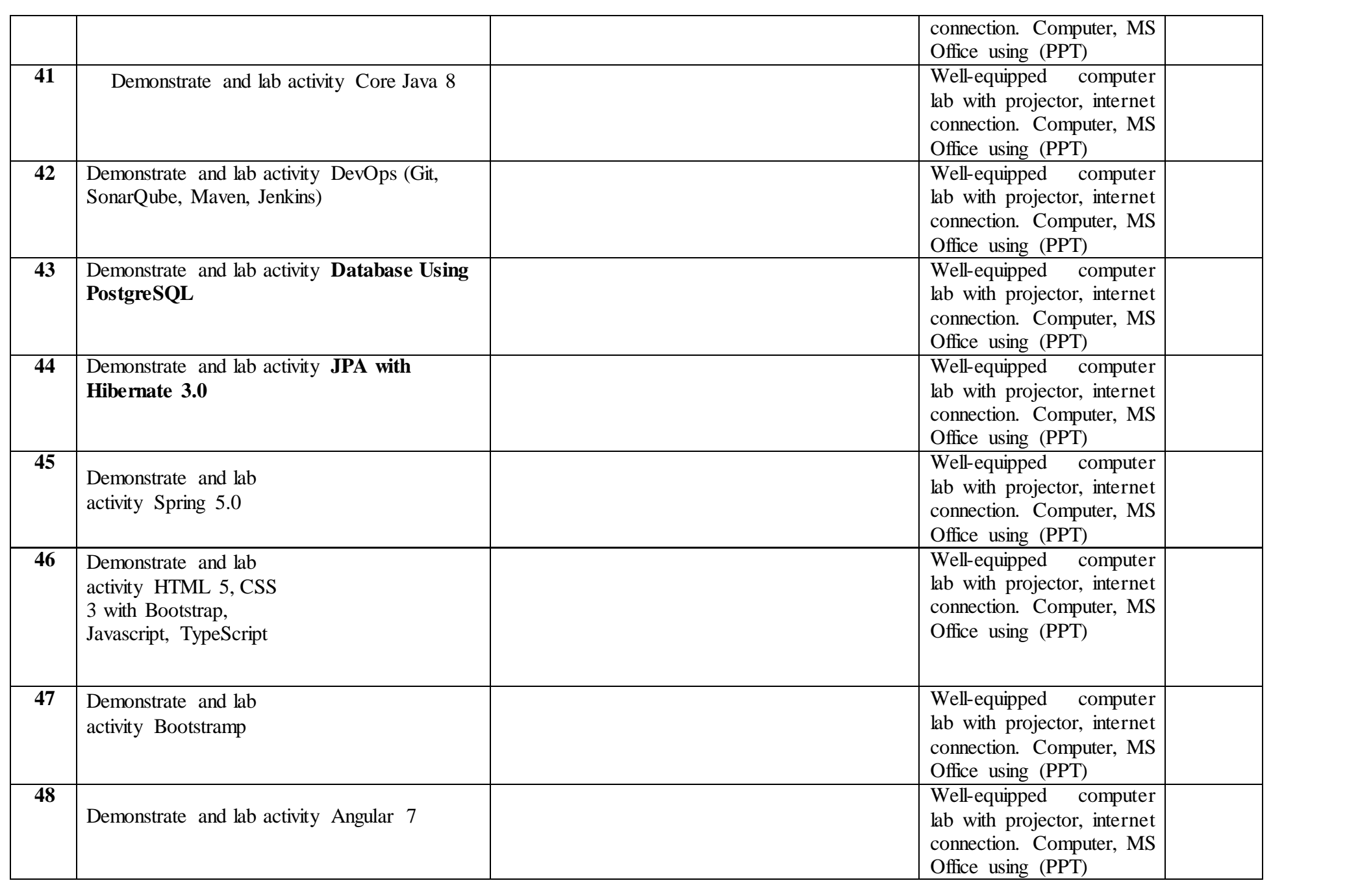

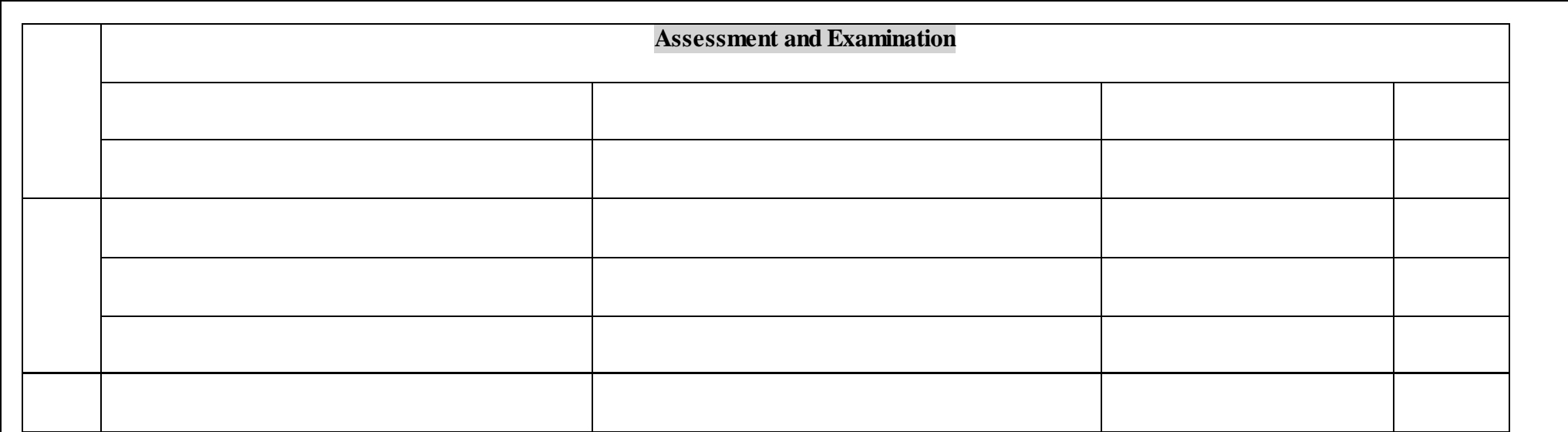

## **Text Books / Reference Books / Online Resources**

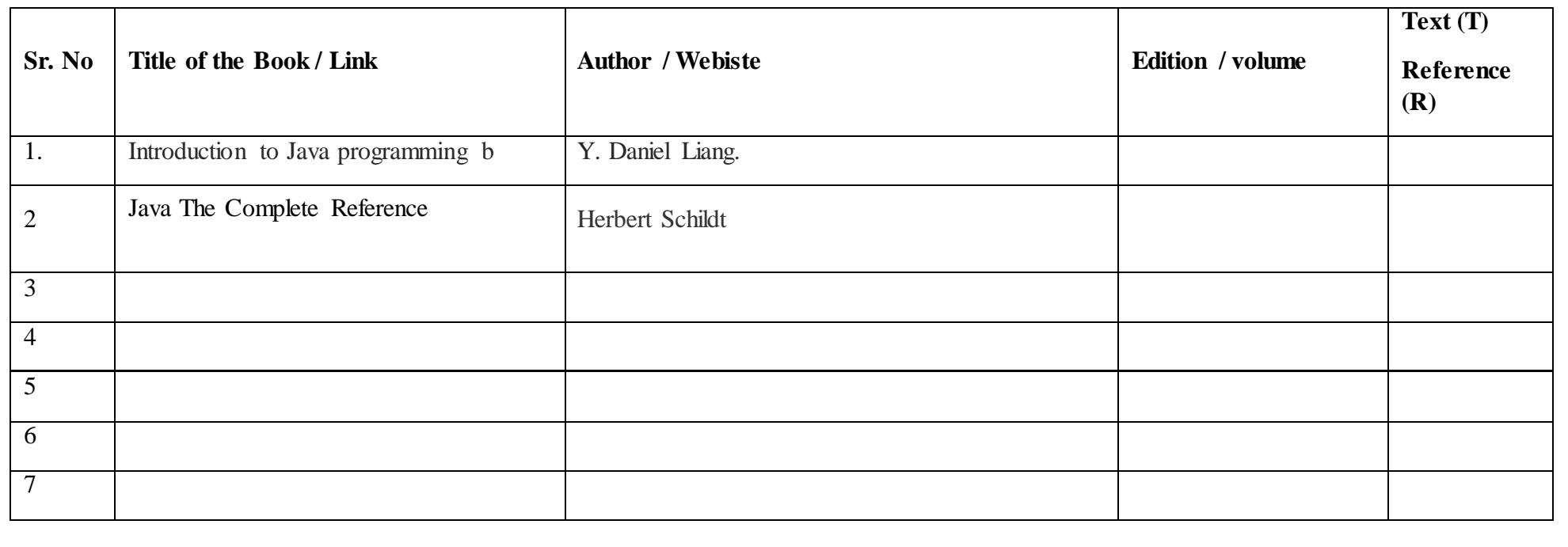

## 8

## **Unique Equipment Required:**

White Board, Marker, Projector, Laptop/desktop

Computer Lab with wifi and software:

OS: Windows, LINUX.

Data Analysis tools: SQL, Apache Spark.

JDK (Java Development Kit) JDBC driver. Database Tools: MySQL.

Timestamp Email Address Complete Name Mobile Number 3/20/2023 12:08:12 pshambhuraj150@gma Shambhuraj Chandrakant Patil 7249384095 3/20/2023 12:08:53 nehapansande@gmail. Neha nitin pansande 7249739306 3/20/2023 12:09:15 revatodkar3199@gmai Reva Uday Todkar 7875269776 3/20/2023 12:11:06 shraddhakate22@gma Shraddha Santosh Kate 7774860727 3/20/2023 12:11:37 guravbhagyashree301 Bhagyashree Shashika 8459991695  $3/20/2023$  12:11:42 kartikiwangade@gmail Kartiki Sanjay Wangad  $9067460565$ 3/20/2023 12:12:19 kckadam11@gmail.cor Kadam Kajal Chandrak 9850130244 3/20/2023 12:12:45 manalipotdar7@gmail. Manali Vijay Potdar 7350382359 3/20/2023 12:12:52 02020shraddha@gmai ShraddhaDattatray Shi 9665149606 3/20/2023 12:13:12 patilds152001@gmail.cDipti Suryakant Patil 8698823160 3/20/2023 12:13:15 nikita.b.jadhav2001@g Nikita Bhagvan Jadhav 8378894288 3/20/2023 12:14:49 trupti152001@gmail.cc Trupti Suryakant Patil 8698823161 3/20/2023 12:15:08 aditijadhav88339@gm Aditi Uddhav Jadhav 7666115372  $3/20/2023$  12:15:56 muskanmulani $921$ @gn Muskan Abdul Mulani  $8169689092$  $3/20/2023$  12:16:58 dhanashriyedage@gmaDhanashri Hanmant Ye $76/2023$  12:16:58 3/20/2023 12:17:38 sheteshravani@gmail.com Hemant Shet 7219897004 3/20/2023 12:18:40 ishasbondre@gmail.co Isha Sandip Bondre 7387790443 3/20/2023 12:18:45 kumbharpraju3911@gr Kumbhar Prajkta Kamalakar 9307362504 3/20/2023 12:19:01 sandipreke9@gmail.co Sandeep Sunil Reke 9075996520 3/20/2023 12:19:06 radhikamane0623@gm Radhika Rajendra Man 7719894931 3/20/2023 12:19:49 sdeshmane789@gmail Sanket Dilip Deshmane 8308062040 3/20/2023 12:19:51 kolirutuja466@gmail.com Rutuja Anil Koli 7558676557 3/20/2023 12:22:37 sohansutar9767@gmai Sohan Dhanaji Sutar 9767160938 3/20/2023 12:36:57 omkarpawar400@gma OMKAR DILIP PAWAF08484848027 3/20/2023 12:45:17 Ajinkya8863@gmail.co Ajinkya Vijay kumbhar 8805702852 3/20/2023 12:48:27 pratiksha7902@gmail.cPratiksha Ratnakar Charam 9730327563 3/20/2023 12:48:28 rutujauta@gmail.com Rutuja Vilas Autade 9527760542 3/20/2023 12:48:35 kamblevarsha863@grr Varsha vinod kamble 7040040146 3/20/2023 12:48:50 dhanashrikadam2811@Dhanashri Mahadev Ka (9359807948) 3/20/2023 12:49:54 azruddinattar313@gm: Attar Azruddin Shamsh 7972287600 3/20/2023 12:51:05 akshaykadam.ak407@ Akshay dilip kadam 7219328353 3/20/2023 12:54:54 mrunalishinde634@gm Mrunali Nanaso Shinde 9762830575  $3/20/2023$  12:57:12 rajsinhjadhav4411@gnRajsinh Hanmantrao Jadhav 8888672674 3/20/2023 12:58:23 mayuriyadav168@gmɛMayuri Vikas Yadav 7420841756 3/20/2023 12:58:29 vishwajeetsuryawanshi Vishwajeet vijaykumar 3527184379 3/20/2023 12:58:29 shreyajadhav8784@gn Shreya sharad jadhav 7620434340 3/20/2023 13:01:37 suryawanshiv2001@gr Vishwajit Dipak Suryaw 9579816391 3/20/2023 13:05:04 shinderutuja2007@gm Shinde Rutuja Prashan 7709788265 3/20/2023 13:06:40 ganeshkhabale9975@gGanesh Ankush khabal 7387069194 3/20/2023 13:17:17 kshirsagarvaishnavi91; Vaishnavi Machindrana 8857087056 3/20/2023 13:22:27 namratashinde055@gr Namrata Mahadeo Shinde 7774927171 3/20/2023 13:25:22 omkarsawant595@gmi Omkar Sidhanath Sawi 9561214133 3/20/2023 13:28:16 rohitdange2814@gmai Rohit Adhikrao Dange 8485873277

 $3/20/2023$  13:29:50 aishupawar666@gmail Pawar Aishwarya prakash 9021031086 3/20/2023 13:34:44 vishwajeet6nov@gmai Vishwajeet murlidhar jadhav 9359003973 3/20/2023 13:39:08 siddeshbhandare1@gnSiddesh Panjabrao Bhandare 8999346264 3/20/2023 13:43:09 umane4344@gmail.comUday Mane 9561741139 3/20/2023 13:44:46 mayurid132@gmail.comMayuri Sanjay Desai 9370572782 3/20/2023 13:45:55 anujagaikwad546@gmail.com Anuja Rajendra Gaikwad 9172352097 3/20/2023 13:46:02 pritimore078@gmail.comPriti Vikas More 7028506092 3/20/2023 13:46:45 taterasika@gmail.com Rasika Rajendra Tate 9359304625 3/20/2023 13:46:51 pranali989013@gmail. Pranali Arun Suryawan 9552693272 3/20/2023 13:47:06 sonavalesonali690@gr Sonali Sunil Sonavale 7841972087 3/20/2023 13:47:34 yashshah2245@gmail. Yash Prashant Shah 9922523204 3/20/2023 13:47:59 sathesanket72@gmail. Sanket Adhikrao Sathe 9322737556 3/20/2023 13:50:11 vaishnavipawar7744@ Vaishnavi Suryakant Pawar 7841991520 3/20/2023 13:51:13 benzirmulla5@gmail.comBenzir Jakir Mulla 9284928597 3/20/2023 13:51:25 akankshapol20@gmail Akanksha Sanjay Pol 8208366791 3/20/2023 13:51:54 rutikdolare3105@gmai Rutik Kundlik Dolare 8888267891 3/20/2023 13:53:38 rushishinde096@gmail Rushikesh Suhas Shinde 9579779008  $3/20/2023$  13:56:56 anujramdasi12421@gr Anuj Hemant Ramdasi  $8380863533$  $3/20/2023$  13:57:33 sarangsjamdar@gmail. Sarang Sushilkumar Jama $-8459046850$ 3/20/2023 13:58:31 yadavprasad427@gma Prasad Prakash Yadav 9665546302 3/20/2023 13:58:33 pawar64546022@gmai Prashant Nivas Pawar 9139523736 3/20/2023 13:59:38 rajeshmaske98@gmail Rajesh Bhagwat Maske 9975735883  $3/20/2023$  14:21:27 snehalningadale5@gm Snehal kalyanrao Ningadale 7387744886  $3/20/2023$  14:25:47 harshadatapase2001 $@$  Harshada Ashok Tapas 9595111395 3/20/2023 14:41:08 pranaligharge162001@ Pranali kalyan Gharge 9689515411  $3/20/2023$  15:02:17 swaliharoonmulla192 $@$  Swaliha Haroon Mulla  $8767126637$ 3/20/2023 15:33:39 dhanshrikhandagale7@Dhanshri Chhagan Khandaga 7249674690 3/20/2023 15:55:34 ektasawant141@gmail Ekta Ravindra Sawant 8668332704 3/20/2023 16:35:11 kiranyadav96k@gmail. Yadav Kiran Mahadeo 9892334331 3/20/2023 16:59:20 karanmore414@gmail. Java full stack 7038936357 3/20/2023 17:05:03 karanmore414@gmail. Karan Abasaheb More 7038936357 3/20/2023 17:08:07 Parthgarware@gmail.c Parth Vivek Garware 9527328167 3/20/2023 17:09:11 adakenikita06@gmail.cNikita Mukund Adake 9146728122 3/20/2023 18:53:44 daudmulla08@gmail.coDaud Shabbir Mulla 7558706011 3/20/2023 20:30:56 tirmare1591@gmail.co Maithili Vasant Tirmare 9067373396 3/23/2023 8:21:27 vishwajeetspatil500@g Patil Vishwajeet Sunil 7038675551 3/26/2023 15:44:31 payaljadhav0098@gm; Jadhav Payal Avinash 7249389506

pshambhuraj150@gmail.com ENTC Batch-II MECH & ENTCYes nehapansande@gmail.CSE Batch -I CSE Yes revatodkar3199@gmai ENTC Batch-II MECH & ENT(Yes shraddhakate22@gmaiENTC Batch-II MECH & ENT(Yes guravbhagyashree3011CSE Batch -I CSE Yes kartikiwangade@gmail.CSE Batch -I CSE Yes kckadam11@gmail.corCSE Batch -I CSE Yes manalipotdar7@gmail. CSE Batch -I CSE Yes 02020shraddha@gmailENTC Batch-II MECH & ENT(Yes patilds152001@gmail.cCSE Batch -I CSE Yes nikita.b.jadhav2001@gENTC Batch-II MECH & ENT(Yes trupti152001@gmail.ccCSE Batch -I CSE Yes aditijadhav88339@gmiENTC Batch-II MECH & ENT(Yes muskanmulani921@gnMECH Batch-II MECH & ENT(Yes Dhanashri9969 CSE Batch -I CSE Yes sheteshravani@gmail.cENTC Batch-II MECH & ENTCYes ishasbondre@gmail.co CSE Batch -I CSE Yes kumbharpraju3911@gr CSE Batch -I CSE Yes sandipreke9@gmail.coMECH Batch-II MECH & ENT(Yes radhikamane0623@gmCSE Batch -I CSE Yes sdeshmane789@gmailMECH Batch-II MECH & ENT(Yes kolirutuja466@gmail.com CSE Batch -I CSE Yes Sohansutar2468@gmaCSE Batch -I CSE Yes omkarpawar400@gma ENTC Batch-II MECH & ENT(Yes Ajinkya8863@gmail.co CSE Batch -I CSE Yes pratiksha7902@gmail.cENTC Batch-II MECH & ENTCYes rutujauta@gmail.com ENTC Batch-II MECH & ENT(Yes kamblevarsha863@gmENTC Batch-II MECH & ENT(Yes dhanashrikadam2811@ENTC Batch-II MECH & ENT(Yes azruddinattar313@gmaMECH Batch-II MECH & ENT(Yes Akshaykadam.ak407@MECH Batch-II MECH & ENT(Yes mrunalishinde634@gmCSE Batch -I CSE Yes rajsinhjadhav4411@gnCSE Batch -I CSE Yes mayuriyadav168@gmaCSE Batch -I CSE Yes vishwajeetsuryawanshi CSE Batch -I CSE Yes shreyajadhav8784@gnCSE Batch -I CSE Yes suryawanshiv2001@gr CSE Batch -I CSE Yes shinderutuja2007@gmaCSE Batch -I CSE Yes Ganeshkhabale9476@ ENTC Batch-II MECH & ENT(Yes kshirsagarvaishnavi91: CSE Batch -I CSE Yes namratashinde055@gr CSE Batch -I CSE Yes omkarsawant595@gmaCSE Batch -I CSE Yes

Email ID Branch Batch No Undertaking: I hereby confirm that all the above mentioned details are the Training a rohitdange2814@gmai CSE Batch -I CSE Yes

aishupawar666@gmail CSE Batch -I CSE Yes vishwajeet6nov@gmailENTC Batch-II MECH & ENT(Yes siddeshbhandare1@gnCSE Batch -I CSE Yes umane4344@gmail.colENTC Batch-II MECH & ENT(Yes Mayurid132@gmail.com CSE Batch -I CSE Yes anujagaikwad546@gm CSE Batch -I CSE Yes pritimore078@gmail.ccCSE Batch -I CSE Yes taterasika@gmail.com MECH Batch-II MECH & ENT(Yes pranali989013@gmail.cCSE Batch -I CSE Yes sonavalesonali690@gr MECH Batch-II MECH & ENT(Yes yashshah2245@gmail.MECH Batch-II MECH & ENT(Yes sathesanket72@gmail.MECH Batch-II MECH & ENT(Yes vaishnavipawar7744@ MECH Batch-II MECH & ENT(Yes benzirmulla5@gmail.com MECH Batch-II MECH & ENTOYes akankshapol20@gmail MECH Batch-II MECH & ENT(Yes rutikdolare3105@gmailMECH Batch-II MECH & ENT(Yes rushishinde096@gmail MECH Batch-II MECH & ENT(Yes anujramdasi12421@gnMECH Batch-II MECH & ENT(Yes sarangsjamdar@gmail.MECH Batch-II MECH & ENT(Yes yadavprasad427@gmaMECH Batch-II MECH & ENT(Yes pawar64546022@gmaiMECH Batch-II MECH & ENT(Yes rajeshmaske98@gmailMECH Batch-II MECH & ENT(Yes snehalningadale5@gm ENTC Batch-II MECH & ENT(Yes harshadatapase2018@CSE Batch -I CSE Yes pranaligharge162001@CSE Batch -I CSE Yes swaliharoonmulla192@CSE Batch -I CSE Yes dhanshrikhandagale7@CSE Batch -I CSE Yes ektasawant141@gmail CSE Batch -I CSE Yes Kiranyadav96k@gmail CIVII Batch-II MECH & ENT(Yes karanmore414@gmail.CSE Batch -I CSE Yes karanmore414@gmail.CSE Batch -I CSE Yes Parthgarware@gmail.cCSE Batch -I CSE Yes adakenikita06@gmail.cCSE Batch -I CSE Yes daudmulla08@gmail.com CSE Batch -I CSE Yes tirmare1591@gmail.co CSE Batch -I CSE Yes Vishwajeetspatil500@cCSE Batch -I CSE Yes

payaljadhav0098@gmiCSE Batch -I CSE Yes

tonfirm that all the above mentioned details are true and I will complete the Training as per the

 $\Rightarrow$  schedule.

**DACOE- Symbiosys - Java Full Stack Developer Course Batch-1 CSE**

| Sr.No.          | Complete Name                      | Male / Female | Mobile Number Email ID |                                              |                         | Branch Batch No |
|-----------------|------------------------------------|---------------|------------------------|----------------------------------------------|-------------------------|-----------------|
|                 | Prathmesh Balaso Shelar            | Male          |                        | 8657612390 shelarprathmesh333@gmail.com      | <b>CSE</b>              | Batch -I CSE    |
| $\overline{2}$  | Neha nitin pansande                | Female        |                        | 7249739306 nehapansande@gmail.com            | <b>CSE</b>              | Batch -I CSE    |
| $\overline{3}$  | Bhagyashree Shashikant Gurav       | Female        |                        | 8459991695 guravbhagyashree3011@gmail.com    | <b>CSE</b>              | Batch -I CSE    |
| $\overline{4}$  | Mayuri Vikas Chavan                | Female        |                        | 8554935834 chavan.mayurivikas20@gmail.com    | <b>CSE</b>              | Batch -I CSE    |
| 5               | Pallavi Kundlik Katre              | Female        |                        | 9322488289 pallavikatre1301@gmail.com        | <b>CSE</b>              | Batch -I CSE    |
| 6               | Kartiki Sanjay Wangade             | Female        |                        | 9067460565 kartikiwangade@gmail.com          | <b>CSE</b>              | Batch -I CSE    |
| $\overline{7}$  | Kadam Kajal Chandrakant            | Female        |                        | 9850130244 kckadam11@gmail.com               | <b>CSE</b>              | Batch -I CSE    |
| $\,8\,$         | Dipti Suryakant Patil              | Female        |                        | 8698823160 patilds152001@gmail.com           | <b>CSE</b>              | Batch -I CSE    |
| 9               | Trupti Suryakant Patil             | Female        |                        | 8698823161 trupti152001@gmail.com            | <b>CSE</b>              | Batch -I CSE    |
| 10              | Dhanashri Hanmant Yedage           | Female        |                        | 7767910492 Dhanashri9969                     | <b>CSE</b>              | Batch -I CSE    |
| 11              | Isha Sandip Bondre                 | Female        |                        | 7387790443 ishasbondre@gmail.com             | <b>CSE</b>              | Batch -I CSE    |
| 12              | Kumbhar Prajkta Kamalakar          | Female        |                        | 9307362504 kumbharpraju3911@gmail.com        | <b>CSE</b>              | Batch -I CSE    |
| 13              | Radhika Rajendra Mane              | Female        |                        | 7719894931 radhikamane0623@gmail.com         | <b>CSE</b>              | Batch -I CSE    |
| 14              | Mrunali Nanaso Shinde              | Female        |                        | 9762830575 mrunalishinde634@gmail.com        | <b>CSE</b>              | Batch -I CSE    |
| 15              | Mayuri Vikas Yadav                 | Female        |                        | 7420841756 mayuriyadav168@gmail.com          | <b>CSE</b>              | Batch -I CSE    |
| 16              | Shinde Rutuja Prashant             | Female        |                        | 7709788265 shinderutuja2007@gmail.com        | <b>CSE</b>              | Batch -I CSE    |
| $\overline{17}$ | Vaishnavi Machindranath Kshirsagar | Female        |                        | 8857087056 kshirsagarvaishnavi915@gmail.com  | <b>CSE</b>              | Batch -I CSE    |
| $\overline{18}$ | Namrata Mahadeo Shinde             | Female        |                        | 7774927171 namratashinde055@gmail.com        | <b>CSE</b>              | Batch -I CSE    |
| 19              | Pawar Aishwarya prakash            | Female        |                        | 9021031086 aishupawar666@gmail.com           | <b>CSE</b>              | Batch -I CSE    |
| 20              | Mayuri Sanjay Desai                | Female        |                        | 9370572782 Mayurid132@gmail.com              | <b>CSE</b>              | Batch -I CSE    |
| 21              | Anuja Rajendra Gaikwad             | Female        |                        | 9172352097 anujagaikwad546@gmail.com         | <b>CSE</b>              | Batch -I CSE    |
| 22              | Pranali Arun Suryawanshi           | Female        |                        | 9552693272 pranali989013@gmail.com           | <b>CSE</b>              | Batch -I CSE    |
| 23              | Harshada Ashok Tapase              | Female        |                        | 9595111395 harshadatapase2018@gmail.com      | <b>CSE</b>              | Batch -I CSE    |
| 24              | Dhanshri Chhagan Khandagale        | Female        |                        | 7249674690 dhanshrikhandagale7@gmail.com     | <b>CSE</b>              | Batch -I CSE    |
| 25              | Ekta Ravindra Sawant               | Female        |                        | 8668332704 ektasawant141@gmail.com           | <b>CSE</b>              | Batch -I CSE    |
| 26              | Nikita Mukund Adake                | Female        |                        | 9146728122 adakenikita06@gmail.com           | <b>CSE</b>              | Batch -I CSE    |
| 27              | Maithili Vasant Tirmare            | Female        |                        | 9067373396 tirmare1591@gmail.com             | $\overline{\text{CSE}}$ | Batch -I CSE    |
| 28              | Sohan Dhanaji Sutar                | Male          |                        | 9767160938 Sohansutar2468@gmail.com          | <b>CSE</b>              | Batch -I CSE    |
| 29              | Ajinkya Vijay kumbhar              | Male          |                        | 8805702852 Ajinkya8863@gmail.com             | <b>CSE</b>              | Batch -I CSE    |
| 30              | Vishwajeet vijaykumar suryawanshi  | Male          |                        | 9527184379 vishwajeetsuryawanshi11@gmail.com | <b>CSE</b>              | Batch -I CSE    |
| $\overline{31}$ | Vishwajit Dipak Suryawanshi        | Male          |                        | 9579816391 suryawanshiv2001@gmail.com        | <b>CSE</b>              | Batch -I CSE    |
| $\overline{32}$ | Omkar Sidhanath Sawant             | Male          |                        | 9561214133 omkarsawant595@gmail.com          | <b>CSE</b>              | Batch -I CSE    |
| 33              | Rohit Adhikrao Dange               | Male          |                        | 8485873277 rohitdange2814@gmail.com          | <b>CSE</b>              | Batch -I CSE    |
| 34              | Parth Vivek Garware                | Male          |                        | 9527328167 Parthgarware@gmail.com            | <b>CSE</b>              | Batch -I CSE    |

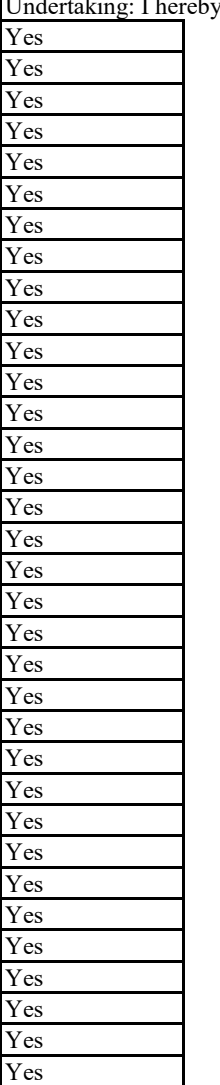

Undertaking: I hereby confirm that all the above mentioned details are true and I will complete the Training as per the schedule.

## **DACOE- Symbiosys - Java Full Stack Developer Course**

**Batch-2 - ENTC/ MECH /CIVIL**

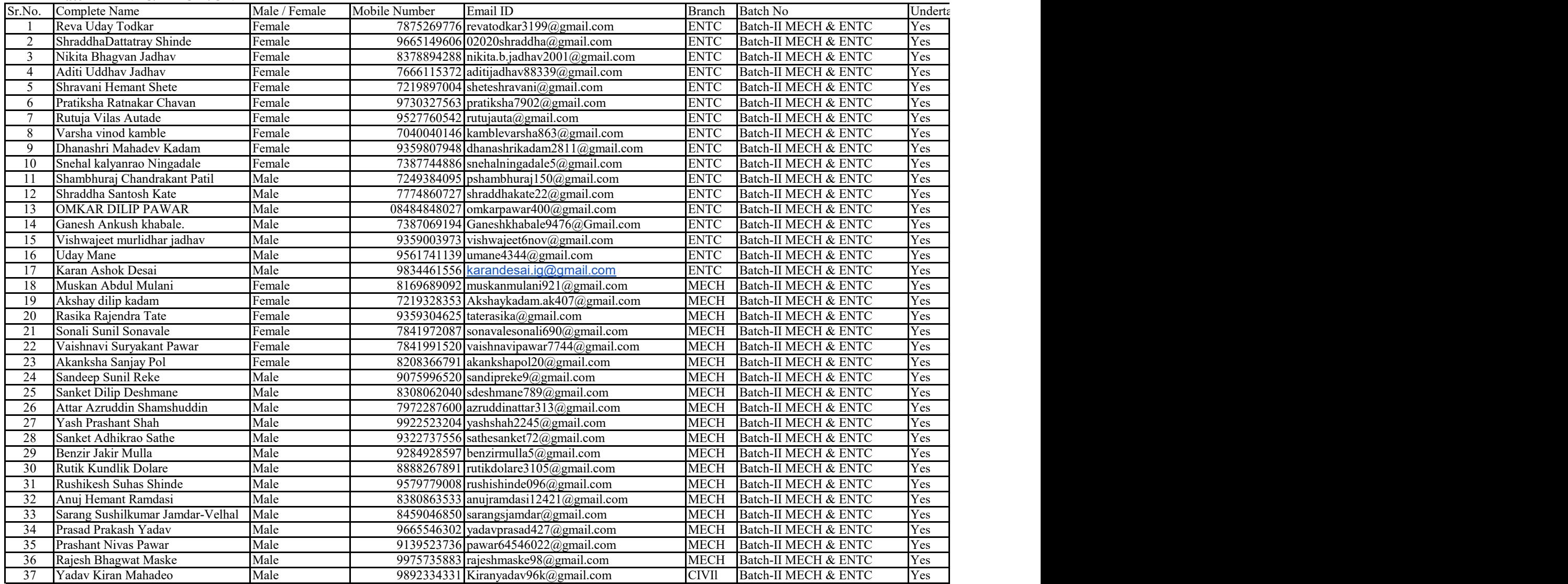

uking: I hereby confirm that all the above mentioned details are true and I will complete the Training as per the schedule.